Автономная некоммерческая профессиональная образовательная организация «Образовательные технологии «Скилбокс (Коробка навыков)»

УТВЕРЖДАЮ

директор АНПОО «Образовательные технологии

«Скилбокс (Коробка навыков)»

Д. Р. Халилов

\_\_\_\_\_\_\_\_\_\_\_\_\_\_\_\_\_\_

 ДОКУМЕНТ ПОДПИСАН ЭЛЕКТРОННОЙ ПОДПИСЬЮ Сертификат: 02E697C700C8B0E59B4F2C0A0DCDC061A3 Владелец: ХАЛИЛОВ ДЖАМАЛЭДДИН РУФЕТОВИЧ Действителен: с 28.11.2023 до 28.02.2025

# **ПРОГРАММА**

#### **государственной итоговой аттестации**

образовательной программы «Графический дизайнер» среднего профессионального образования – программы подготовки квалифицированных рабочих, служащих по профессии 54.01.20 Графический дизайнер

Квалификация: графический дизайнер

Форма обучения: очная

### **СОДЕРЖАНИЕ**

# 1. ОБЩИЕ ПОЛОЖЕНИЯ

# **2. ДЕМОНСТРАЦИОННЫЙ ЭКЗАМЕН**

2.1. Основные термины, используемые в настоящем документе:

2.2. Условия объективной оценки результатов демонстрационного экзамена

2.2.1 Комплекты оценочных материалов и заданий.

2.2.2 Требования к ЦПДЭ.

2.2.3 Требования к формированию экспертных групп и проведению экспертной оценки выполнения заданий ДЭ.

2.2.4 Применение ИСО при проведении ДЭ.

2.2.5 Получение ЦПК.

2.3. Обязанности образовательных организаций при подготовке к демонстрационному экзамену

2.4. Организационные положения

2.5. Проведение подготовительного дня демонстрационного экзамена

2.6. Проведение демонстрационного экзамена

2.7. Оценка результатов демонстрационного экзамена

2.8. Особенности организации и проведения демонстрационного экзамена

#### **3. ПОРЯДОК ПОДАЧИ И РАССМОТРЕНИЯ АПЕЛЛЯЦИЙ**

# **4. ОСОБЕННОСТИ ПРОВЕДЕНИЯ ГИА ДЛЯ ВЫПУСКНИКОВ ИЗ ЧИСЛА ЛИЦ С ОГРАНИЧЕННЫМИ ВОЗМОЖНОСТЯМИ ЗДОРОВЬЯ, ДЕТЕЙ-ИНВАЛИДОВ И ИНВАЛИДОВ**

# **5. УСЛОВИЯ РЕАЛИЗАЦИИ ГОСУДАРСТВЕННОЙ ИТОГОВОЙ АТТЕСТАЦИИ**

ПРИЛОЖЕНИЯ:

ПРИЛОЖЕНИЕ 1 Шаблоны документов для государственной итоговой аттестации

ПРИЛОЖЕНИЕ 2 Оценочные материалы для демонстрационного экзамена (содержит **Комплект оценочной документации 2.1-2023-2025:**

описание; перечень знаний, умений, навыков в соответствии со спецификацией стандарта, проверяемый в рамках комплекта оценочной документации; количество экспертов, участвующих в оценке выполнения задания; рекомендуемую схему перевода результатов демонстрационного экзамена из стобалльной шкалы в пятибалльную; список оборудования и материалов, запрещенных в ЦПДЭ (при наличии); детальную информацию о распределении баллов и формате оценки; план работы Центра проведения демонстрационного экзамена; необходимые приложения; план застройки центра проведения демонстрационного экзамена (дистанционный); образец задания)

ПРИЛОЖЕНИЕ 3 Инфраструктурные листы (содержит Инфраструктурный лист (дистанционная форма проведения демонстрационного экзамена) Форма 1 «Оборудование и инструменты» (Эксперты и участники находятся дистанционно); Инфраструктурный лист (дистанционная форма проведения демонстрационного экзамена) Форма 2 «Расходные материалы» (Эксперты и участники находятся дистанционно))

#### **1. ОБЩИЕ ПОЛОЖЕНИЯ**

1.1. Программа государственной итоговой аттестации Автономной некоммерческой профессиональной образовательной организации «Образовательные технологии «Скилбокс (Коробка навыков)» (далее – образовательная организация, «ОТ «Скилбокс») по профессии 54.01.20 Графический дизайнер по квалификации "Графический дизайнер", разработана в соответствии с

- Федеральным законом от 29.12.2012 № 273-ФЗ "Об образовании в Российской Федерации";
- Федеральным государственным образовательным стандартом среднего профессионального образования по специальности 54.01.20 Графический дизайнер (далее - ФГОС СПО), утвержденным приказом Министерства просвещения России от 09.12.2016г. № 1543;
- Нормативными правовыми актами РФ;
- Методикой организации и проведения демонстрационного экзамена (приказ ФГБОУ ДПО ИРПО №П-291 от 22 июня 2023 г.) (далее – Методика);
- Локальными нормативными актами «ОТ «Скилбокс».

1.2. В соответствии со ст. 59 Федерального закона от 29.12.2012 г. № 273-ФЗ «Об образовании в Российской Федерации» государственная итоговая аттестация представляет собой форму оценки степени и уровня освоения обучающимися образовательной программы. Государственная итоговая аттестация проводится на основе принципов объективности и независимости оценки качества подготовки обучающихся.

1.3. Целью государственной итоговой аттестации является определение соответствия установление результатов освоения обучающимися основной образовательной программы соответствующим требованиям федерального государственного образовательного стандарта среднего профессионального образования по профессии 54.01.20 Графический дизайнер, а также степени готовности обучающихся к самостоятельной профессиональной деятельности.

1.4. Результатом освоения образовательной программы является овладение обучающимися видами профессиональной деятельности:

- разработка технического задания на продукт графического дизайна;

- создание графических дизайн-макетов;

- подготовка дизайн-макета к печати (публикации);

- организация личного профессионального развития и обучения на рабочем месте.

в том числе профессиональными (ПК) и общими (ОК) компетенциями:

1. Разработка технического задания на продукт графического дизайна.

ПК 1.1. Осуществлять сбор, систематизацию и анализ данных необходимых для разработки технического задания дизайн-продукта.

ПК 1.2. Определять выбор технических и программных средств для разработки дизайн-макета с учетом их особенностей использования.

ПК 1.3. Формировать готовое техническое задание в соответствии с требованиями к структуре и содержанию.

ПК 1.4. Выполнять процедуру согласования (утверждения) с заказчиком.

2. Создание графических дизайн-макетов.

ПК 2.1. Планировать выполнение работ по разработке дизайн-макета на основе технического задания.

ПК 2.2. Определять потребности в программных продуктах, материалах и оборудовании при разработке дизайн-макета на основе технического задания.

ПК 2.3. Разрабатывать дизайн-макет на основе технического задания.

ПК 2.4. Осуществлять представление и защиту разработанного дизайн-макета.

ПК 2.5. Осуществлять комплектацию и контроль готовности необходимых составляющих дизайн-макета для формирования дизайн-продукта.

3. Подготовка дизайн-макета к печати (публикации).

ПК 3.1. Выполнять настройку технических параметров печати (публикации) дизайн-макета.

ПК 3.2. Оценивать соответствие готового дизайн-продукта требованиям качества печати (публикации).

ПК 3.3. Осуществлять сопровождение печати (публикации).

4. Организация личного профессионального развития и обучения на рабочем месте.

ПК 4.1. Анализировать современные тенденции в области графического дизайна для их адаптации и использования в своей профессиональной деятельности.

ПК 4.2. Проводить мастер-классы, семинары и консультации по современным технологиям в области графического дизайна.

ПК 4.3. Разрабатывать предложения по использованию новых технологий в целях повышения качества создания дизайн-продуктов и обслуживания заказчиков.

ОК 01. Выбирать способы решения задач профессиональной деятельности, применительно к различным контекстам.

ОК 02. Осуществлять поиск, анализ и интерпретацию информации, необходимой для выполнения задач профессиональной деятельности.

ОК 03. Планировать и реализовывать собственное профессиональное и личностное развитие.

ОК 04. Работать в коллективе и команде, эффективно взаимодействовать с коллегами, руководством, клиентами.

ОК 05. Осуществлять устную и письменную коммуникацию на государственном языке с учетом особенностей социального и культурного контекста.

ОК 06. Проявлять гражданско-патриотическую позицию, демонстрировать осознанное поведение на основе традиционных общечеловеческих ценностей, применять стандарты антикоррупционного поведения.

ОК 07. Содействовать сохранению окружающей среды, ресурсосбережению, эффективно действовать в чрезвычайных ситуациях.

ОК 08. Использовать средства физической культуры для сохранения и укрепления здоровья в процессе профессиональной деятельности и поддержания необходимого уровня физической подготовленности.

ОК 09. Использовать информационные технологии в профессиональной деятельности.

ОК 10. Пользоваться профессиональной документацией на государственном и иностранном языках.

ОК 11. Использовать знания по финансовой грамотности, планировать предпринимательскую деятельность в профессиональной сфере.

1.5. В соответствии с ФГОС СПО по специальности 54.01.20 Графический дизайнер государственная итоговая аттестация проводится в форме в форме защиты выпускной квалификационной работы в виде демонстрационного экзамена.

Демонстрационный экзамен направлен на определение уровня освоения выпускником материала, предусмотренного образовательной программой, и степени сформированности профессиональных умений и навыков путём проведения независимой экспертной оценки выполненных выпускником практических заданий в условиях реальных или смоделированных производственных процессов.

Демонстрационный экзамен проводится по базовому уровню.

Демонстрационный экзамен базового уровня проводится на основе требований к результатам освоения образовательных программ среднего профессионального образования, установленных ФГОС СПО.

1.6. Объем времени на подготовку и сроки проведения государственной итоговой аттестации определяются «ОТ «Скилбокс» в соответствии с требованиями ФГОС СПО и учебным планом по профессии 54.01.20 Графический дизайнер. Согласно учебному плану на 2024 год набора, трудоемкость ГИА составляет 36 часов.

1.7. Формат государственной итоговой аттестации – дистанционный (с применением электронного обучения и дистанционных образовательных технологий). Проводится с использованием образовательной платформы https://go.skillbox.ru/

### **2. ДЕМОНСТРАЦИОННЫЙ ЭКЗАМЕН**

# **Все организационные вопросы по процедуре проведения демонстрационного экзамена осуществляются на образовательной платформе https://go.skillbox.ru/**

#### 2.1. Основные термины, используемые в настоящем документе:

- ID экзамена – уникальный номер демонстрационного экзамена, позволяющий однозначно его идентифицировать в информационных системах федерального государственного бюджетного образовательного учреждения дополнительного профессионального образования «Институт развития профессионального образования»;

- Банк единых оценочных материалов – (https://om.firpo.ru/) – электронный ресурс, предназначенный для размещения в общем доступе оценочных материалов и иных документов и материалов, необходимых для организации и проведения демонстрационного экзамена. Выпускник «ОТ «Скилбокс» (далее – выпускник, экзаменуемый) – обучающийся выпускного курса «ОТ «Скилбокс» по программе среднего профессионального образования (в контексте упоминаемой Методики).

- Главный эксперт – эксперт, организующий и контролирующий деятельность возглавляемой экспертной группы, обеспечивающий соблюдение всех требований к проведению процедуры демонстрационного экзамена, не участвующий в оценивании результатов демонстрационного экзамена.

- Государственная итоговая аттестация (далее - ГИА) – форма определения соответствия результатов освоения обучающимися основных образовательных программ среднего профессионального образования соответствующим требованиям федеральных государственных образовательных стандартов среднего профессионального образования (для целей упоминаемой Методики).

- Государственная экзаменационная комиссия (далее - ГЭК) – специальный коллегиальный орган, создаваемый образовательной организацией по каждой укрупненной группе профессий, специальностей среднего профессионального образования либо по усмотрению «ОТ «Скилбокс» по отдельным профессиям и специальностям среднего профессионального образования в целях определения соответствия результатов освоения выпускниками

имеющих государственную аккредитацию образовательных программ среднего профессионального образования соответствующим требованиям ФГОС СПО.

- Демонстрационный экзамен (далее - ДЭ) – форма аттестации, направленная на определение уровня освоения выпускником, обучающимся материала, предусмотренного образовательной программой среднего профессионального образования или её частью, и степени сформированности профессиональных умений и навыков путем проведения независимой экспертной оценки выполненных обучающимся практических заданий в условиях реальных или смоделированных производственных процессов.

- Единые оценочные материалы - конкретные комплекты оценочной документации, варианты заданий и критерии оценивания, разрабатываемые Оператором.

- Задание ДЭ - комплексная практическая задача, моделирующая профессиональную деятельность в рамках одного или нескольких видов профессиональной деятельности и выполняемая в режиме реального времени в указанный в комплекте оценочной документации временной интервал в условиях реального или смоделированного производственного процесса.

- Информационные системы Оператора (далее – ИСО) - системы, предназначенные для автоматизации процессов, связанных с планированием, организацией и проведением ДЭ, в частности:

а) информационная система для оценивания результатов, предназначенная для непосредственного проведения ДЭ под руководством главного эксперта, оценивания результатов выполнения заданий ДЭ и оформления сопровождающей и итоговой документации ДЭ;

б) информационная система для размещения оценочных материалов, предназначенная для их формирования и хранения;

в) информационная система для формирования графиков, предназначенная для формирования графиков ДЭ и общего управления процессами их подготовки и проведения.

- Комплект оценочной документации (далее – КОД) - комплекс требований для проведения ДЭ, включающий перечень оборудования и оснащения, расходных материалов, средств обучения и воспитания,

примерный план застройки площадки ДЭ, требования к составу экспертных групп, инструкции по технике безопасности, а также образцы заданий.

- Координатор - ответственное лицо от Регионального оператора, отвечающее за все процессы и взаимодействие с Оператором в рамках подготовки и проведения ДЭ в субъекте Российской Федерации. Критерии оценивания - разработанная система оценки задания ДЭ, основанная на отдельных профессиональных компетенциях, устанавливающая структуру общей суммы баллов, выставляемых по результатам процедуры оценивания.

- Куратор – лицо от «ОТ «Скилбокс», ответственное за все процессы подготовки и проведения ДЭ в рамках взаимодействия с Региональным оператором.

- Обучающийся (далее вместе – экзаменуемый) – лицо, осваивающее образовательную программу среднего профессионального образования (в контексте упоминаемой Методики).

Обучающийся с ограниченными возможностями здоровья физическое лицо, имеющее недостатки в физическом и (или) психологическом развитии, подтвержденные психолого-медико-педагогической комиссией и препятствующие получению образования без создания специальных условий.

- Оператор ДЭ (далее - Оператор) - федеральное государственное бюджетное образовательное учреждение дополнительного профессионального образования «Институт развития профессионального образования».

- Подготовительный день – день, назначаемый не позднее чем за один рабочий день до дня проведения ДЭ, в течение которого главным экспертом проводится комплекс мероприятий по проверке готовности центра проведения ДЭ, распределение обязанностей между членами экспертной группы, распределение рабочих мест (с использованием способа случайной выборки) и знакомство с ними участников ДЭ. Подготовительный день проводится в присутствии членов 8 экспертной группы, технического эксперта, участников ДЭ в соответствии с графиком проведения ДЭ.

- Продолжительность ДЭ – промежуток времени, непосредственно затрачиваемый участниками ДЭ на выполнение задания, в соответствии с требованиями КОД.

Базовый уровень демонстрационного экзамена - уровень демонстрационного экзамена, который проводится с использованием оценочных материалов, разработанных по профессии или специальности среднего профессионального образования (или по отдельному виду (видам) профессиональной деятельности) на основе требований к результатам освоения образовательных программ среднего профессионального образования, установленных ФГОС СПО.

Профильный уровень ДЭ - уровень ДЭ, который проводится по решению «ОТ «Скилбокс» на основании заявлений выпускников и на основе требований к результатам освоения образовательных программ среднего профессионального образования, установленных в соответствии с ФГОС СПО, включая квалификационные требования, заявленные организациями, работодателями, заинтересованными в подготовке кадров соответствующей квалификации, в том числе являющимися стороной договора о сетевой форме реализации образовательных программ и (или) договора о практической подготовке обучающихся.

- Региональный оператор – организация субъекта Российской Федерации, ответственная за координацию и организацию ДЭ на территории субъекта Российской Федерации. Режим видеоконференции – очная форма групповой работы территориально удаленных участников ДЭ в режиме реального времени с использованием телекоммуникационных и мультимедиа технологий.

Смена – промежуток времени (по общему правилу - не более 4 астрономических часов без учета перерывов в соответствии с требованиями КОД) проведения ДЭ, по истечении которого одна экзаменационная группа сменяет другую в течение одного экзаменационного дня.

- Технический эксперт - лицо, назначенное организацией, на территории которой расположен центр проведения ДЭ, ответственное за техническое состояние оборудования и его эксплуатацию, функционирование инфраструктуры центра проведения ДЭ, а также соблюдение всеми присутствующими в центре проведения

демонстрационного экзамена лицами требований охраны труда и безопасности производства.

- Тьютор (ассистент) - лицо, сопровождающее экзаменуемых и оказывающее необходимую помощь экзаменуемому из числа лиц с ограниченными возможностями здоровья, детей-инвалидов, инвалидов.

- Участники ДЭ (далее – участники и/или экзаменуемые) – выпускники и обучающиеся «ОТ «Скилбокс» по образовательным программам среднего профессионального образования, допущенные по решению «ОТ «Скилбокс» до ПА и/или ГИА в форме ДЭ, а также зарегистрировавшиеся в ИСО для прохождения процедуры ДЭ.

- Центр проведения ДЭ (далее – ЦПДЭ) – площадка, оборудованная и оснащенная в соответствии с комплектом оценочной документации.

- Цифровой паспорт компетенций – (далее - ЦПК) – электронный документ, формируемый Оператором методом автоматизированной генерации на основании информации, содержащейся в ИСО Оператора о результатах прохождения обучающимся, выпускником по образовательной программе среднего профессионального образования аттестации в форме демонстрационного экзамена.

Член экспертной группы – лицо, обладающее профессиональными знаниями, навыками и опытом в сфере, соответствующей профессии, специальности среднего профессионального образования, по которой проводится ДЭ, включенное образовательной организацией в состав экспертной группы, в том числе в рамках состава ГЭК.

- Экзаменационная группа – группа обучающихся «ОТ «Скилбокс», проходящая ДЭ в соответствии с требованиями одного КОД, в одном ЦПДЭ, созданная решением "ОТ Скилбокс".

- Экспертная группа – группа экспертов, созданная «ОТ «Скилбокс» из числа лиц, приглашенных из сторонних организаций и обладающих профессиональными знаниями, навыками и опытом в сфере, соответствующей профессии или специальности среднего профессионального образования или укрупненной группы профессий и специальностей, по которой проводится ДЭ.

2.2. Условия объективной оценки результатов демонстрационного экзамена

2.2.1 Комплекты оценочных материалов и заданий.

2.2.1.1. ДЭ базового и профильного уровня проводится с использованием единых оценочных материалов, разработанных Оператором, включающих в себя КОД, варианты заданий и критерии оценивания. Внесение изменений в выбранный КОД, а также в варианты заданий и критерии оценивания не допускается.

2.2.1.2 Оценочные материалы для проведения ДЭ разрабатываются Оператором с участием организаций-партнеров, отраслевых и профессиональных сообществ. Разработанные оценочные материалы размещаются в специальном разделе на официальном сайте Оператора https://om.firpo.ru не позднее 1 октября года, предшествующего проведению ГИА.

2.2.2 Требования к ЦПДЭ.

2.2.2.1. ДЭ проводится в ЦПДЭ.

2.2.2.2. ЦПДЭ может располагаться на территории образовательной организации, а при сетевой форме реализации образовательных программ – также на территории иной организации, обладающей необходимыми ресурсами для организации ЦПДЭ. При проведении процедуры аттестации с применением дистанционных образовательных технологий в рамках реализации образовательной программы требования к ЦПДЭ определяются выбранным КОД.

2.2.2.3 ЦПДЭ может быть дополнительно обследован Оператором на предмет соответствия условиям, установленным КОД, в том числе в части наличия расходных материалов. В случае выявления признаков несоответствий Оператор оставляет за собой право информировать Федеральную службу по надзору в сфере образования и науки и органы исполнительной власти субъектов Российской Федерации, осуществляющие переданные полномочия Российской Федерации в сфере образования, образовательную организацию, проводящую ДЭ, и орган исполнительной власти субъекта Российской Федерации, осуществляющий государственное управление в сфере образования.

2.2.3 Требования к формированию экспертных групп и проведению экспертной оценки выполнения заданий ДЭ.

2.2.3.1 При проведении ДЭ создается экспертная группа для проведения ГИА - из числа лиц, приглашенных из сторонних организаций и обладающих профессиональными знаниями, навыками, опытом в сфере соответствующей профессии, специальности среднего профессионального образования или укрупненной группы профессий и специальностей, по которой проводится ДЭ.

2.2.3.2 Экспертная группа создается по каждой профессии, специальности среднего профессионального образования или виду деятельности, по которым проводится ДЭ. При необходимости на базе «ОТ «Скилбокс» может быть создано несколько экспертных групп для каждой профессии, специальности среднего профессионального образования.

2.2.3.3 Экспертную группу возглавляет главный эксперт. Главным экспертом назначается лицо, обладающее профессиональными знаниями, навыками и опытом в сфере, соответствующей профессии, специальности среднего профессионального образования или укрупненной группе профессий и специальностей. При проведении ГИА главный эксперт назначается из числа лиц, входящих в состав экспертной группы. Допускается совмещение одним лицом ролей главного эксперта и председателя ГЭК.

2.2.3.4 Главный эксперт организует и контролирует деятельность возглавляемой экспертной группы, обеспечивает соблюдение всех требований к проведению ДЭ и не участвует в оценивании его результатов.

2.2.3.5 Оценку выполнения заданий ДЭ осуществляет экспертная группа.

2.2.3.6 При формировании экспертных групп для проведения ГИА «ОТ «Скилбокс» соблюдает принцип независимой экспертной оценки. Данный принцип распространяет своё действие и на главного эксперта.

2.2.3.7 Лица, привлекаемые в качестве главных экспертов и членов экспертной группы, вправе пройти обучение и/или аккредитацию в качестве экспертов ДЭ по специальной программе обучения «Эксперт демонстрационного экзамена», разработанной Оператором.

2.2.3.8 Прохождение лицом обучения и/или аккредитации в качестве эксперта ДЭ не влияет на возможность включения такого лица в состав экспертной группы в качестве эксперта и осуществляется на добровольной и безвозмездной основе.

2.2.3.9 Педагогические работники из сторонних организаций, назначаемые членами экспертной группы, должны отвечать следующим требованиям: наличие трудового или договора гражданско-правового характера (в том числе волонтёрского договора или договора безвозмездного оказания услуг) с любой сторонней организацией (организация-работодатель, организация-партнёр, образовательная организация за исключением образовательной организации участников ДЭ), включающего функцию оценки качества образования или любую другую педагогическую функцию; наличие профессиональных знаний, навыков и опыта (включая педагогический) в сфере, соответствующей профессии/специальности среднего профессионального образования или укрупненной группе профессий, специальностей среднего профессионального образования, по которой проводится ДЭ; отсутствие запретов и ограничений на занятие педагогической деятельностью.

2.2.3.10 Представители организаций-партнёров, включая организации-работодатели, назначаемые членами экспертной группы, должны отвечать следующим требованиям: наличие трудового или договора гражданско-правового характера (в том числе волонтёрского договора или договора безвозмездного оказания услуг) с любой сторонней организацией (организация-работодатель, организация-партнёр, образовательная организация за исключением образовательной организации участников ДЭ); наличие профессиональных знаний, навыков и опыта в сфере, соответствующей профессии/специальности среднего профессионального образования или укрупненной группе профессий, специальностей среднего профессионального образования, по которой проводится ДЭ; осуществление деятельности, соответствующей области профессиональной деятельности, к которой готовятся выпускники, обучающиеся.

2.2.4 Применение ИСО при проведении ДЭ.

2.2.4.1 Все участники ДЭ и эксперты (в том числе технический эксперт) регистрируются в ИСО с учетом требований Федерального закона от 27 июля 2006 г. № 152-ФЗ «О персональных данных».

2.2.4.2 Процессы организации и проведения ДЭ, в том числе формирование экзаменационных групп, процедуры согласования и назначения экспертов, обследование ЦПДЭ, автоматизированный выбор заданий, а также обработка и мониторинг результатов ДЭ осуществляются в ИСО.

2.2.5 Получение ЦПК.

2.2.5.1 По результатам ДЭ все участники ДЭ получают ЦПК в соответствии с положением о ЦПК, утверждаемым Оператором.

2.3. Обязанности образовательных организаций при подготовке к демонстрационному экзамену

2.3.1. Для проведения ДЭ образовательной организацией из перечня, размещенного на информационном ресурсе Оператора https://om.firpo.ru/, выбирается КОД по профессии или специальности среднего профессионального образования. образовательные программы среднего профессионального образования, по приему заявок на организационно-техническое и информационное обеспечение проведения демонстрационного экзамена в рамках образовательных программ среднего профессионального образования, утвержденным приказом Оператора от 6 февраля 2023 г. № П-36.

2.3.2 В рамках одной учебной группы может быть сформировано две и более экзаменационные группы, в том числе по разным уровням ДЭ. Соответствующая информация отражается в графике проведения ДЭ, формируемом в ИСО (далее – график).

2.3.3 Выбирая КОД для проведения ДЭ, «ОТ «Скилбокс» выполняет требования, предъявляемые:

− к перечню знаний, умений и навыков, подлежащих оценке в рамках ДЭ;

− к составу экспертных групп для оценки выполнения заданий;

к обеспечению ЦПДЭ необходимым оборудованием, оснащением, расходными материалами, средствами обучения и воспитания для полного выполнения заданий ДЭ.

2.3.4 «ОТ «Скилбокс» обеспечивает необходимые технические условия для обеспечения заданиями во время ДЭ обучающихся, членов экспертной группы.

2.3.5 При выборе места расположения ЦПДЭ образовательная организация учитывает примерный план застройки, включенный в соответствующий КОД.

2.3.6 При проведении ДЭ образовательная организация вправе применять средства электронного обучения и дистанционные образовательные технологии при условии выполнения требований законодательства Российской Федерации в сфере образования к объективности проведения и равенству прав участников государственной итоговой аттестации, а также требования КОД в части оснащения ЦПДЭ. При применении средств электронного обучения и дистанционных образовательные технологий местом проведения демонстрационного экзамена является место расположения ЦПДЭ.

2.3.7 ГЭК совместно с образовательной организацией устанавливаются:

− дата проведения ДЭ. Возможно проведение ДЭ в выходные дни при соблюдении требований законодательства Российской Федерации к привлечению работников к работе в выходной день;

− дата проведения главным экспертом проверки готовности ЦПДЭ (далее – подготовительный день) - не позднее чем за 1 (один) рабочий день до даты проведения ДЭ).

2.3.8 После выбора КОД образовательной организацией производится формирование экзаменационных групп с учетом доступного количества рабочих мест в ЦПДЭ, продолжительности ДЭ и особенностей выполнения модулей задания с соблюдением норм трудового законодательства Российской Федерации и требований законодательства Российской Федерации в сфере образования.

2.3.9 Участники проходят ДЭ в ЦПДЭ в составе экзаменационных групп. Если учебная группа проходит процедуру ДЭ и в ИСО отражена в одном экзамене (т.е. имеет один ID экзамена), то возможно проведение единого подготовительного дня для всей учебной группы.

Если учебная группа распределена на разные экзаменационные группы (и в ИСО имеет разные ID экзамена), то подготовительный день может проводиться для каждой экзаменационной группы как отдельно, так и одновременно по усмотрению ГЭК и образовательной организации.

2.3.10 По усмотрению образовательной организации допускается включение в состав экзаменационной группы обучающихся из разных учебных групп.

2.3.11 Одна экзаменационная группа может выполнять задание ДЭ в течение одной смены в соответствии с выбранным КОД. В один день может быть организовано несколько смен.

2.3.12 Допускается одновременное проведение в ЦПДЭ демонстрационного экзамена двумя и более образовательными организациями при условии выполнения требований КОД, соблюдения принципов объективности, открытости и равенства обучающихся, выпускников, недопущения помех к выполнению обучающимися, выпускниками заданий демонстрационного экзамена и деятельности членов экспертной группы.

2.3.13 Для регистрации в ИСО каждый участник и эксперт должен иметь личный профиль. Если участник или эксперт ранее зарегистрированы в ИСО, производится актуализация профиля.

2.3.14 Организация работы по созданию/актуализации личных профилей участников и экспертов в ИСО, а также их подтверждение осуществляется Региональным оператором в соответствии с инструктивными материалами Оператора.

2.3.15 Создание ДЭ, учебных и экзаменационных групп в ИСО производится Куратором на основе утвержденного графика не позднее чем за 20 (двадцать) календарных дней до начала ДЭ (в соответствии с Порядком взаимодействия ФГБОУ ДПО ИРПО с органами исполнительной власти субъектов Российской Федерации, осуществляющими государственное управление в сфере образования, региональными операторами и образовательными организациями, реализующими образовательные программы среднего профессионального образования, по приему заявок на организационно-техническое и информационное обеспечение

проведения ДЭ в рамках образовательных программ среднего профессионального образования).

2.3.16 Региональный оператор не позднее чем за 20 (двадцать) календарных дней до начала ДЭ согласует в ИСО проведение ДЭ.

2.3.17 Оператор не позднее чем за 20 (двадцать) календарных дней до начала ДЭ согласует в ИСО проведение ДЭ.

2.3.18 Добавление участников в учебные и экзаменационные группы, назначение главного эксперта и экспертной группы на экзамен в ИСО осуществляется Куратором не позднее чем за 7 (семь) календарных дней до даты начала ДЭ путем прикрепления экзаменуемых и экспертов к конкретному зарегистрированному экзамену в соответствии с инструктивными материалами Оператора.

2.3.19 Региональный оператор подтверждает ДЭ, а Оператор утверждает главного эксперта в ИСО не позднее чем за 7 (семь) календарных дней до даты начала ДЭ.

2.3.20 При проведении ГИА члены экспертной группы, главный эксперт не должны представлять одну образовательную организацию с экзаменуемым(и).

2.3.21 На период проведения ДЭ организацией, на территории которой расположен ЦПДЭ, назначается технический эксперт, отвечающий за техническое состояние оборудования и его эксплуатацию, функционирование инфраструктуры ЦПДЭ, а также соблюдение всеми присутствующими в ЦПДЭ лицами правил и норм охраны труда и техники безопасности.

2.3.22 Технический эксперт не участвует в оценке выполнения заданий экзамена, не является членом экспертной группы, не входит в состав ГЭК.

2.3.23 По решению «ОТ «Скилбокс», проводящей ГИА, и по согласованию организации, на территории которой создан ЦПДЭ, на технического эксперта могут быть возложены дополнительные функциональные обязанности по работе с ИСО в ходе подготовки и проведения ДЭ с целью содействия главному эксперту в соответствии с отдельной инструкцией Оператора.

2.3.24 При участии в ДЭ обучающегося(ихся) из числа лиц с ограниченными возможностями здоровья, детей-инвалидов, инвалидов «ОТ «Скилбокс» информирует не позднее чем за 1 (один) рабочий день до дня проведения ДЭ уведомить главного эксперта об участии в проведении ДЭ тьютора (ассистента).

#### 2.4. Организационные положения

2.4.1 «ОТ «Скилбокс» обеспечивает необходимые технические условия для обеспечения заданиями во время прохождения процедуры ДЭ экзаменуемых, членов ГЭК, членов экспертной группы.

2.4.2 ЦПДЭ может быть оборудован средствами видеонаблюдения, позволяющими осуществлять видеозапись хода проведения ДЭ. Видеоматериалы о проведении ДЭ в случае осуществления видеозаписи хранятся в "ОТ Скилбокс" не менее одного года с момента его завершения.

2.4.3 Место расположения ЦПДЭ, дата и время начала проведения ДЭ, расписание сдачи экзаменов в составе экзаменационных групп, планируемая продолжительность проведения ДЭ, технические перерывы в проведении ДЭ определяются планом проведения ДЭ (Приложение № 1 к Методике), утверждаемым ГЭК совместно с «ОТ «Скилбокс» не позднее чем за 20 (двадцать) календарных дней до даты проведения ДЭ. «ОТ «Скилбокс» знакомит с планом проведения ДЭ экзаменуемых и лиц, обеспечивающих проведение ДЭ, в срок не позднее чем за 5 (пять) рабочих дней до даты проведения экзамена. План проведения ДЭ формируется с участием главного эксперта.

2.4.4 Протоколы и акты, предусмотренных для проведения ДЭ, заявления выпускников, согласия на обработку персональных данных и другие документы заверяются электронной цифровой подписью и хранятся в защищенной электронной системе «ОТ «Скилбокс».

2.4.5 Координатор, куратор, участник ДЭ, главный эксперт, член экспертной группы, технический эксперт предоставляют Оператору согласие на обработку персональных данных с учетом требований Федерального закона от 27 июля 2006 г. № 152-ФЗ «О персональных данных».

2.5. Проведение подготовительного дня демонстрационного экзамена

2.5.1 Подготовительный день проводится не позднее одного рабочего дня до начала ДЭ.

2.5.2 В подготовительный день главным экспертом проводится проверка готовности ЦПДЭ в присутствии членов экспертной группы, участников ДЭ, а также технического эксперта. По итогам проверки заполняется и подписывается Акт результатов проверки готовности ЦПДЭ (Приложение № 2 к Методике), копия загружается в ИСО. Также главным экспертом в ИСО загружаются паспорт ЦПДЭ, сведения о материально-техническом оснащении ЦПДЭ и сведения об обеспеченности ЦПДЭ расходными материалами.

2.5.3 В случае выявления несоответствий ЦПДЭ требованиям КОД главный эксперт незамедлительно сообщает о результатах проверки готовности ЦПДЭ представителю «ОТ «Скилбокс» и при необходимости представителю организации, на территории которой расположен ЦПДЭ. Ответственные должностные лица «ОТ «Скилбокс», при необходимости во взаимодействии с организацией, на территории которой расположен ЦПДЭ, предпринимают меры по незамедлительному устранению выявленных недостатков. В случае невозможности устранения несоответствий главный эксперт заполняет Акт результатов проверки готовности ЦПДЭ с указанием конкретных причин несоответствия или отклонений/нарушений, подписывает его с членами экспертной группы, копию направляет координатору (на электронную почту) и Оператору на электронный адрес [de+alert@firpo.ru.](mailto:de+alert@firpo.ru)

2.5.4 Главным экспертом осуществляется осмотр ЦПДЭ, регистрация присутствующих, ознакомление их с планом проведения экзамена, распределение обязанностей между членами экспертной группы по оценке выполнения заданий ДЭ, распределение рабочих мест между экзаменуемыми с использованием способа случайной выборки, оформление необходимых актов и протоколов (Приложения № 2, 3, 4, 7 к Методике).

2.5.5 Сверка состава экспертной группы осуществляется в соответствии с подтвержденными в ИСО данными на основании документов, удостоверяющих личность.

2.5.6 После сверки состава экспертной группы главным экспертом производится распределение обязанностей по проведению экзамена между членами экспертной группы, что фиксируется в протоколе

распределения обязанностей между членами экспертной группы ДЭ и указывается фамилия, имя, отчество технического эксперта (Приложение № 3 к Методике).

2.5.7 В случае неявки экзаменуемого в подготовительный день соответствующие мероприятия подготовительного дня, в том числе знакомство экзаменуемого со своим рабочим местом, планом проведения ДЭ, условиями оказания первичной медицинской помощи в ЦПДЭ, требованиями охраны труда и безопасности производства, по решению главного эксперта осуществляются в день проведения ДЭ непосредственно перед проведением экзамена или после начала экзамена (за счёт времени проведения ДЭ) в экзаменационной группе в зависимости от обстоятельств и явки соответствующих лиц, включая экзаменуемого. Допуск экзаменуемого до выполнения задания ДЭ без его ознакомления со своим рабочим местом, планом проведения ДЭ, условиями оказания первичной медицинской помощи в ЦПДЭ, требованиями охраны труда и безопасности производства недопустим как грубо нарушающий требования Порядка. Соответствующее решение принимается главным экспертом. Данный факт заносится в протокол учета времени, технических остановок времени и нештатных ситуаций (Приложение № 10 к Методике), оригинал которого передается на хранение в «ОТ «Скилбокс» в составе архивных документов защищенных электронной системой "ОТ Скилбокс".

2.5.8 Экзаменуемые под руководством главного эксперта знакомятся с планом ДЭ, условиями техники безопасности во время проведения экзамена. Эксперт осматривает рабочее место экзаменуемого на предмет наличия посторонних предметов, материалов, запрещенных во время проведения ДЭ. Факт ознакомления с условиями проведения ДЭ и рабочим местом экзаменуемого фиксируется экспертом в протоколе перед началом демонстрационного экзамена (Приложение № 7 к Методике).

2.5.9 Проведение инструктажа об ознакомлении с требованиями охраны труда и безопасности производства возлагается на технического эксперта и отражается в соответствующих протоколах (Приложения № 6, 8 к Методике). Инструктаж должен проходить в полном соответствии с типовой инструкцией по охране труда и безопасности производства.

2.5.10 Если подготовительный день проводится не ранее дня, предшествующего дню проведения ДЭ, главный эксперт в личном кабинете ИСО получает вариант задания и критерии оценивания для проведения ДЭ в конкретной экзаменационной группе.

2.5.11 Если подготовительный день проводится для нескольких экзаменационных групп, то в личном кабинете главного эксперта становится доступным вариант задания для экзаменационных(ой) групп(ы), сдающих(ей) первыми(ой). Варианты заданий для последующих экзаменационных групп поступают главному эксперту в срок, указанный в Инструкции по формированию графика проведения ДЭ в ИСО. Участники ДЭ имеют возможность заблаговременно ознакомиться с образцами заданий ДЭ на сайте Оператора. Экзаменационные задания ДЭ участникам выдаются главным экспертом в день проведения ДЭ.

2.5.12 Главный эксперт в личном кабинете ИСО получает вариант задания и критерии оценивания для проведения ДЭ в конкретной экзаменационной группе не позднее дня, предшествующего дню проведения ДЭ.

2.5.13 Каждая экзаменационная группа сдает экзамен по варианту задания, выбранному в автоматизированном случайном порядке в ИСО.

2.5.14 После получения варианта задания главным экспертом не допускается его разглашение или ознакомление с ним других лиц до дня ДЭ.

#### 2.6. Проведение демонстрационного экзамена

2.6.1 Допуск участников в ЦПДЭ осуществляется главным экспертом на основании документов, удостоверяющих личность.

2.6.2 К ДЭ допускаются участники, прошедшие инструктаж по требованиям охран труда, безопасности производства и чьи рабочие места прошли проверку главного эксперта на предмет отсутствия посторонних предметов, материалов запрещенных во время проведения ДЭ.

2.6.3 Явка экзаменуемого, его рабочее место, время завершения выполнения задания ДЭ подлежат фиксации главным экспертом в протоколе проведения ДЭ (Приложение № 5 к Методике).

2.6.4 К оценке выполнения заданий ДЭ допускаются члены экспертной группы, ознакомленные с требованиями охраны труда и безопасности производства, а также с распределением обязанностей.

2.6.5 Перед началом экзамена главный эксперт разъясняет участникам запрет на наличие материалов, инструментов или оборудования, запрещенных в соответствии с требованиями КОД и Порядка.

2.6.6 Главным экспертом выдаются экзаменационные задания каждому участнику (в электронном виде), обобщенная оценочная ведомость (если применимо), дополнительные инструкции к ним (при наличии), а также разъясняются правила поведения во время ДЭ.

2.6.7 После получения задания ДЭ и дополнительных материалов к нему, участникам предоставляется время на ознакомление, которое не включается в общее время проведения экзамена. Необходимое время ознакомления с заданием ДЭ определяется главным экспертом самостоятельно.

2.6.8 По завершению процедуры ознакомления с заданием участники подписывают протокол об ознакомлении участников ДЭ с оценочными материалами и заданием (Приложение № 9 к Методике).

2.6.9 После того, как все участники и лица, привлеченные к проведению ДЭ, займут свои рабочие места в соответствии с проведённым распределением рабочих мест, требованиями охраны труда и производственной безопасности, главный эксперт объявляет о начале ДЭ.

2.6.10 Время начала ДЭ фиксируется в протоколе проведения ДЭ, составляемом главным экспертом по каждой экзаменационной группе (Приложение № 5 к Методике).

2.6.11 В случае одновременного проведения демонстрационного экзамена несколькими экзаменационными группами, протокол проведения ДЭ составляется по каждой экзаменационной группе отдельно.

2.6.12 После объявления главным экспертом начала ДЭ экзаменуемые приступают к выполнению заданий ДЭ.

2.6.13 Главный эксперт сообщает экзаменуемым о течении времени выполнения задания ДЭ каждые 60 минут, а также за 30 и 5 минут до окончания времени выполнения задания.

2.6.14 Главный эксперт обязан находиться в ЦПДЭ до окончания ДЭ. В случае возникновения объективной необходимости покинуть ЦПДЭ по уважительным причинам (то есть невозможности проведения ДЭ данным главным экспертом по причине болезни, травмы, иным существенным, непреодолимым и мотивированным причинам), главный эксперт или куратор посредством ИСО направляет письменное уведомление в свободной форме в адрес Оператора 20 с указанием лица из членов экспертной группы, на которое возлагается временное исполнение обязанностей главного эксперта и периода его отсутствия главного эксперта. В случае необходимости дополнительного привлечения члена в экспертную группу (в т.ч. на роль главного эксперта) главный эксперт или куратор обеспечивает согласование внесения изменений с ответственным лицом «ОТ «Скилбокс», проводящей ГИА, в соответствии с порядком организации и проведения ГИА, утвержденным "ОТ Скилбокс", а также с координатором. Лицо, исполняющие обязанности главного эксперта, на период исполнения таких обязанностей не вправе осуществлять экспертную оценку результатов ДЭ.

2.6.15 В день проведения ДЭ в рамках ГИА, в ЦПДЭ присутствуют: − руководитель (уполномоченный представитель) организации, на базе которой организован ЦПДЭ; - не менее одного члена ГЭК, не считая членов экспертной группы; - члены экспертной группы; - главный эксперт; − представители организаций-партнеров (по согласованию с «ОТ «Скилбокс») (при необходимости); − экзаменуемые; − технический эксперт; - представитель «ОТ «Скилбокс», ответственный за сопровождение участников к центру проведения экзамена (при необходимости); − тьютор (ассистент), оказывающий необходимую помощь экзаменуемому из числа лиц с ограниченными возможностями здоровья, детей-инвалидов, инвалидов (при необходимости); - организаторы, назначенные «ОТ «Скилбокс» из числа педагогических работников, оказывающие содействие главному эксперту в обеспечении соблюдения всех требований к проведению ДЭ (при необходимости). В случае отсутствия в день проведения ДЭ в ЦПДЭ лиц, указанных в настоящем пункте, решение о проведении ДЭ принимается главным экспертом, о чем главным экспертом вносится соответствующая запись в протокол проведения ДЭ (Приложение № 5 к Методике).

2.6.16 В день проведения ДЭ в рамках ГИА, в ЦПДЭ могут присутствовать: − должностные лица органа исполнительной власти субъекта Российской Федерации, осуществляющего управление в сфере образования (по решению указанного органа); − представители Оператора (по согласованию с «ОТ «Скилбокс»); − медицинские работники (по решению организации, на территории которой располагается ЦПДЭ); - представители организаций-партнеров (по решению таких организаций и по согласованию с «ОТ «Скилбокс»). Указанные в настоящем пункте лица присутствуют в ЦПДЭ в день проведения ДЭ на основании документов, удостоверяющих личность.

2.6.17 Лица, присутствующие в ЦПДЭ, обязаны не мешать и не взаимодействовать с другими экзаменуемыми при выполнении ими заданий; если это не предусмотрено КОД и заданием ДЭ, не передавать им средства связи и хранения информации, иные предметы и материалы.

2.6.18 Члены ГЭК, не входящие в состав экспертной группы, наблюдают за ходом проведения ДЭ и вправе сообщать главному эксперту о любых выявленных фактах нарушений. Члены ГЭК вправе находиться в ЦПДЭ исключительно в качестве наблюдателей, не участвуют и не вмешиваются в работу главного эксперта и экспертной группы, а также не контактируют с участниками и членами экспертной группы.

2.6.19 Члены экспертной группы осуществляют оценку выполнения заданий ДЭ самостоятельно. Главный эксперт к оценке результатов ДЭ не допускается.

2.6.20 При возникновении несчастного случая экспертом незамедлительно принимаются действия для оказания медицинской помощи; уведомляется представитель «ОТ «Скилбокс», которую представляет экзаменуемый, и законные представители или доверенные лица экзаменуемого - родители, опекуны или супруг/ супруга. Далее с привлечением ответственного лица от организации, на базе которой расположен ЦПДЭ, или тьютора/ ассистента (если

присутствует на территории ЦПДЭ) и экзаменуемого (при возможности) принимается решение о досрочном завершении выполнения задания демонстрационного экзамена по независящем от экзаменуемого причинам.

2.6.21 В случае досрочного завершения ДЭ экзаменуемым по независящим от него причинам результаты ДЭ оцениваются по фактически выполненной работе, или по заявлению такого экзаменуемого ГЭК принимается решение об аннулировании результатов ДЭ, а такой экзаменуемый признается ГЭК не прошедшим ГИА по уважительной причине.

2.6.22 В случае досрочного завершения ДЭ по желанию экзаменуемого, ему предоставляется право покинуть ЦПДЭ, не дожидаясь завершения ДЭ, без возможности дальнейшего продолжения выполнения задания.

2.6.23 Вышеуказанные случаи подлежат обязательной регистрации в протоколе учета времени, технических остановок времени и нештатных ситуаций (Приложение № 10 к Методике).

2.6.24 Участник, нарушивший порядок проведения ДЭ, в том числе правила производственной безопасности и охраны труда, или препятствующий выполнению задания ДЭ другими участниками ДЭ, получает предупреждение с занесением в протокол учета времени, технических остановок времени и нештатных ситуаций, который подписывается главным экспертом и всеми членами экспертной группы (Приложение № 10 к Методике). Главный эксперт вправе в целях предупреждения, устранения указанных нарушений, если они носят грубый характер, останавливать, приостанавливать и возобновлять проведение ДЭ, как в целом по экзаменационной группе, так и в отношении отдельного экзаменуемого. При этом потерянное время выполнения задания ДЭ экзаменуемому не компенсируется.

2.6.25 После повторного предупреждения экзаменуемый может быть удален главным экспертом из ЦПДЭ, о чем вносится запись в соответствующий акт, подписываемый главным экспертом и всеми членами экспертной группы (Приложение № 11 к Методике).

2.6.26 Если ДЭ проводится в рамках ГИА, в случае удаления из ЦПДЭ экзаменуемого, лица, привлеченного к проведению ДЭ, или присутствующего в ЦПДЭ, главным экспертом составляется акт об

удалении соответствующего лица. Результаты ГИА экзаменуемого, удаленного из ЦПДЭ, аннулируются ГЭК, и такой экзаменуемый признается ГЭК не прошедшим ГИА по неуважительной причине.

2.6.27 Экзаменуемым, не прошедшим ДЭ в рамках ГИА по уважительной причине, в том числе не явившимся в дни проведения ДЭ по уважительной причине, предоставляется возможность пройти ГИА без отчисления из «ОТ «Скилбокс».

2.6.28 Экзаменуемые, не прошедшие ДЭ в рамках ГИА по неуважительной причине, в том числе не явившиеся для прохождения ГИА без уважительных причин, и экзаменуемые, получившие на ДЭ в рамках ГИА неудовлетворительные результаты, могут быть допущены «ОТ «Скилбокс» для повторного участия в ГИА не более двух раз.

2.6.29 Дополнительные дни проведения ДЭ организуются в установленные «ОТ «Скилбокс» сроки, но не позднее четырех месяцев после подачи заявления выпускником, не прошедшим ГИА по уважительной причине. Выпускники, не прошедшие ГИА по неуважительной причине, и выпускники, получившие на ГИА неудовлетворительные результаты, отчисляются из «ОТ «Скилбокс» и проходят ГИА не ранее чем через шесть месяцев после прохождения ГИА впервые.

2.6.30 Для проведения дополнительных дней ДЭ «ОТ «Скилбокс» выполняет положения разделов 3-4 Методики.

2.6.31 ДЭ проводится при неукоснительном соблюдении экзаменуемыми, лицами, привлеченными к проведению ДЭ, требований охраны труда и производственной безопасности, а также с соблюдением принципов объективности, открытости и равенства участников экзамена.

2.6.32 Несоблюдение экзаменуемыми требований по охране труда и производственной безопасности может привести к потере баллов в соответствии с критериями оценки.

2.6.33 Вся информация и инструкции по выполнению заданий ДЭ от главного эксперта и членов экспертной группы, в том числе с целью оказания необходимой помощи, должны быть четкими и недвусмысленными, не дающими преимущества тому или иному участнику.

2.6.34 Вмешательство иных лиц, которое может помешать участникам завершить экзаменационное задание, не допускается.

#### 2.7. Оценка результатов демонстрационного экзамена

Оценочные материалы для демонстрационного экзамена приведены в приложении 2.

2.7.1 Статус победителя, призера чемпионатов профессионального мастерства, проведенных Автономной некоммерческой организацией «Агентство развития профессионального мастерства (Ворлдскиллс Россия) (Союзом «Агентство развития профессиональных сообществ и рабочих кадров «Молодые профессионалы (Ворлдскиллс Россия)») либо международной организацией «WorldSkills International», в том числе «WorldSkills Еurоре» и «WorldSkills Asia», и участника национальной сборной России по профессиональному мастерству по стандартам «Ворлдскиллс» выпускника по профилю осваиваемой образовательной программы среднего профессионального образования засчитывается в качестве оценки «отлично» по ДЭ в рамках проведения ГИА по данной образовательной программе среднего профессионального образования по решению на основании заявления выпускника. Решением ГЭК устанавливается соответствие профиля осваиваемой образовательной программы среднего профессионального образования и полученного статуса победителя, призера чемпионатов профессионального мастерства. К соответствующему решению ГЭК прикладываются копии документов, подтверждающие статус победителя, призера указанных чемпионатов, участника национальной сборной.

2.7.2 По решению ГЭК результаты ДЭ, проведенного при участии Оператора, в рамках ПА по итогам освоения профессионального модуля по заявлению выпускника могут быть учтены при выставлении оценки по итогам ГИА в форме ДЭ. Учет результатов ПА на ГИА может быть осуществлен в случае соблюдения принципа независимости главного эксперта при проведении ПА. ГЭК на основании заявления выпускника осуществляет сравнительный анализ материалов промежуточной аттестации, включая оценочные материалы, результаты, ПА с оценочными материалами ДЭ в рамках ГИА. Материалы ПА предоставляются в ГЭК «ОТ «Скилбокс» на основании заявления выпускника. В ходе сравнительного анализа ГЭК устанавливает наличие

взаимного соотношения материалов ДЭ в рамках ПА и ДЭ в рамках ГИА в рамках отдельных профессиональных компетенций (видов деятельности), а также определяет соответствующий объём результатов ДЭ в рамках ПА, учитываемый при выставлении оценки за ДЭ в рамках ГИА, иные особенности проведения ГИА в форме ДЭ в связи с учётом результатов ДЭ в рамках ПА. При невозможности установления наличия соотношения материалов ДЭ в рамках ПА и ДЭ в рамках ГИА в рамках отдельных профессиональных компетенций (видов деятельности) ГЭК может принять решение об отказе в учёте результатов ДЭ в рамках ПА при выставлении оценки за ГИА в форме ДЭ. Решение ГЭК доводится до сведения выпускника, «ОТ «Скилбокс», главного эксперта. Решение ГЭК об учёте результатов ПА, проведённой в форме ДЭ, при выставлении оценки по итогам ГИА в форме ДЭ не освобождает обучающегося, выпускника от обязанности прохождения ГИА.

2.7.3 Результаты проведения ГИА оцениваются с проставлением одной из отметок: «отлично», «хорошо», «удовлетворительно», «неудовлетворительно» - и объявляются в тот же день после оформления протоколов заседаний ГЭК.

2.7.4 Процедура оценивания результатов выполнения заданий ДЭ осуществляется членами экспертной группы по 100-балльной системе в соответствии с требованиями КОД.

2.7.5 Баллы выставляются членами экспертной группы с использованием предусмотренных в ИСО форм и оценочных ведомостей, затем переносятся из заполненных оценочных ведомостей в ИСО главным экспертом или техническим экспертом, осуществляющим функции поддержки деятельности главного эксперта, по мере осуществления процедуры оценки.

2.7.6 После внесения главным экспертом всех баллов в ИСО, баллы в ИСО блокируются.

2.7.7 После завершения всех оценочных процедур, включая блокировку баллов в ИСО, главным экспертом и членами экспертной группы производится сверка баллов, занесенных в ИСО, с формами оценивания, заполненными экспертами.

2.7.8 Баллы выставляются в протоколе проведения ДЭ (Приложение № 5 к Методике), который подписывается каждым членом экспертной группы и утверждается главным экспертом после завершения

экзамена для экзаменационной группы. Если ДЭ проводится в рамках ГИА, при выставлении баллов присутствует член ГЭК, не входящий в экспертную группу, присутствие других лиц запрещено. Подписанный членами экспертной группы и утвержденный главным экспертом протокол проведения ДЭ далее передается в ГЭК для выставления оценок по итогам ГИА с учетом требований КОД.

2.7.9 «ОТ «Скилбокс» самостоятельно устанавливают шкалу перевода баллов, выставленных экспертами в ходе оценивания результатов выполнения задания ДЭ, в отметку. Соответствующие шкалы, приведённые в составе КОД, носят рекомендательный характер и могут использоваться образовательными организациями как примерные.

2.7.10 Оригинал протокола проведения ДЭ передается на хранение в «ОТ «Скилбокс» в составе архивных документов защищенных электронной системой «ОТ «Скилбокс».

2.7.11 В случае выявления в процессе сверки несоответствия внесенных в ИСО данных и форм внесения оценок, главным экспертом направляется запрос ответственным сотрудникам Оператора по работе с ИСО для разблокировки ИСО в соответствующем диапазоне, оформляется протокол учета времени, технических остановок времени и нештатных ситуаций (Приложение № 10 к Методике), который подписывается главным экспертом и всеми экспертами, проводившими оценку. Далее вносятся все необходимые корректировки, производится блокировка баллов в ИСО.

2.8. Особенности организации и проведения демонстрационного экзамена

2.8.1 Проведение ДЭ с использованием дистанционных образовательных технологий осуществляется по решению «ОТ «Скилбокс» с учётом требований и положений КОД, особенностей примерного задания демонстрационного экзамена.

2.8.1.1 Главный эксперт проводит проверку готовности ЦПДЭ и удаленных рабочих мест участников, которые должны отвечать требованиям КОД. По решению «ОТ «Скилбокс» участники ДЭ используют уникальное программное обеспечение ЦПДЭ (через удаленный доступ) с соблюдением требований законодательства Российской Федерации в сфере образования к применению

дистанционных образовательных технологий. В случае если при проведении ДЭ используются дистанционные образовательные технологии, предусматривающие обработку персональных данных обучающихся, «ОТ «Скилбокс», проводящая ДЭ, использует государственные информационные системы, создаваемые, модернизируемые и эксплуатируемые для реализации образовательных программ среднего профессионального образования.

2.8.1.2 Главный эксперт и члены экспертной группы должны находиться в ЦПДЭ. Местом проведения ДЭ с использованием дистанционных образовательных технологий является место расположения ЦПДЭ. Взаимодействие с участниками экзамена проводится в режиме видеоконференции, а также, при необходимости, с использованием иных режимов передачи данных, применяемых наряду с режимом видеоконференции.

2.8.1.3 При проведении ДЭ с применением дистанционных образовательных технологий обеспечивается: - идентификация личности экзаменуемого путем установления визуального соответствия с документом, удостоверяющим личность; - видеонаблюдение за помещением, в котором находится экзаменуемый, проходящий ДЭ; наблюдение за используемыми экзаменуемым материалами при выполнении задания ДЭ; - бесперебойность аудио- и видеотрансляции в режиме реального времени, позволяющей организовать выступление экзаменуемого, его диалог с главным экспертом (при необходимости), экспертами, иными лицами, привлеченными к проведению ДЭ; - осуществление аудио- и видеозаписи на протяжении всего ДЭ (смены); - возможность оперативного восстановления связи в случае технических сбоев.

2.8.1.4 Экзаменуемый во время прохождения ДЭ должен непрерывно быть на аудио- и видеосвязи с лицами, присутствующими в ЦПДЭ.

2.8.1.5 ЦПДЭ имеет доступ к сети «Интернет», оснащен оборудованием и программным обеспечением для видеоконференции и фиксации процесса выполнения экзаменуемыми задания ДЭ (персональными компьютерами, системой вывода изображения на экран, акустической системой, оборудованием и программным обеспечением для аудио- и видеозаписи, иными необходимыми техническими и программными средствами).

2.8.1.6 Всем участникам и экспертам необходимо обеспечить видео-, аудиофиксацию и контроль соблюдения требований Порядка.

2.8.1.7 ДЭ для участника приостанавливается, а затем останавливается главным экспертом, если во время прохождения экзаменуемым ДЭ с ним невозможно установить аудио- и видеосвязь однократно в течение времени более 10 минут, либо если с ним был потерян аудио- видеосигнал два и более раза с совокупной продолжительностью более 10 минут. Главным экспертом заполняется протокол учета времени, технических остановок и нештатных ситуаций (Приложение № 10 к Методике).

8.8.1.8 Подписание необходимых для проведения ДЭ протоколов проводится главным экспертом с использованием облачного хранилища, электронной почты или других технологий.

2.8.1.9 Экзаменуемый заблаговременно до проведения ДЭ знакомится под роспись с решением «ОТ «Скилбокс» о проведении ДЭ с применением дистанционных образовательных технологий, условиями и требованиями применения таких технологий, установленным «ОТ «Скилбокс» порядком ознакомления и подписания необходимых процессуальных и иных документов.

2.8.2 Проведение ДЭ для участников из числа лиц с ограниченными возможностями здоровья, детей-инвалидов и инвалидов.

2.8.2.1 В ЦПДЭ организована доступная среда и иные необходимые условия в случае участия в ДЭ лица с ограниченными возможностями здоровья, ребёнка-инвалида, инвалида. Необходимо уделять внимание особенностям организации рабочих мест для участников ДЭ из числа лиц с ограниченными возможностями здоровья, детей-инвалидов и инвалидов. При подготовке и проведении ДЭ обеспечивается соблюдение требований законодательства Российской Федерации в сфере образования к доступности образования и образовательной среды для участников ДЭ из числа лиц с ограниченными возможностями здоровья, детей-инвалидов и инвалидов ДЭ с учетом особенностей психофизического развития, индивидуальных возможностей и состояния здоровья таких участников.

2.8.2.2 При проведении ГИА обеспечивается соблюдение следующих общих требований: - проведение ГИА для участников с ограниченными возможностями здоровья, участников из числа детей-инвалидов и инвалидов совместно с участниками, не имеющими ограниченных возможностей здоровья, если это не создает трудностей для участников при прохождении аттестации; - присутствие в в ЦПДЭ тьютора (ассистента), оказывающего участникам необходимую техническую помощь с учетом их индивидуальных особенностей (занять рабочее место, передвигаться, прочитать и оформить задание, общаться с членами ГЭК, членами экспертной группы) (при необходимости); − пользование техническими средствами, необходимыми участникам при прохождении аттестации в форме ДЭ с учетом их индивидуальных особенностей.

2.8.2.3 Дополнительно при проведении ДЭ «ОТ «Скилбокс» обеспечивается соблюдение требований в зависимости от категории участников с ограниченными возможностями здоровья, участников из числа детей-инвалидов и инвалидов.

2.8.2.4 Участники или родители (законные представители) несовершеннолетних участников не позднее чем за 3 (три) месяца до начала ГИА подают в «ОТ «Скилбокс» письменное заявление о необходимости создания для них специальных условий при проведении ГИА с приложением копии рекомендаций психолого-медико-педагогической комиссии (ПМПК), а дети-инвалиды, инвалиды – оригинала или заверенной копии справки, а также копии рекомендаций ПМПК при наличии.

### **3. ПОРЯДОК ПОДАЧИ И РАССМОТРЕНИЯ АПЕЛЛЯЦИЙ**

По результатам ГИА выпускник имеет право подать в апелляционную комиссию письменную апелляцию о нарушении, по его мнению, Порядка Проведения ГИА и (или) несогласии с результатами ГИА (далее - апелляция).

Апелляция подается лично выпускником или родителями (законными представителями) несовершеннолетнего выпускника в апелляционную комиссию «ОТ «Скилбокс».

Апелляция о нарушении Порядка подается непосредственно в день проведения ГИА, в том числе до выхода из центра проведения экзамена.

Апелляция о несогласии с результатами ГИА подается не позднее следующего рабочего дня после объявления результатов ГИА.

Апелляция рассматривается апелляционной комиссией не позднее трех рабочих дней с момента ее поступления.

Состав апелляционной комиссии утверждается «ОТ «Скилбокс» одновременно с утверждением состава ГЭК.

Апелляционная комиссия состоит из председателя апелляционной комиссии, не менее пяти членов апелляционной комиссии и секретаря апелляционной комиссии из числа педагогических работников «ОТ «Скилбокс», не входящих в данном учебном году в состав ГЭК. Председателем апелляционной комиссии может быть назначено лицо из числа ответственных лиц организации, осуществляющей образовательную деятельность, соответствующую области профессиональной деятельности, к которой готовятся выпускники, представителей организаций-партнеров или их объединений, включая экспертов, при условии, что направление деятельности данных представителей соответствует области профессиональной деятельности, к которой готовятся выпускники, при условии, что такое лицо не входит в состав ГЭК.

Апелляция рассматривается на заседании апелляционной комиссии с участием не менее двух третей ее состава.

На заседание апелляционной комиссии приглашается председатель соответствующей ГЭК, а также главный эксперт при проведении ГИА в форме демонстрационного экзамена.
При проведении ГИА в форме демонстрационного экзамена по решению председателя апелляционной комиссии к участию в заседании комиссии могут быть также привлечены члены экспертной группы, технический эксперт.

По решению председателя апелляционной комиссии заседание апелляционной комиссии может пройти с применением средств видео, конференц-связи, а равно посредством предоставления письменных пояснений по поставленным апелляционной комиссией вопросам.

Выпускник, подавший апелляцию, имеет право присутствовать при рассмотрении апелляции.

С несовершеннолетним выпускником имеет право присутствовать один из родителей (законных представителей).

Указанные лица должны при себе иметь документы, удостоверяющие личность.

Рассмотрение апелляции не является пересдачей ГИА.

При рассмотрении апелляции о нарушении Порядка апелляционная комиссия устанавливает достоверность изложенных в ней сведений и выносит одно из следующих решений:

- об отклонении апелляции, если изложенные в ней сведения о нарушениях Порядка не подтвердились и (или) не повлияли на результат ГИА;

- об удовлетворении апелляции, если изложенные в ней сведения о допущенных нарушениях Порядка подтвердились и повлияли на результат ГИА.

В последнем случае результаты проведения ГИА подлежат аннулированию, в связи с чем протокол о рассмотрении апелляции не позднее следующего рабочего дня передается в ГЭК для реализации решения апелляционной комиссии. Выпускнику предоставляется возможность пройти ГИА в дополнительные сроки, установленные «ОТ «Скилбокс» без отчисления такого выпускника из «ОТ «Скилбокс» в срок не более четырёх месяцев после подачи апелляции.

В случае рассмотрения апелляции о несогласии с результатами ГИА, полученными при прохождении демонстрационного экзамена, секретарь ГЭК не позднее следующего рабочего дня с момента

поступления апелляции направляет в апелляционную комиссию протокол заседания ГЭК, протокол проведения демонстрационного экзамена, письменные ответы выпускника (при их наличии), результаты работ выпускника, подавшего апелляцию, видеозаписи хода проведения демонстрационного экзамена (при наличии).

В результате рассмотрения апелляции о несогласии с результатами ГИА апелляционная комиссия принимает решение об отклонении апелляции и сохранении результата ГИА либо об удовлетворении апелляции и выставлении иного результата ГИА. Решение апелляционной комиссии не позднее следующего рабочего дня передается в ГЭК. Решение апелляционной комиссии является основанием для аннулирования ранее выставленных результатов ГИА выпускника и выставления новых результатов в соответствии с мнением апелляционной комиссии.

Решение апелляционной комиссии принимается простым большинством голосов. При равном числе голосов голос председательствующего на заседании апелляционной комиссии является решающим.

Решение апелляционной комиссии доводится до сведения подавшего апелляцию выпускника в течение трех рабочих дней со дня заседания апелляционной комиссии.

Решение апелляционной комиссии является окончательным и пересмотру не подлежит.

Решение апелляционной комиссии оформляется протоколом, который подписывается председателем (заместителем председателя) и секретарем апелляционной комиссии и хранится в архиве «ОТ «Скилбокс».

# **4. ОСОБЕННОСТИ ПРОВЕДЕНИЯ ГИА ДЛЯ ВЫПУСКНИКОВ ИЗ ЧИСЛА ЛИЦ С ОГРАНИЧЕННЫМИ ВОЗМОЖНОСТЯМИ ЗДОРОВЬЯ, ДЕТЕЙ-ИНВАЛИДОВ И ИНВАЛИДОВ**

Для выпускников из числа лиц с ограниченными возможностями здоровья и выпускников из числа детей-инвалидов и инвалидов проводится ГИА с учетом особенностей психофизического развития, индивидуальных возможностей и состояния здоровья таких выпускников (далее - индивидуальные особенности).

При проведении ГИА обеспечивается соблюдение следующих общих требований:

- проведение ГИА для выпускников с ограниченными возможностями здоровья, выпускников из числа детей-инвалидов и инвалидов в одной группе совместно с выпускниками, не имеющими ограниченных возможностей здоровья, если это не создает трудностей для выпускников при прохождении ГИА;

- присутствие в центре проведения экзамена тьютора, ассистента, оказывающих выпускникам необходимую техническую помощь с учетом их индивидуальных особенностей (занять рабочее место, передвигаться, прочитать и оформить задание, общаться с членами ГЭК, членами экспертной группы);

- пользование необходимыми выпускникам техническими средствами при прохождении ГИА с учетом их индивидуальных особенностей.

Дополнительно при проведении ГИА обеспечивается соблюдение следующих требований в зависимости от категорий выпускников с ограниченными возможностями здоровья, выпускников из числа детей-инвалидов и инвалидов.

Выпускники или родители (законные представители) несовершеннолетних выпускников не позднее чем за 3 месяца до начала ГИА подают в «ОТ «Скилбокс» письменное заявление о необходимости создания для них специальных условий при проведении ГИА с приложением копии рекомендаций ПМПК, а дети-инвалиды, инвалиды - оригинала или заверенной копии справки, а также копии рекомендаций ПМПК при наличии.

## **5. УСЛОВИЯ РЕАЛИЗАЦИИ ГОСУДАРСТВЕННОЙ ИТОГОВОЙ АТТЕСТАЦИИ**

5.1. Для реализации ГИА в форме ДЭ предусмотрено материально-техническое обеспечение в соответствии с инфраструктурными листами, приведенными в приложении 3.

5.2. Информационное обеспечение подготовки к государственной итоговой аттестации.

Для подготовки к государственной итоговой аттестации электронная библиотечная система имеет электронные образовательные и информационные ресурсы, рекомендованные ФУМО, для использования в образовательном процессе.

5.2.1. Основные электронные издания (электронные ресурсы)

- 1. Бороздина, Г. В. Психология делового общения: учебник / Г.В. Бороздина. — 3-е изд., перераб. и доп. — Москва: ИНФРА-М, 2022. — 320 с. — (Среднее профессиональное образование). - ISBN 978-5-16-015397-1. - Текст: электронный. - URL: <https://znanium.com/catalog/product/1862638>
- 2. Гарькуша, О. Н. Профессиональное общение: учебное пособие / О. Н. Гарькуша. - Москва : РИОР : ИНФРА-М, 2021. - 111 с. - (Среднее профессиональное образование). www.dx.doi.org/10.12737/1210. - ISBN 978-5-369-01311-3. - Текст: электронный. - URL: <https://znanium.com/catalog/product/1229811>
- 3. Еркович, В. В. Проектирование в дизайне: учебное пособие / В. В. Еркович. - Минск: РИПО, 2022. - 215 с. - ISBN 978-985-895-031-6. - Текст: электронный. - URL: <https://znanium.com/catalog/product/1916343>
- 4. Клонингер, К. Свежие стили Web-дизайна: как сделать из вашего сайта «конфетку» : практическое руководство / К. Клонингер ; пер. с англ. М. В. Ермолиной. - 2-е изд. - Москва : ДМК Пресс, 2022. - 251 с. - (Web-дизайн). - ISBN 978-5-89818-246-5. - Текст : электронный. - URL: <https://znanium.com/catalog/product/2012551>
- 5. Кошевая, И. П. Профессиональная этика и психология делового общения учебное пособие / И.П. Кошевая, А.А. Канке. — Москва: ФОРУМ: ИНФРА-М, 2022. — 304 с. — (Среднее профессиональное образование). - ISBN 978-5-8199-0739-9. - Текст: электронный. - URL: <https://znanium.com/catalog/product/1817807>
- 6. Немцова, Т. И. Компьютерная графика и web-дизайн: учебное пособие / Т.И. Немцова, Т.В. Казанкова, А.В. Шнякин ; под ред. Л.Г. Гагариной. — Москва: ФОРУМ: ИНФРА-М, 2022. — 400 с. + Доп. материалы [Электронный ресурс]. — (Среднее профессиональное образование). - ISBN 978-5-8199-0790-0. - Текст: электронный. - URL: <https://znanium.com/catalog/product/1815964>
- 7. Основы графического дизайна: методические указания / сост. О. Е. Минаева. - Москва: ГБПОУ МИПК им. И. Федорова, 2020. - 60 с. - Текст: электронный. - - URL: <https://znanium.com/catalog/product/1684060>

8. Шувалова, И. А. Психология отношений на работе: практическое пособие для работника / И.А. Шувалова. — Москва: РИОР: ИНФРА-М, 2022. — 176 с. — DOI: https://doi.org/10.12737/1738-8. - ISBN 978-5-369-01738-8. - Текст: электронный. - URL: <https://znanium.com/catalog/product/1846271>

5.2.2. Дополнительные источники

- 1. Аббасов, И. Б. Дизайн-проекты от идеи до воплощения / под ред. И. Б. Аббасова. - Москва: ДМК Пресс, 2021. - 356 с. - ISBN 978-5-97060-891-3. - Текст: электронный. - URL: <https://znanium.com/catalog/product/1225388>
- 2. Курушин, В.Д. Дизайн и реклама: от теории к практике / В.Д. Курушин. - Москва: ДМК Пресс, 2017. - 308 с. - ISBN 978-5-97060-553-0. - Текст: электронный. - URL: <https://znanium.com/catalog/product/1028149>
- 3. Лапыгин, Ю. Н. Креативные решения / Лапыгин Ю.Н. Москва: НИЦ ИНФРА-М, 2016. - 191 с.ISBN 978-5-16-105131-3 (online). - Текст: электронный. - URL: https://znanium.com/catalog/product/567395 (дата обращения: 30.03.2023). – Режим доступа: по подписке.
- 4. Микиденко, Н. Л. Дизайн и методы научного исследования: учебное пособие / Н. Л. Микиденко. - Новосибирск: Изд-во НГТУ, 2020. - 124 с. - ISBN 978-5-7782-4321-7. - Текст: электронный. - URL: <https://znanium.com/catalog/product/1869272>
- 5. Пушкарева, Т. П. Компьютерный дизайн: учебное пособие / Т. П. Пушкарева, С. А. Титова. - Красноярск: Сиб. федер. ун-т, 2020. - 192 с. - ISBN 978-5-7638-4194-7. - Текст: электронный. - URL: <https://znanium.com/catalog/product/1819273>
- 6. Россман, Р. Дизайн впечатлений: инструменты и шаблоны создания у клиента положительных эмоций от взаимодействия с компанией и продуктом: научно-популярное издание / Р. Россман, М. Дюрден. - Москва: Альпина Паблишер, 2021. - 332 с. - ISBN 978-5-9614-2726-4. - Текст: электронный. - URL: <https://znanium.com/catalog/product/1842462>
- 7. Тюрин, П. Т. Опыты визуализации в графическом дизайне: учебное пособие / П. Т. Тюрин. - Москва: ФЛИНТА, 2023. - 184 с. - ISBN 978-5-9765-4670-7. - Текст: электронный. - URL: <https://znanium.com/catalog/product/1963304>

Шаблоны документов для государственной итоговой аттестации

## **ШАБЛОН №1**

## **График проведения демонстрационного экзамена**

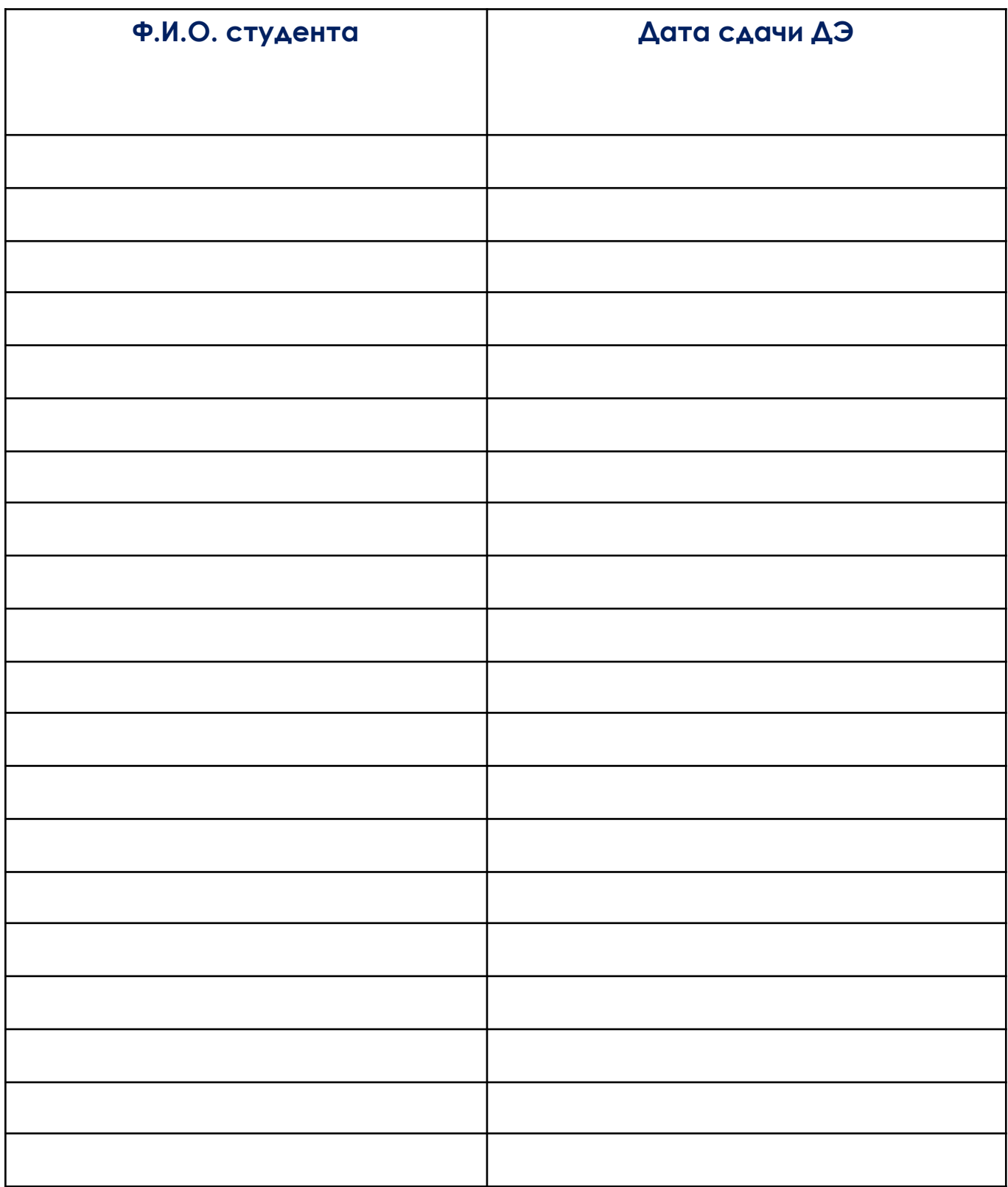

## **ШАБЛОН №2**

# **Протокол ознакомления с программой ГИА**

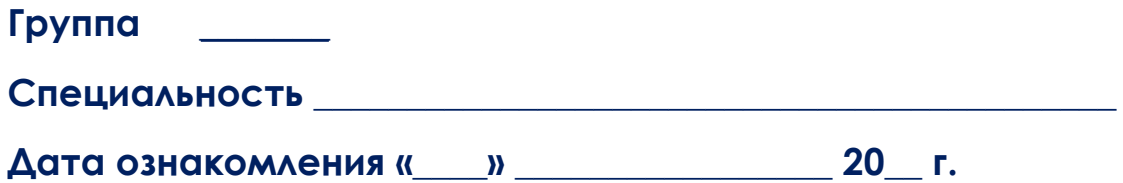

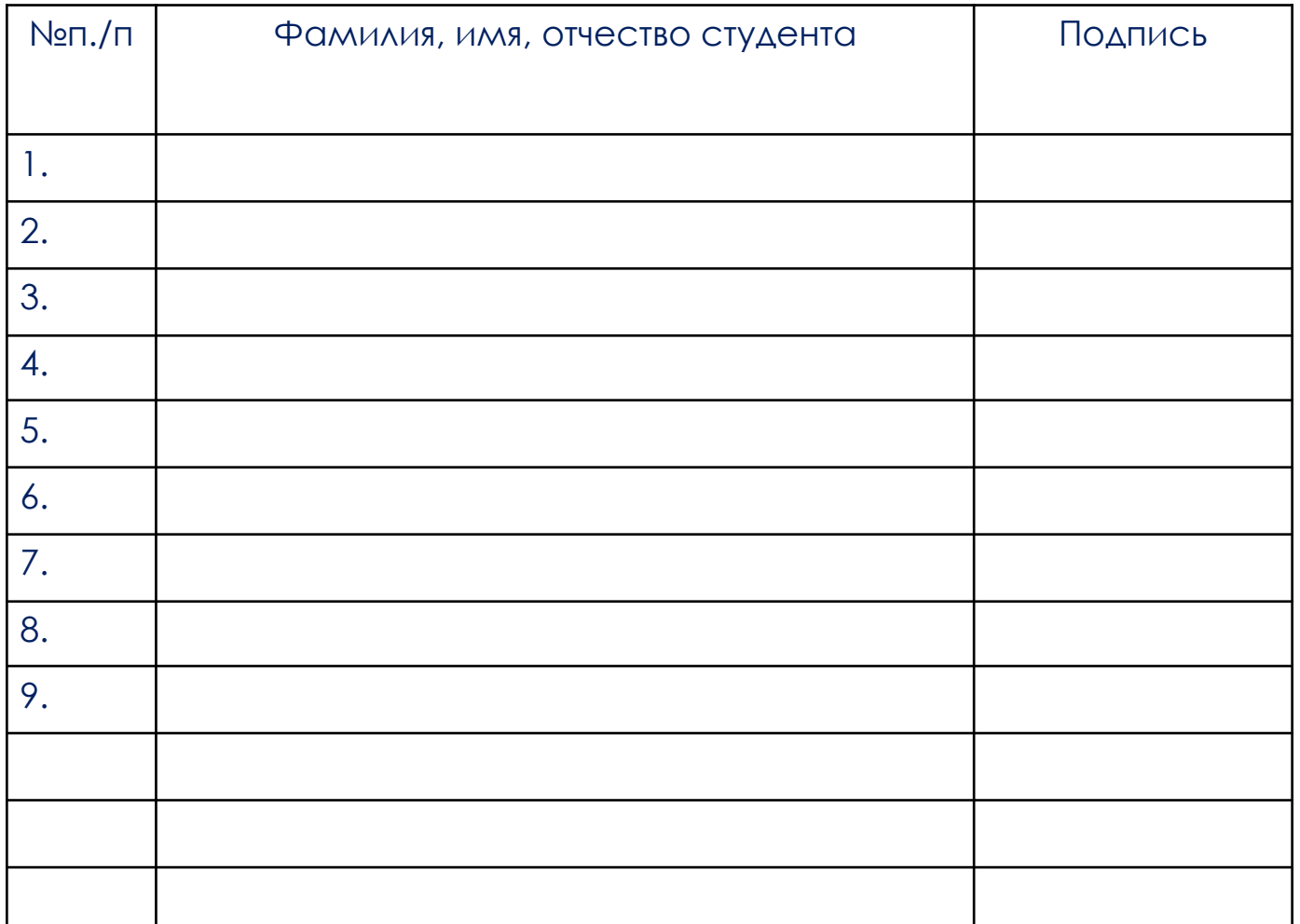

# **С программой ГИА ознакомил**

(должность) (подпись) (И. О. Фамилия)

**\_\_\_\_\_\_\_\_\_\_\_\_\_\_\_\_\_\_\_\_\_\_\_\_\_\_\_\_\_\_\_\_\_\_\_\_\_\_\_\_\_\_\_\_\_\_\_\_\_\_\_\_\_\_\_\_\_\_\_\_\_\_\_\_\_\_\_\_\_**

## ОЦЕНОЧНЫЕ МАТЕРИАЛЫ ДЛЯ ДЕМОНСТРАЦИОННОГО ЭКЗАМЕНА

## **Комплект оценочной документации паспорт 2.1-2023-2024**

#### **Паспорт комплекта оценочной документации**

#### 1. Описание

Настоящий КОД предназначен для его использования при организации и проведении аттестации обучающихся по программам среднего профессионального образования в форме демонстрационного экзамена.

В настоящем разделе описаны основные характеристики КОД, условия планирования, проведения и оценки результатов демонстрационного экзамена.

Сведения о возможных вариантах применения КОД при организации и проведении аттестации обучающихся по программам среднего профессионального образования, источниках формирования содержания КОД представлена в таблице 6.1.1 настоящего раздела

Таблица 1. Сведения о применении КОД и основные характеристики КОД

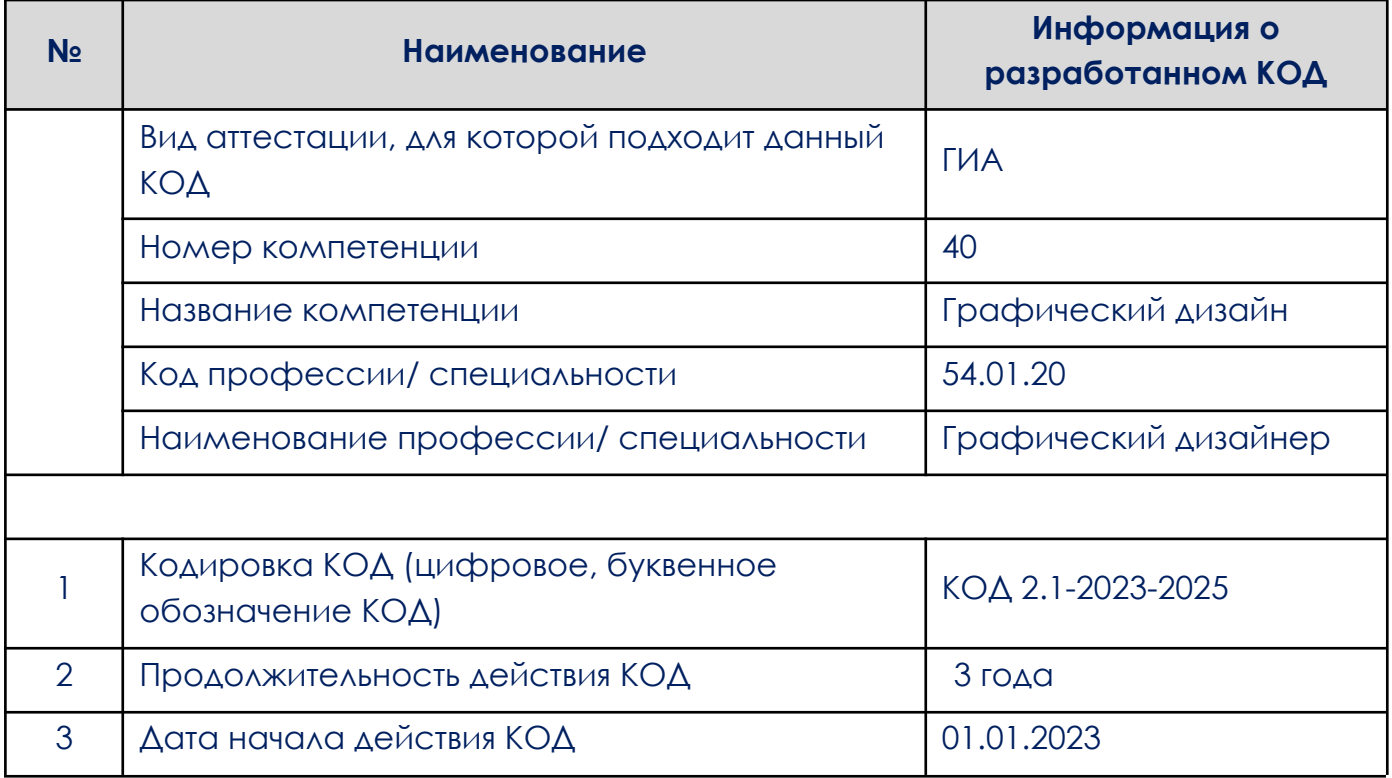

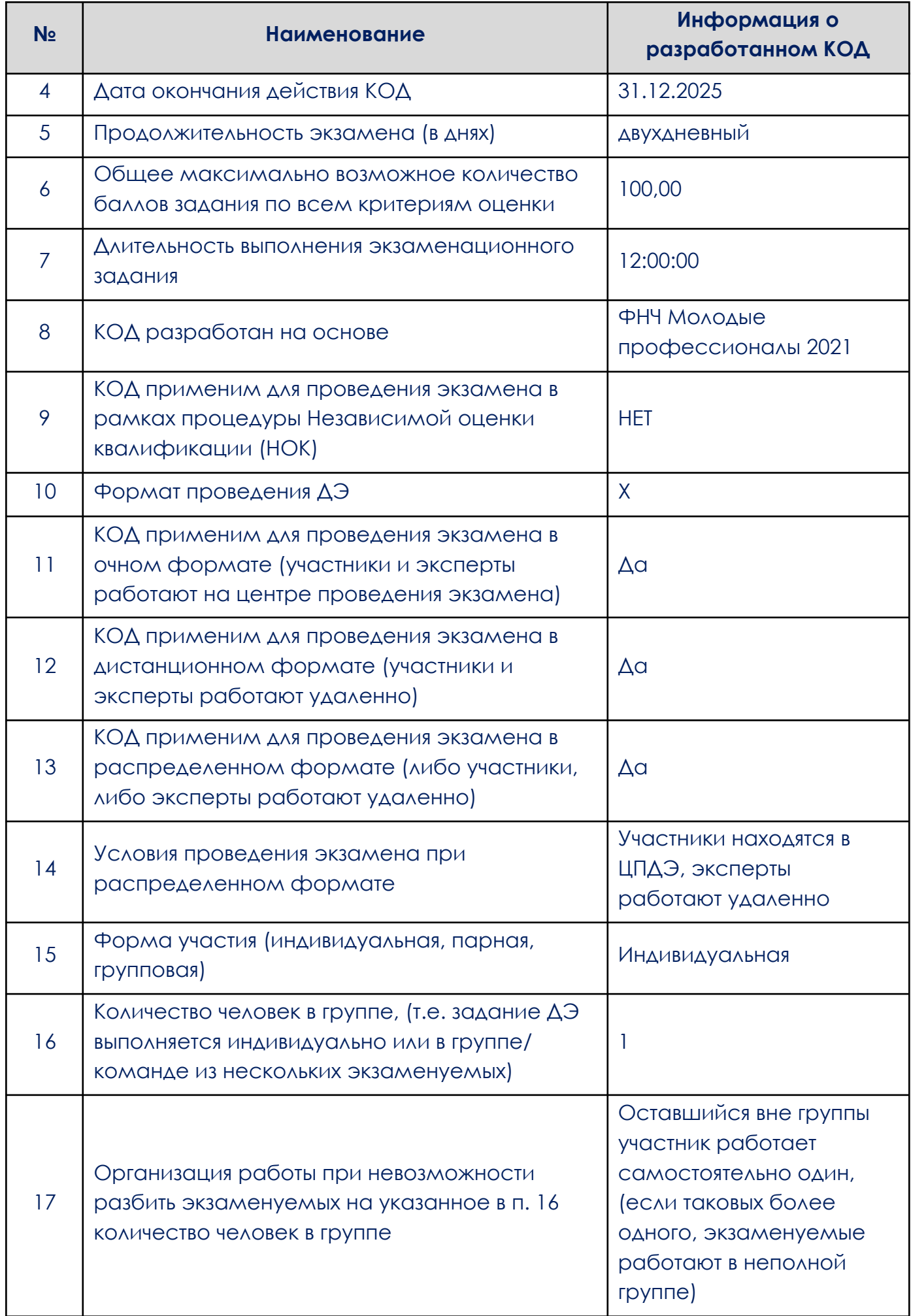

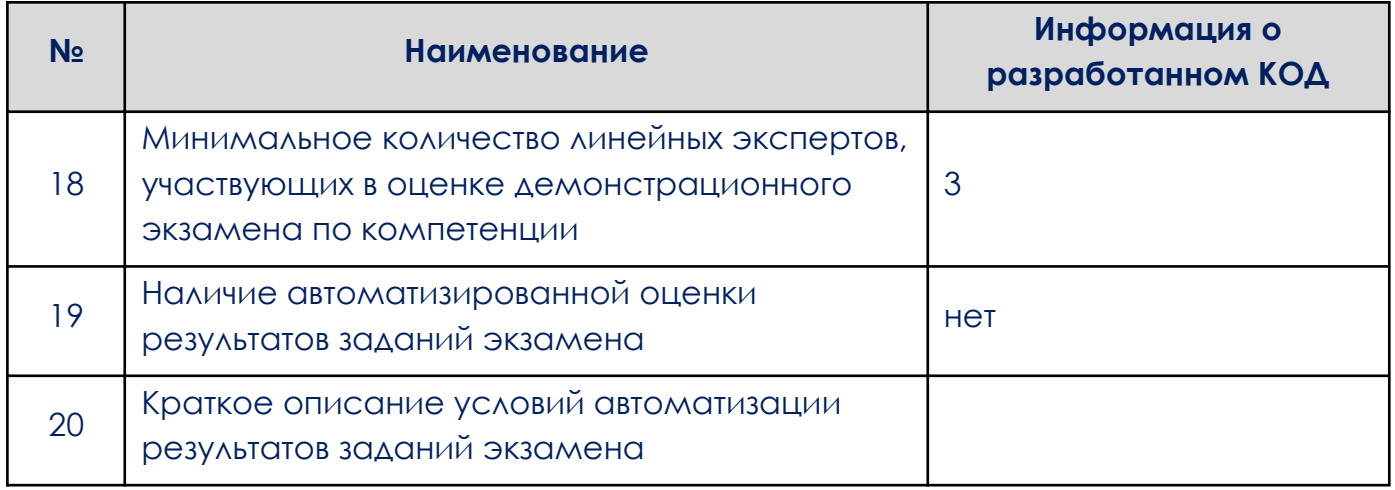

2. Перечень знаний и умений, проверяемых во время демонстрационного экзамена в соответствии со Спецификацией стандарта, проверяемый в рамках комплекта оценочной документации, (Таблица 2).

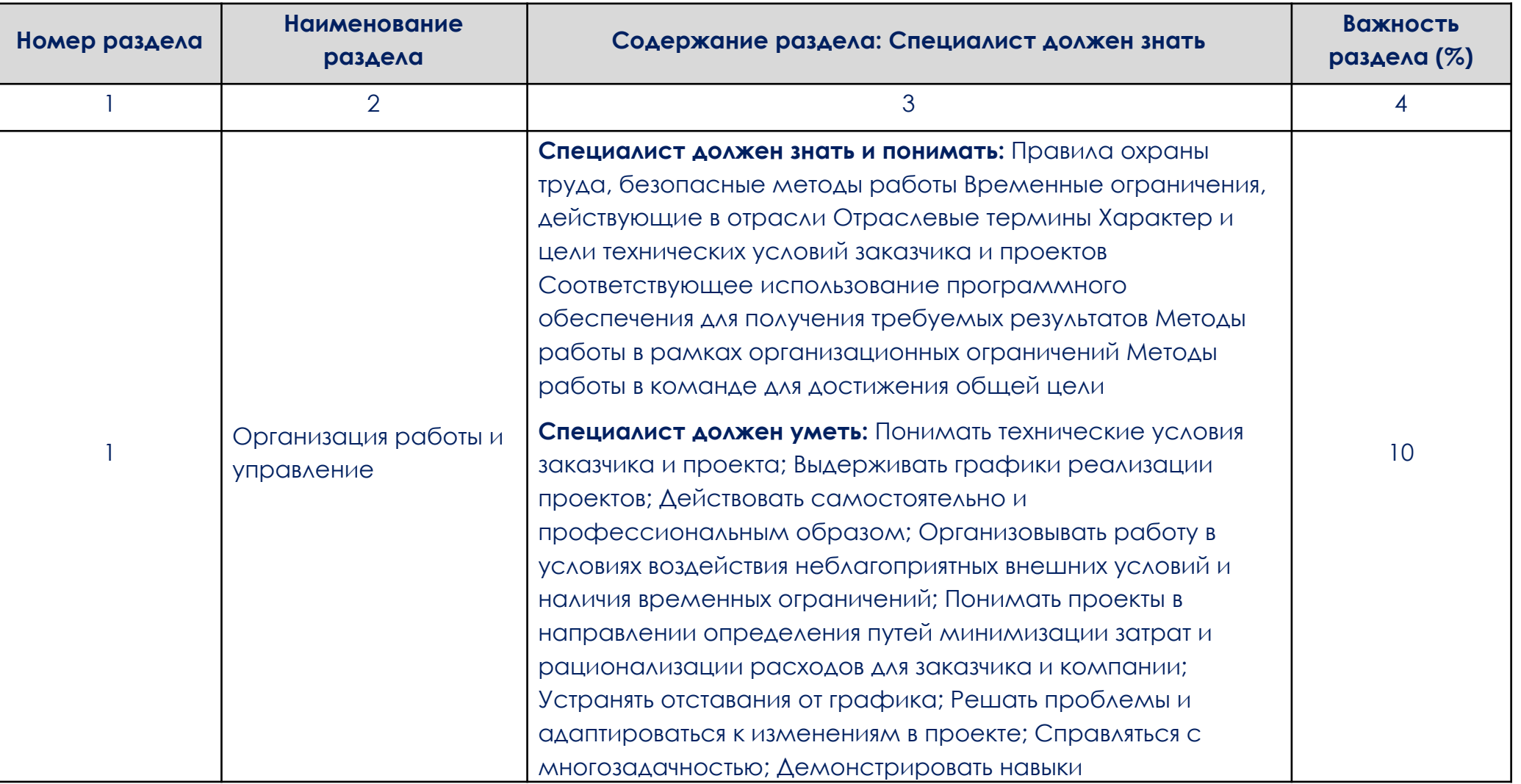

Таблица 2. Перечень знаний и умений, проверяемых во время демонстрационного экзамена

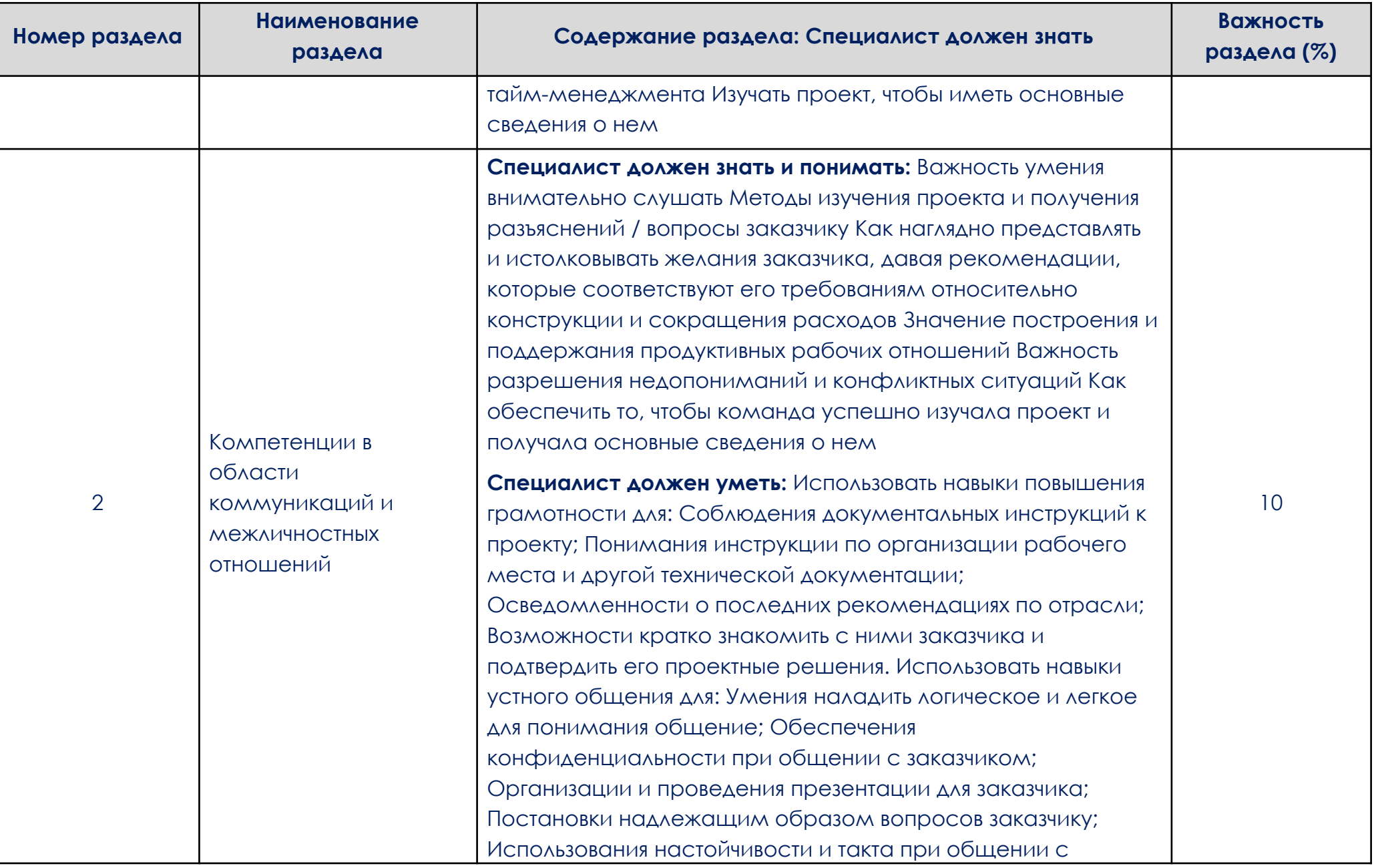

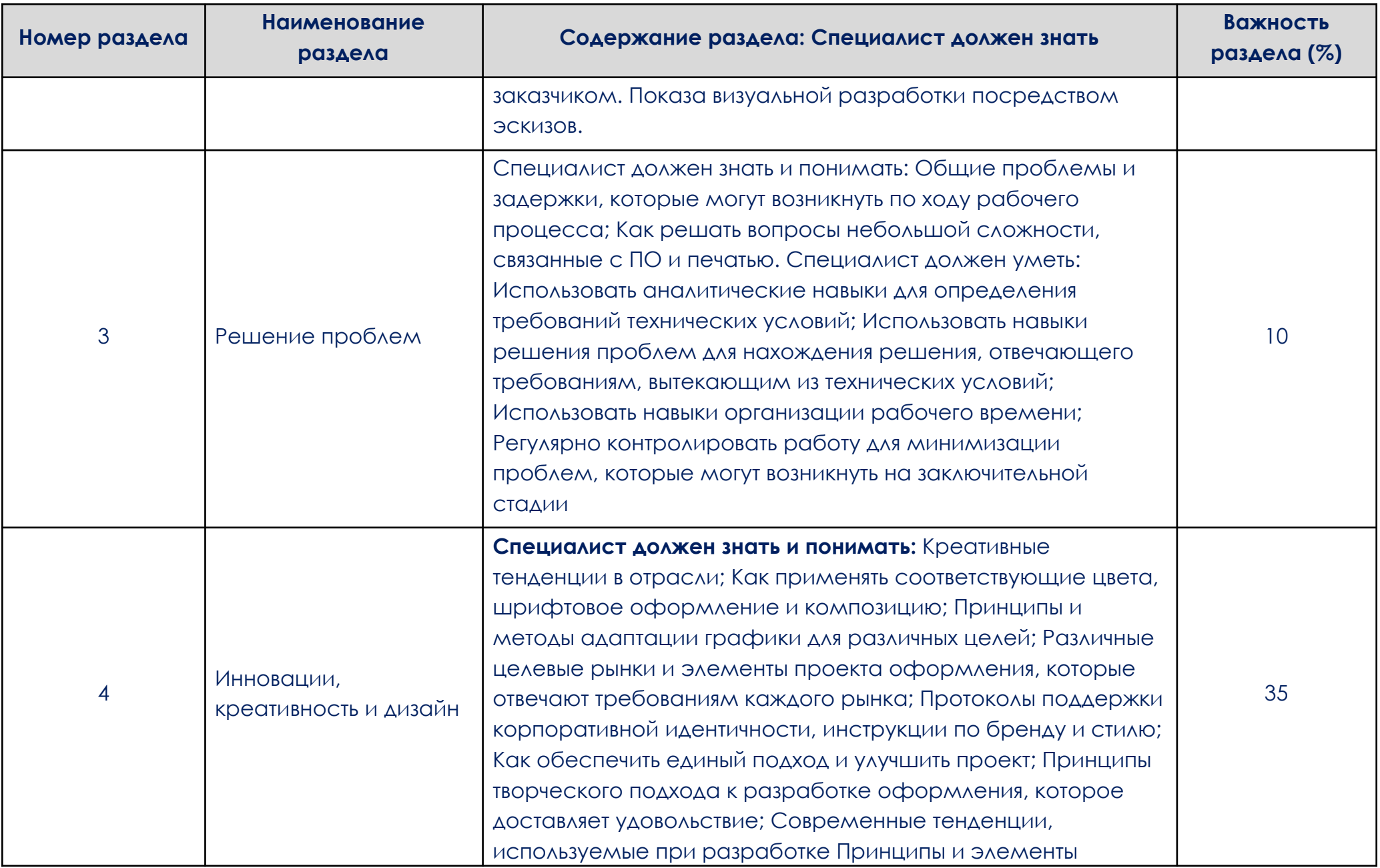

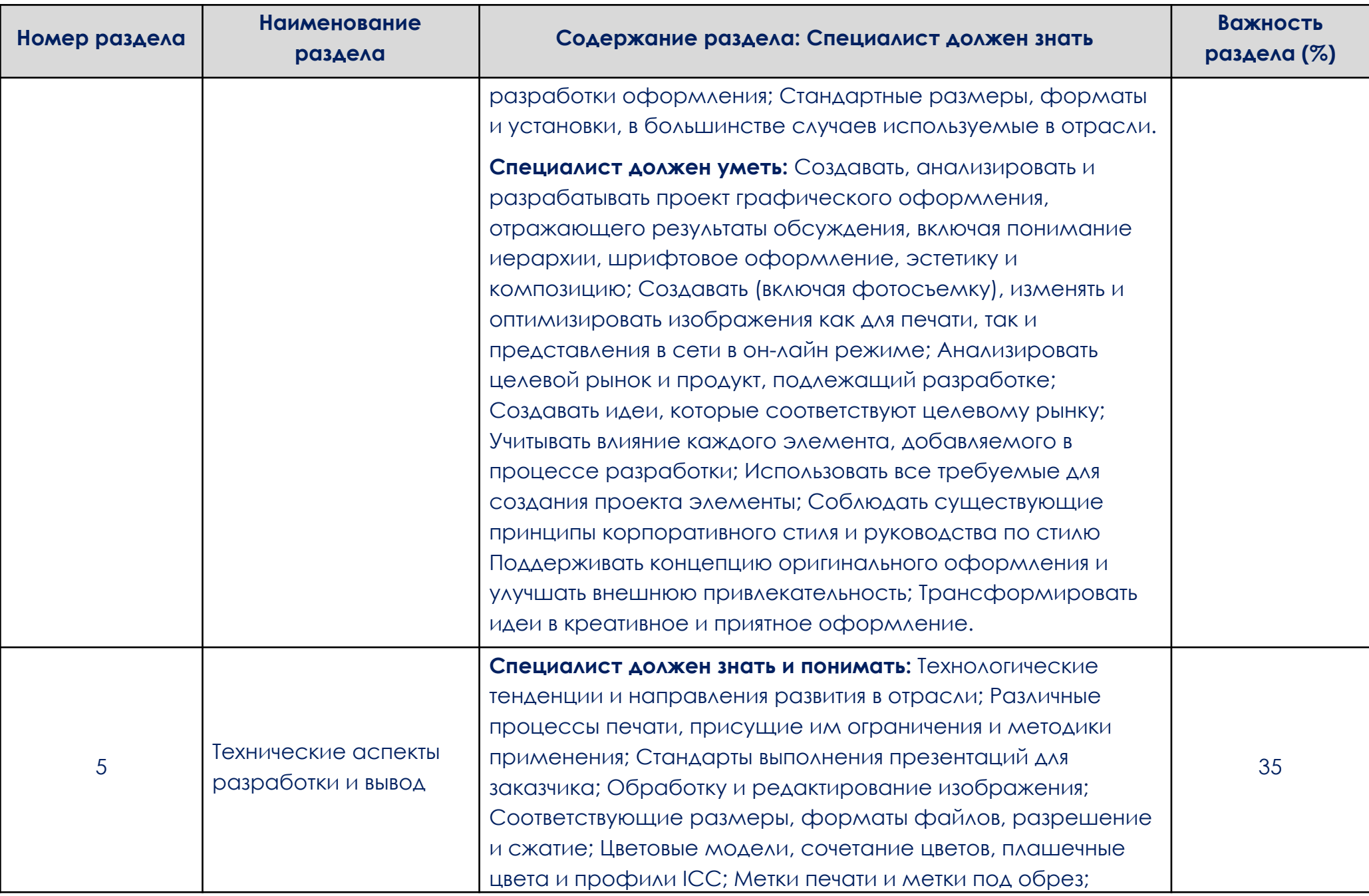

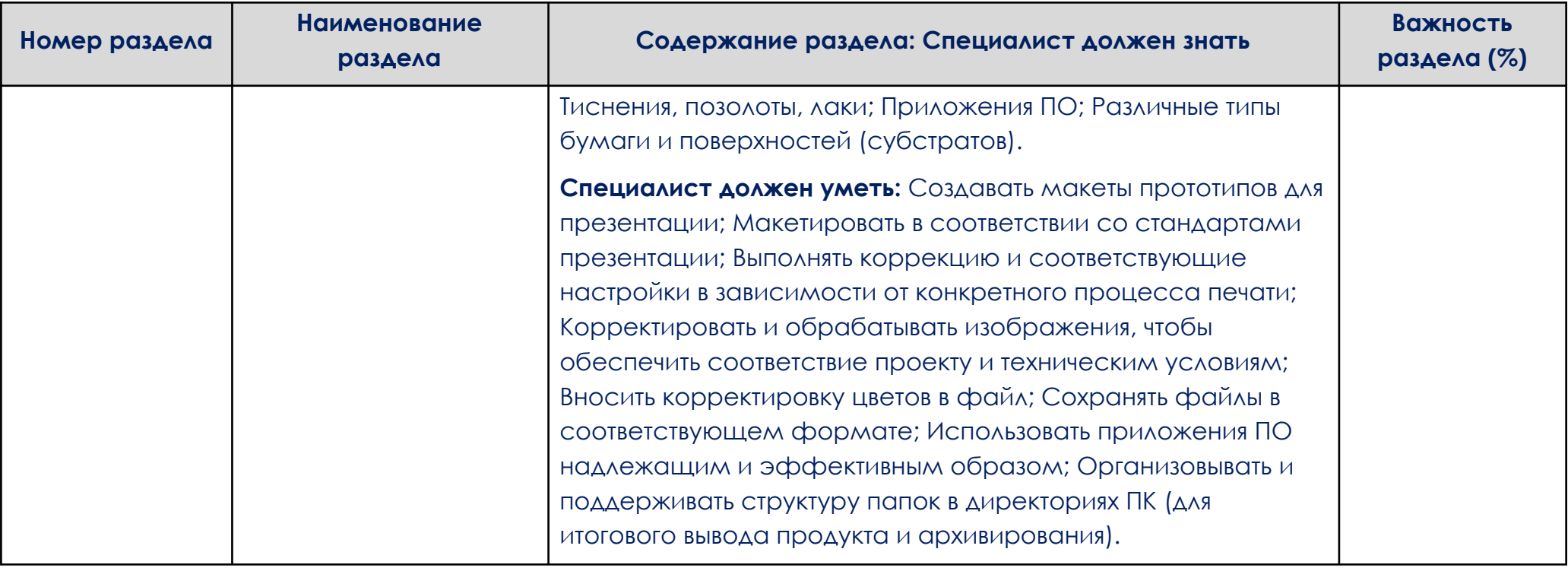

#### 3. Количество экспертов, участвующих в оценке выполнения задания

Соотношение количества экспертов в зависимости от количества экзаменуемых и количества рабочих мест. Расчет количества экспертов исходя из количества рабочих мест и участников – в соответствии с утвержденными Оценочными материалами.

4. Рекомендуемая схема перевода результатов демонстрационного экзамена из стобалльной шкалы в пятибалльную

По результатам выполнения заданий демонстрационного экзамена может быть применена схема перевода баллов из стобалльной шкалы в оценки по пятибалльной шкале.

Таблица 4. Рекомендуемая схема перевода результатов демонстрационного экзамена из стобалльной шкалы в пятибалльную

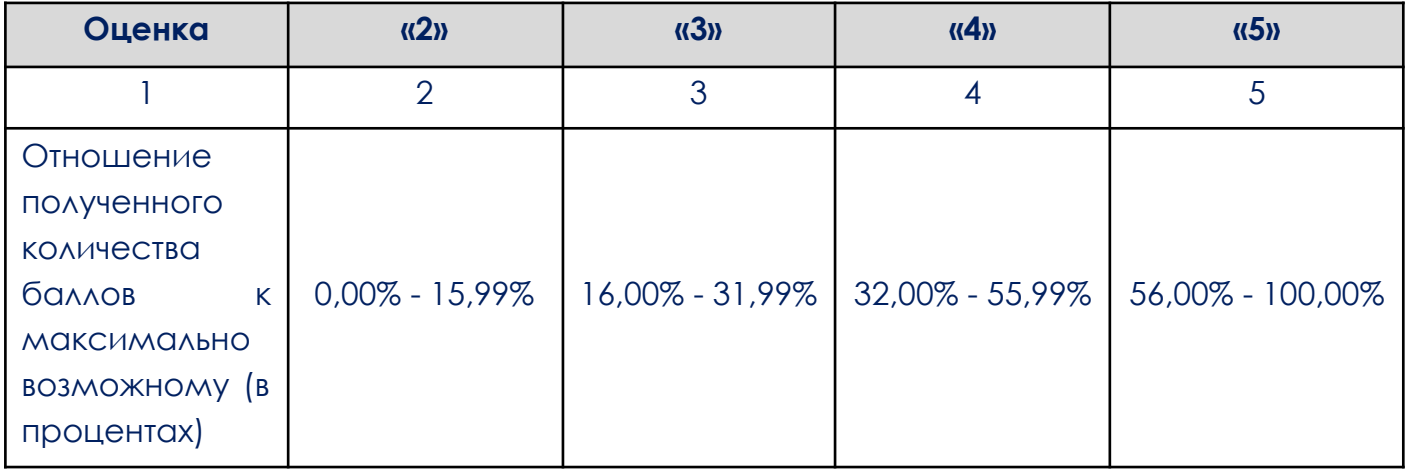

5. Список оборудования и материалов, запрещенных в ЦПДЭ (при наличии)

Таблица 5. Список оборудования и материалов, запрещенных в ЦПДЭ, (при наличии)

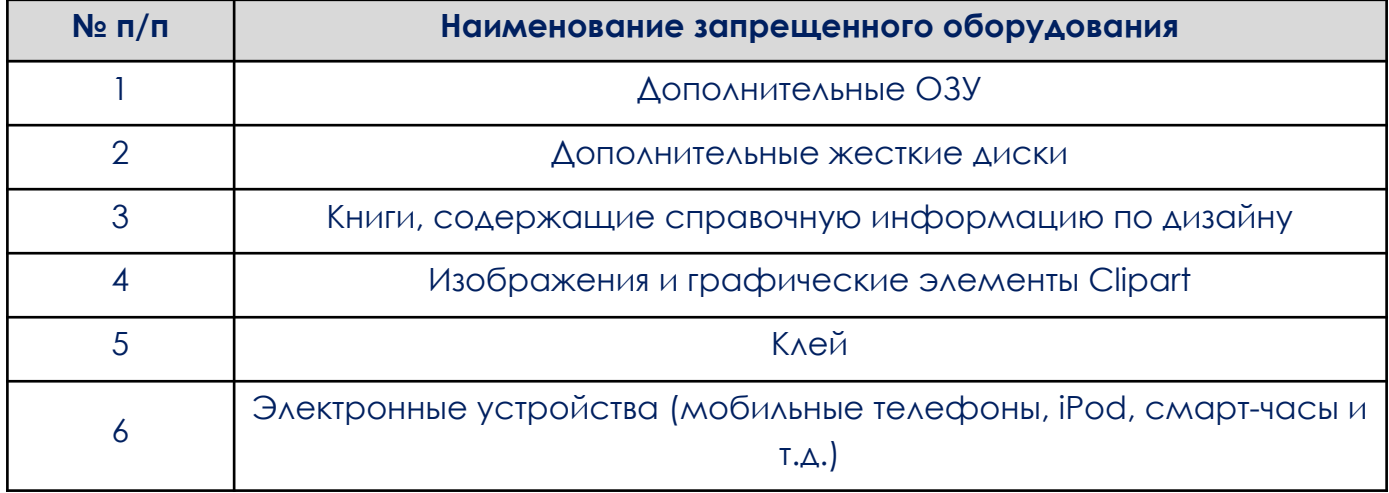

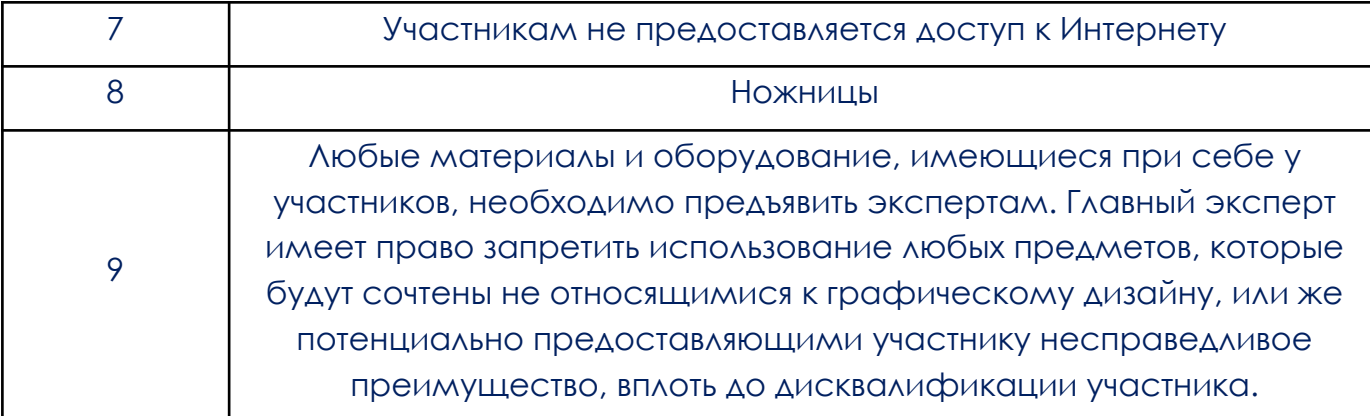

# 6. Детализированная информация о распределении баллов и формате оценки

# Таблица 6.1. Модули и их длительность

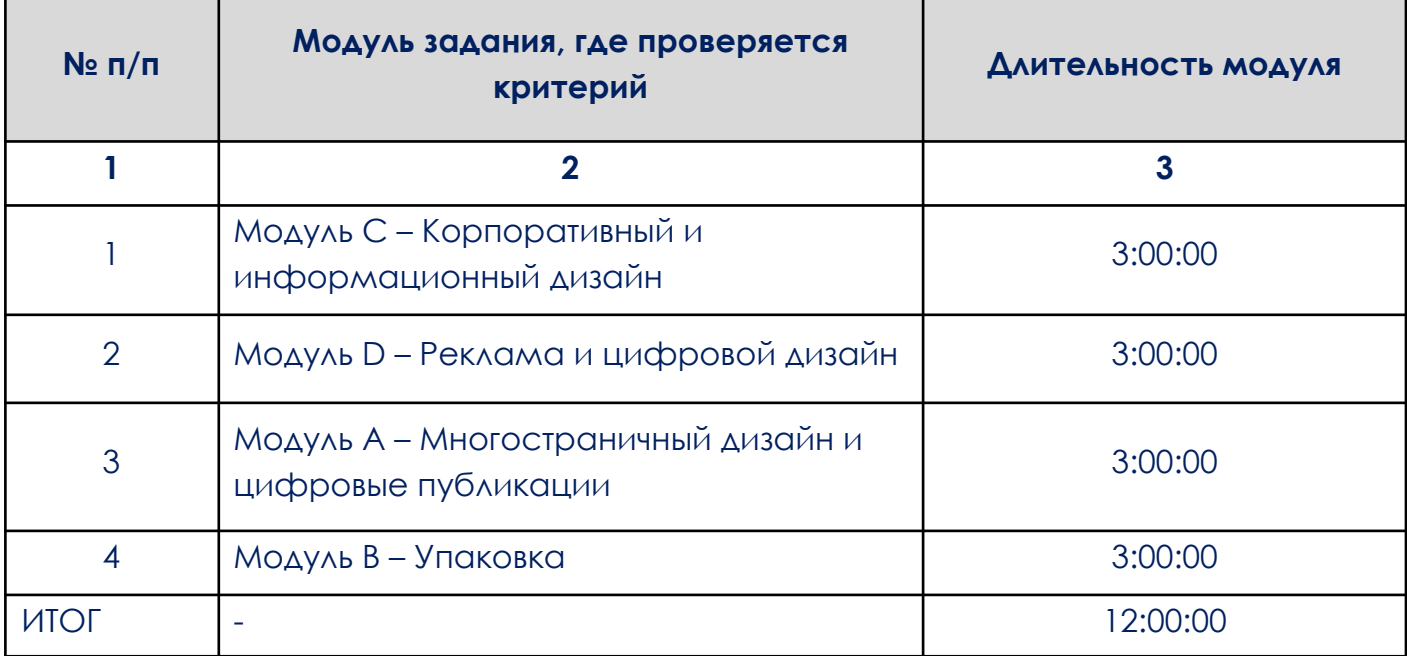

Таблица 6.2 Детализированная информация о распределении баллов и формате оценки в виде оценочной ведомости (обобщенная оценочная ведомость)

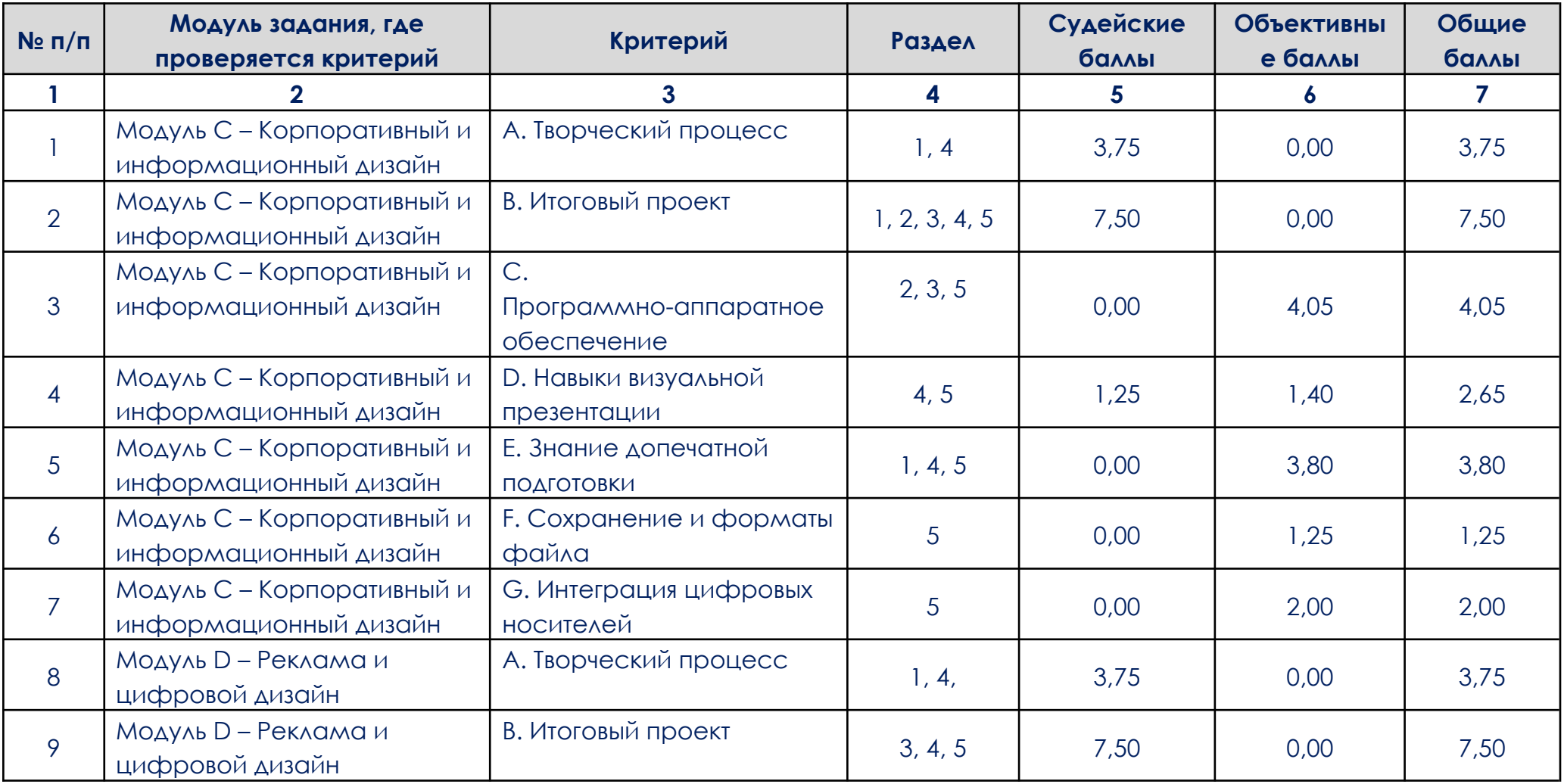

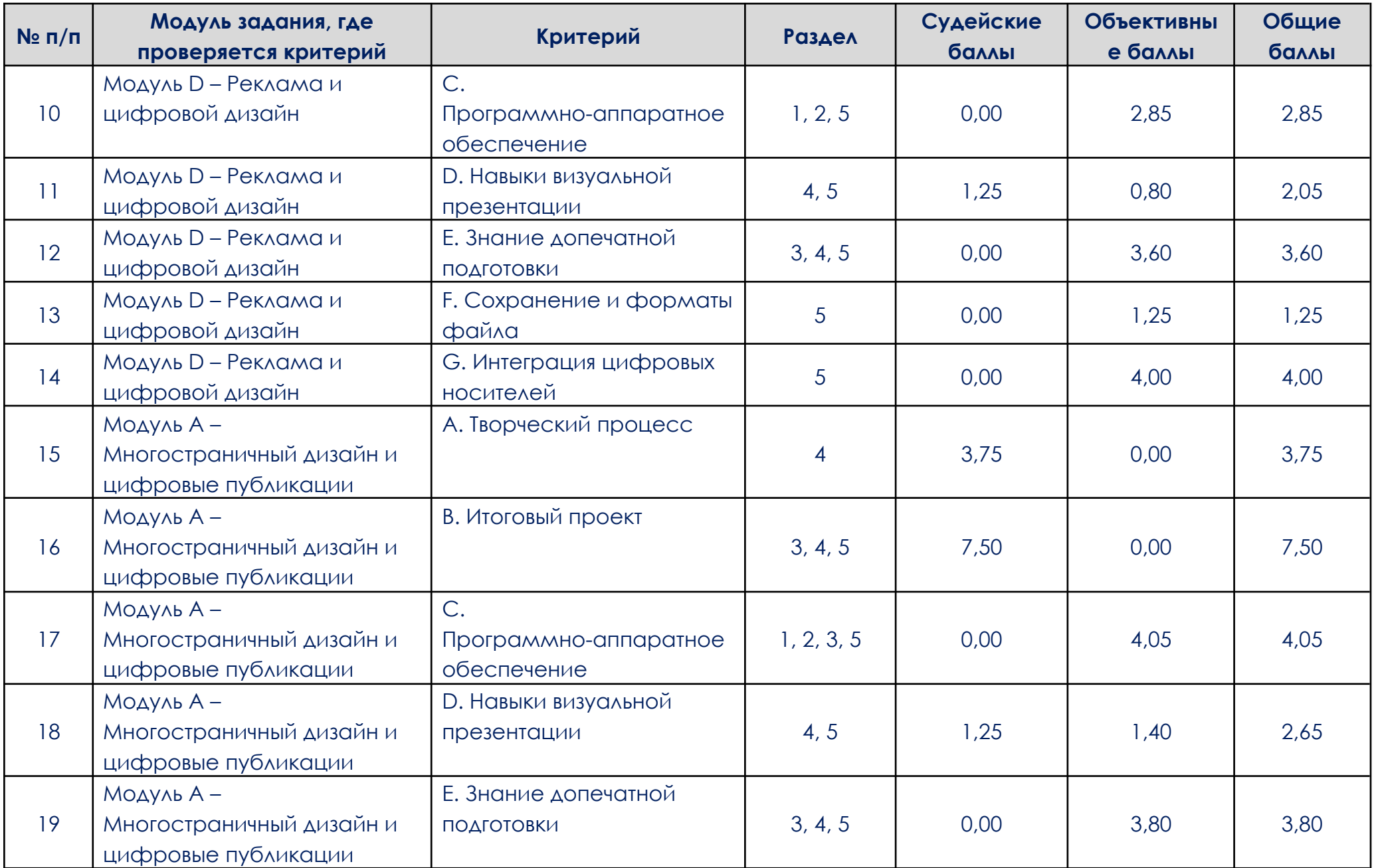

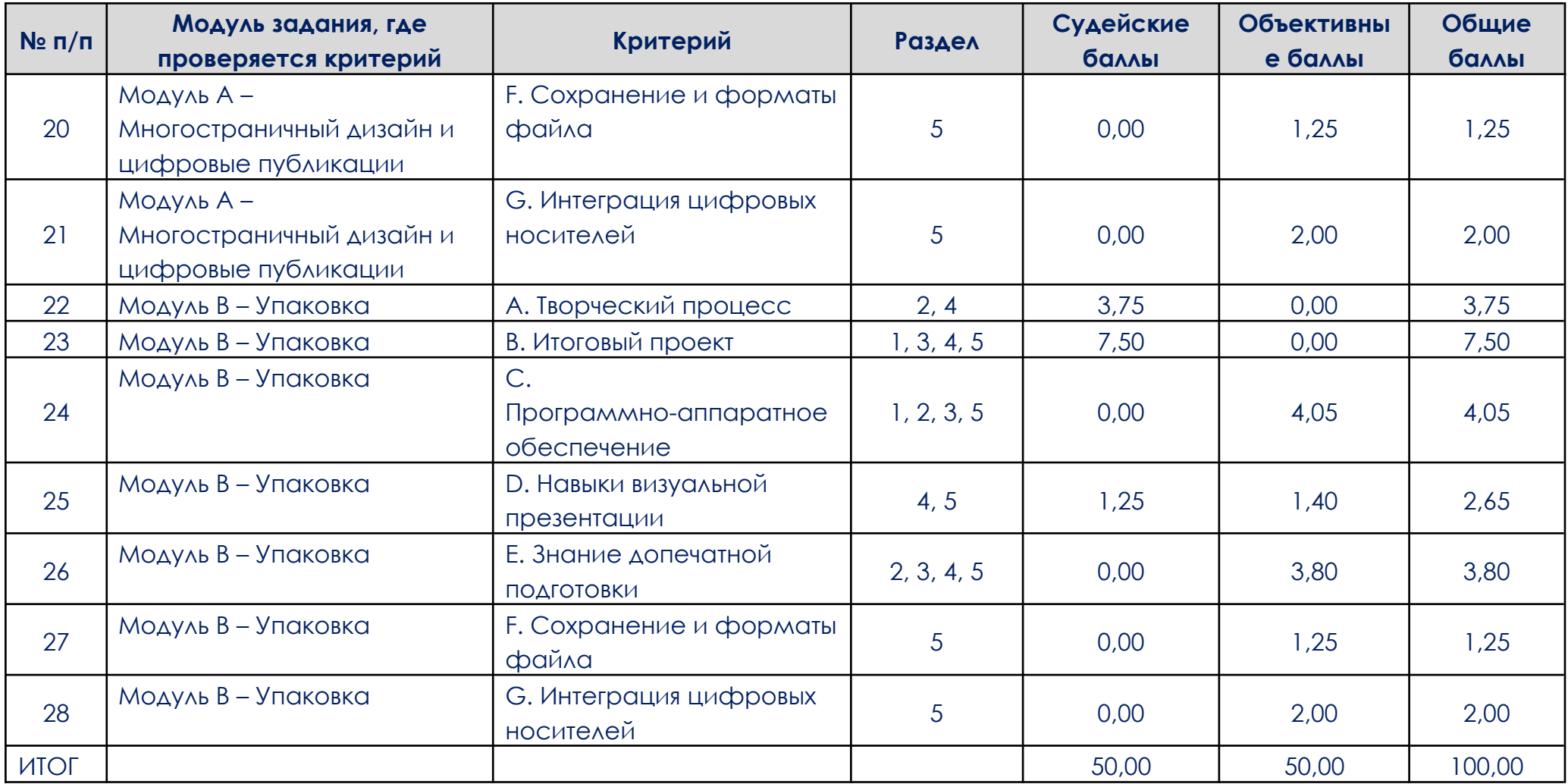

## 7. Примерный план работы Центра проведения демонстрационного экзамена

Таблица 7. Примерный план работы Центра проведения демонстрационного экзамена

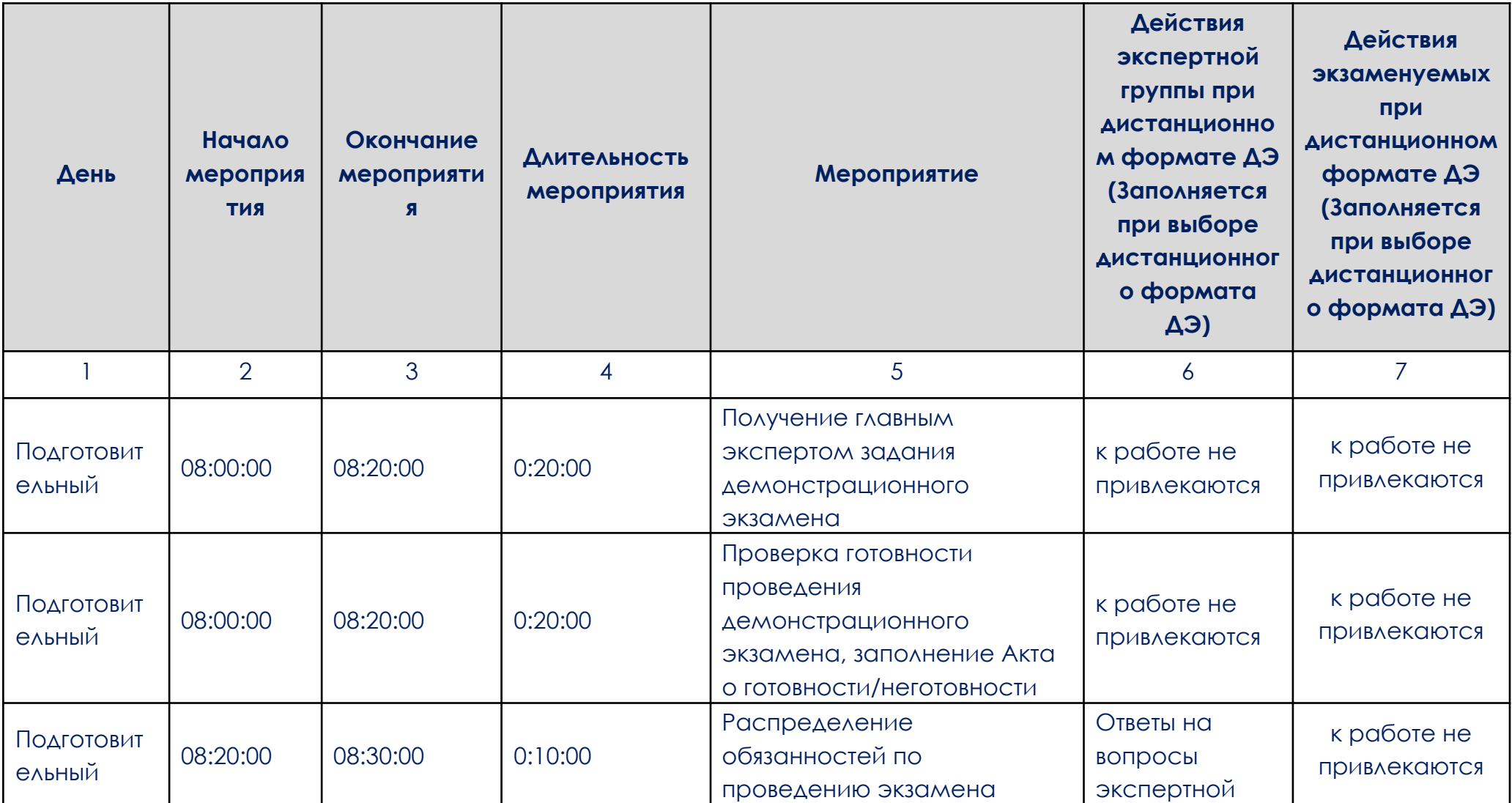

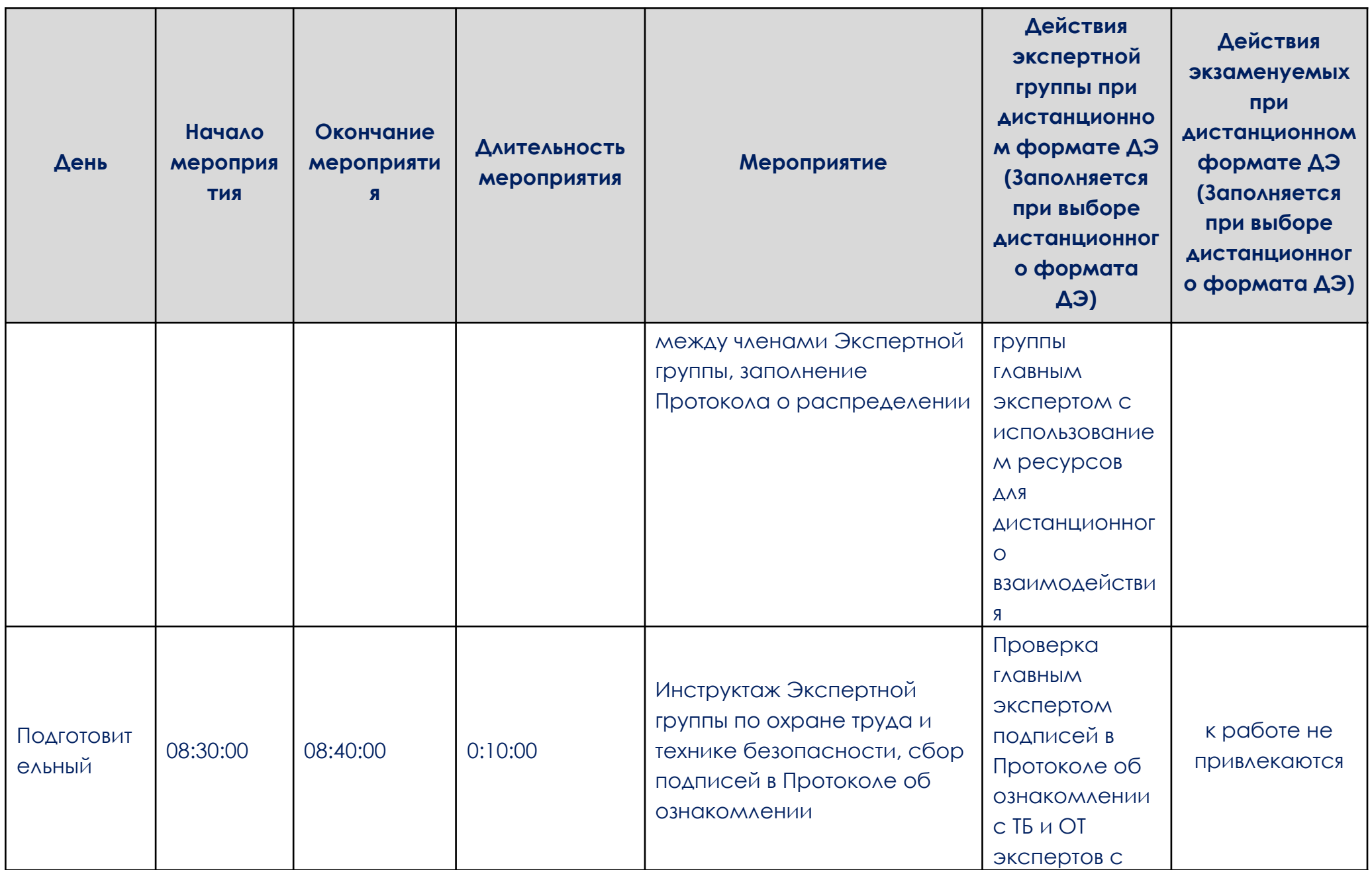

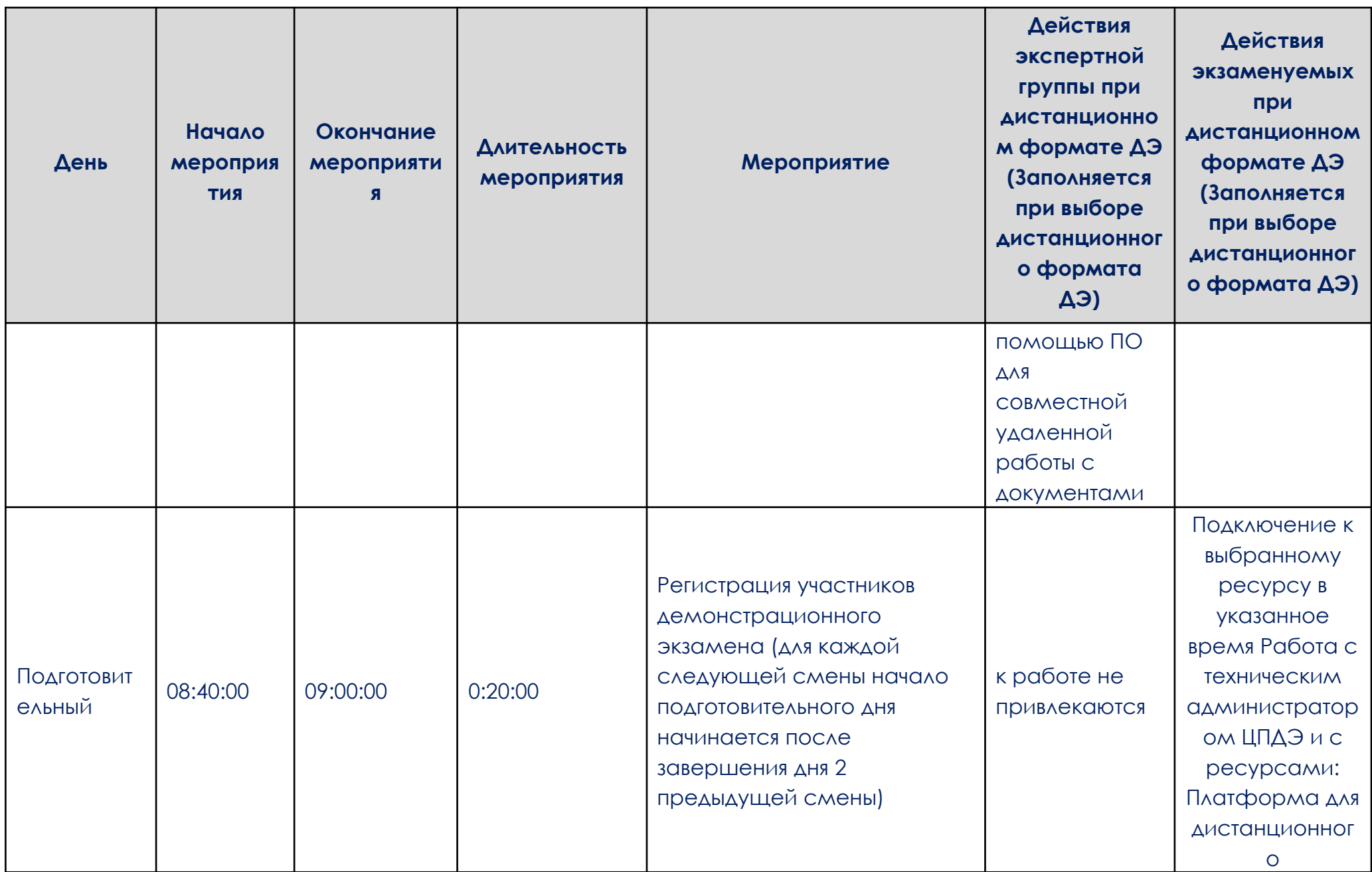

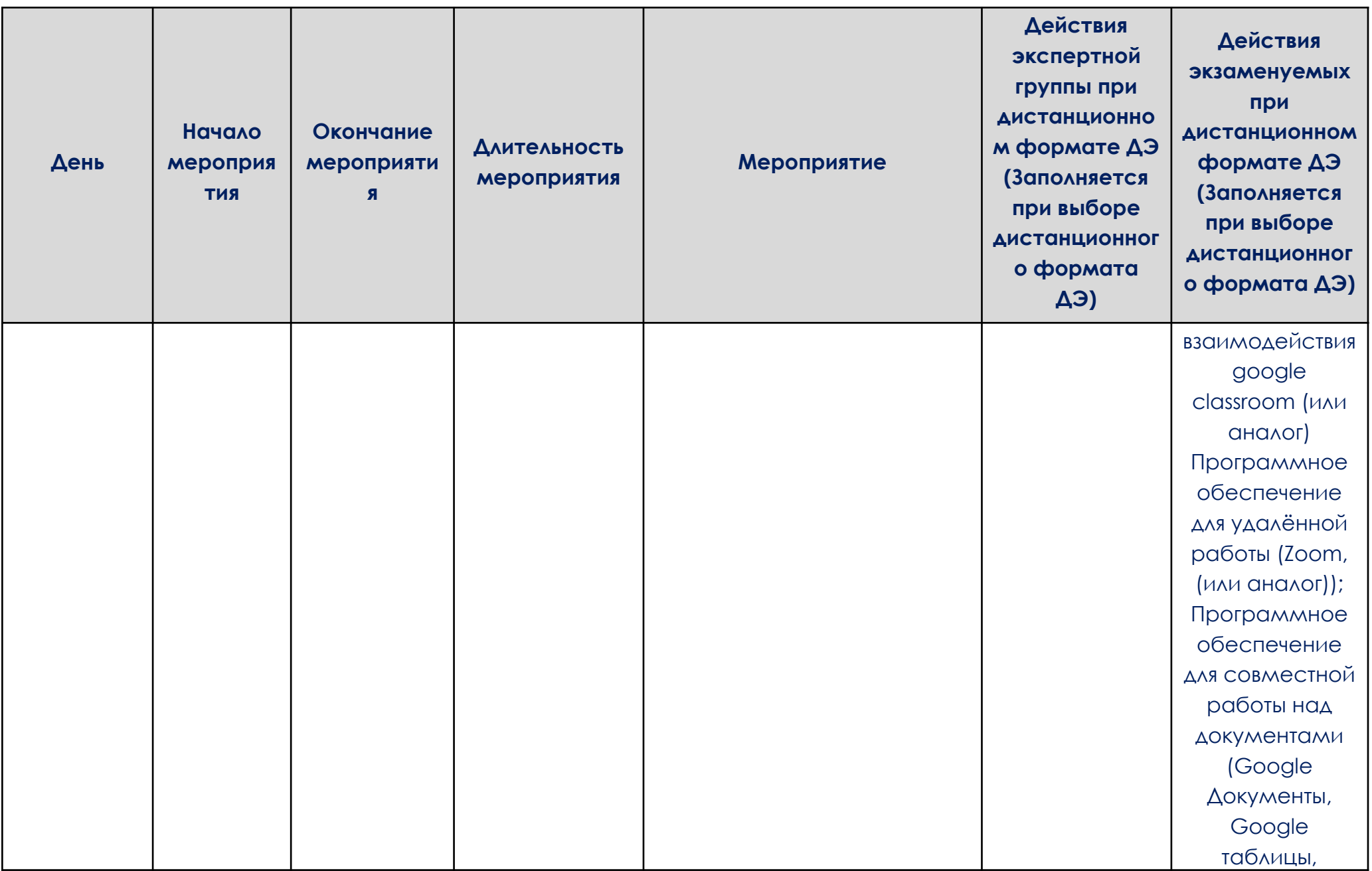

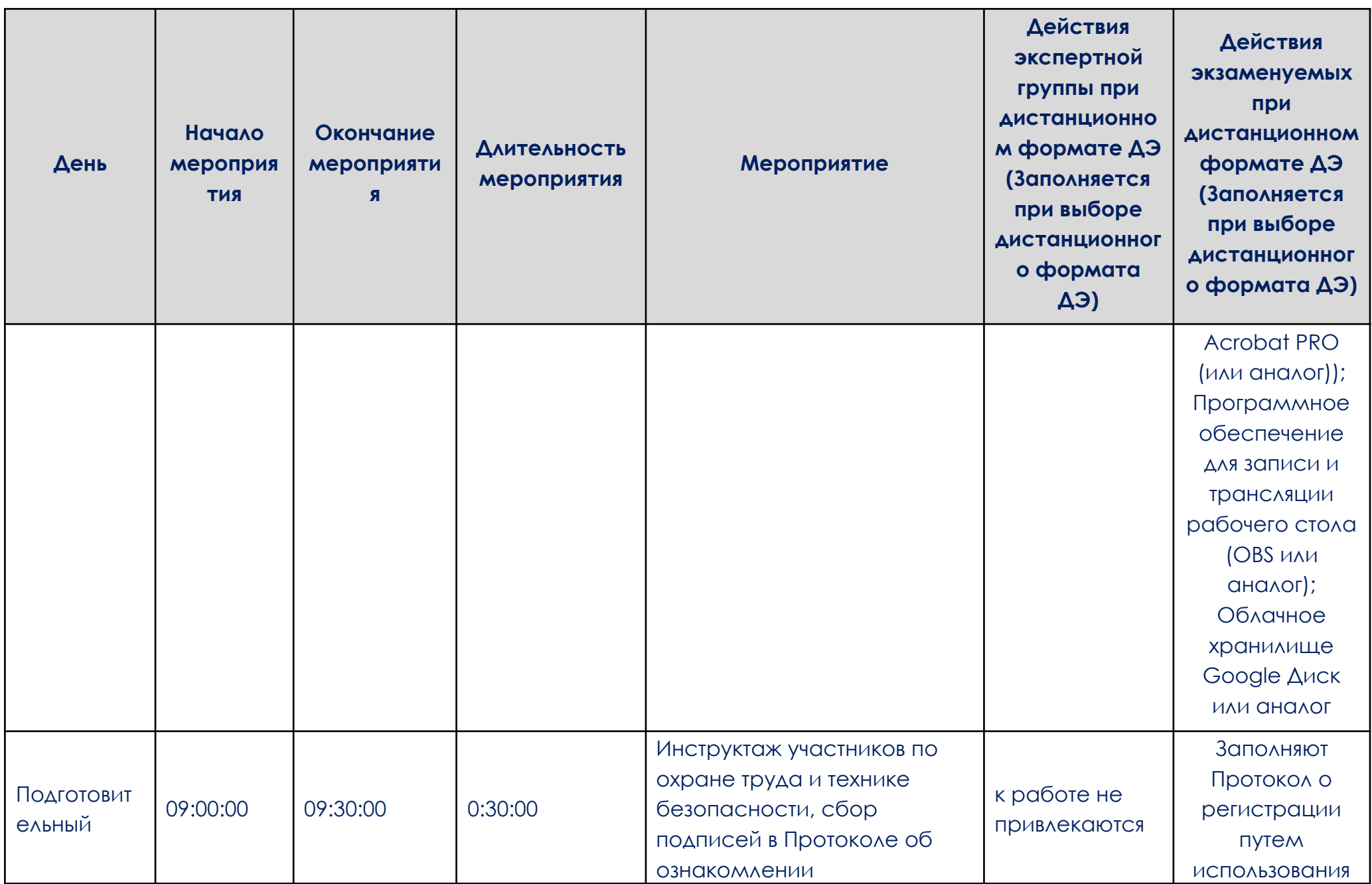

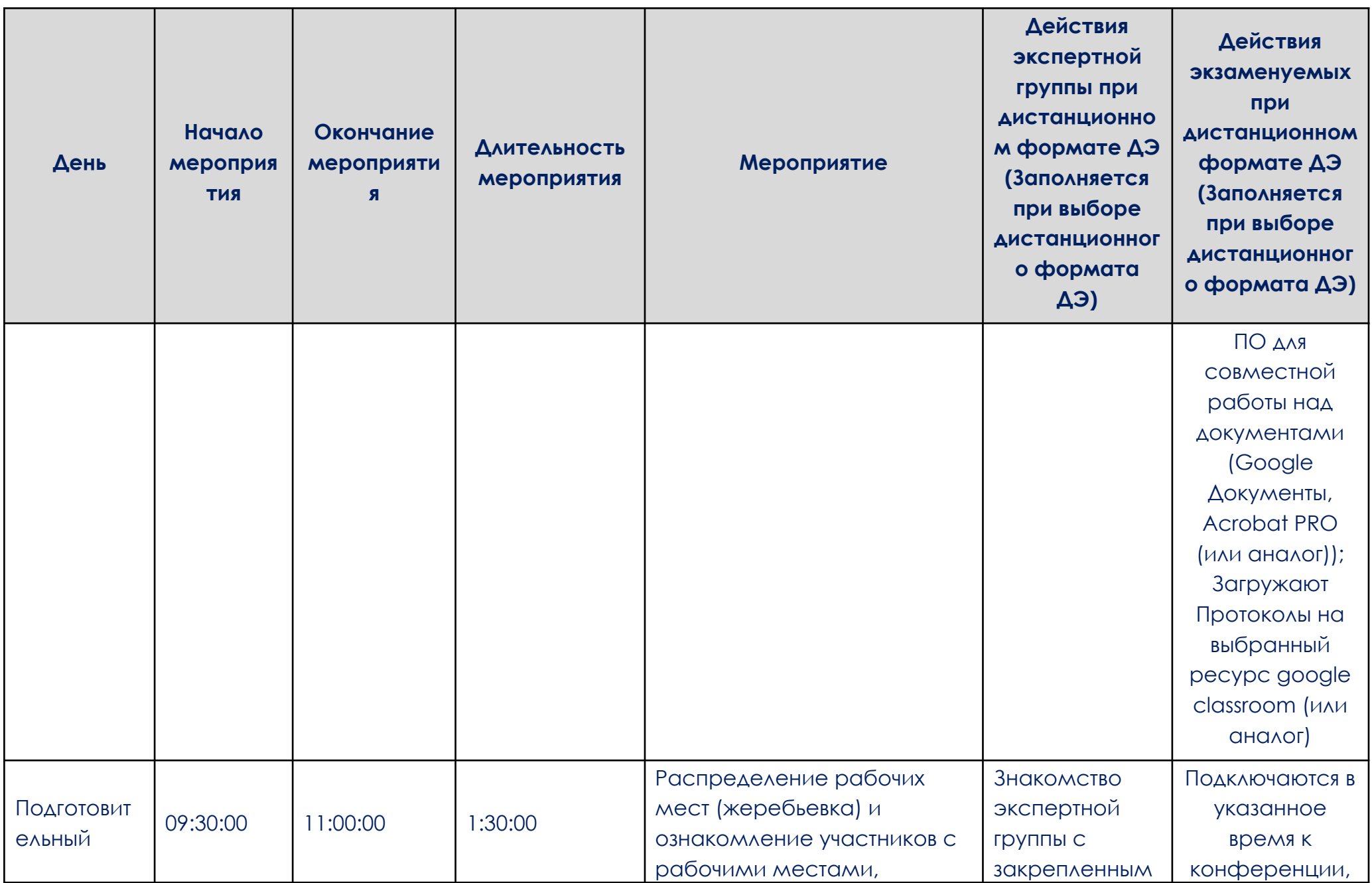

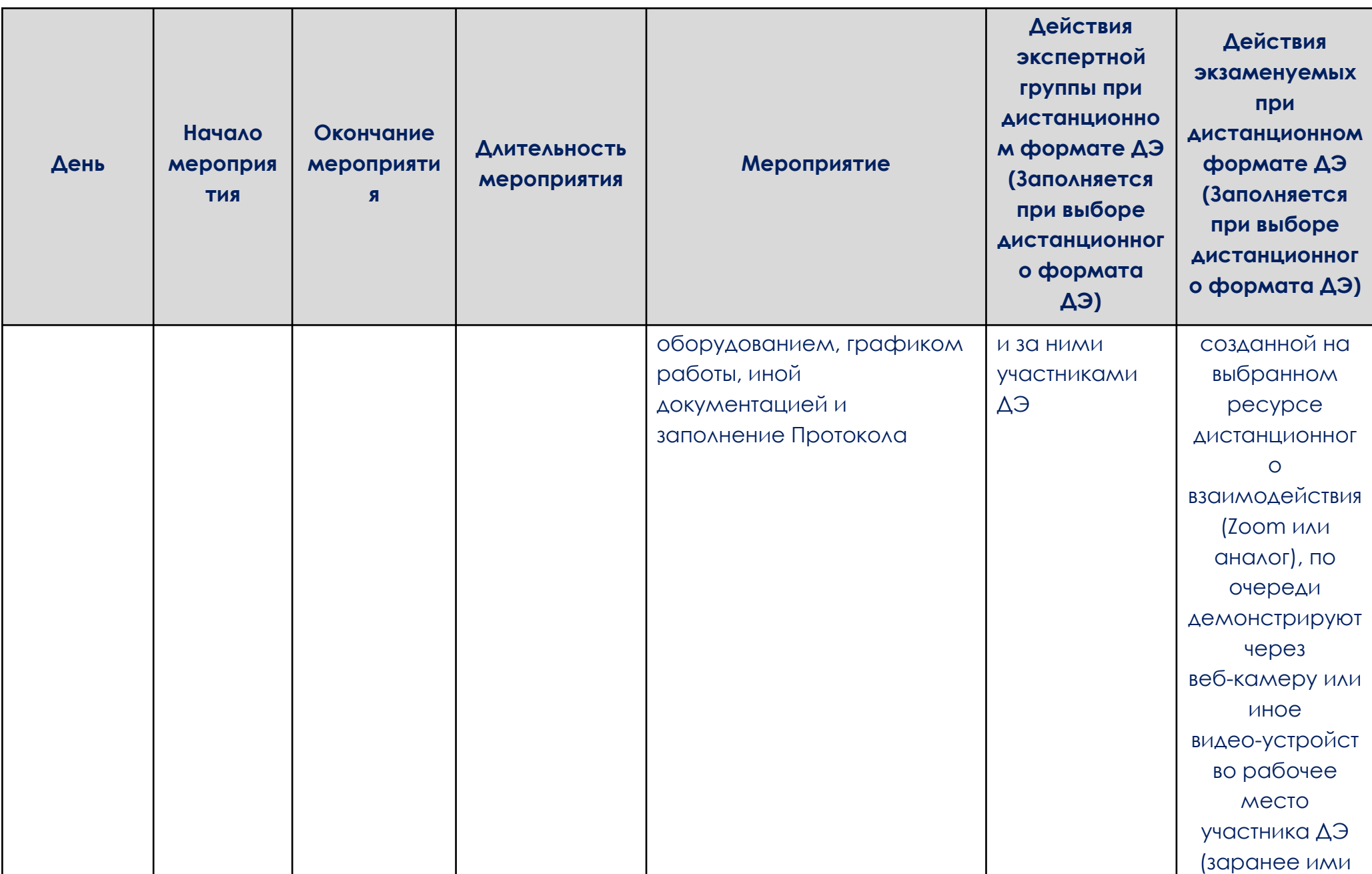

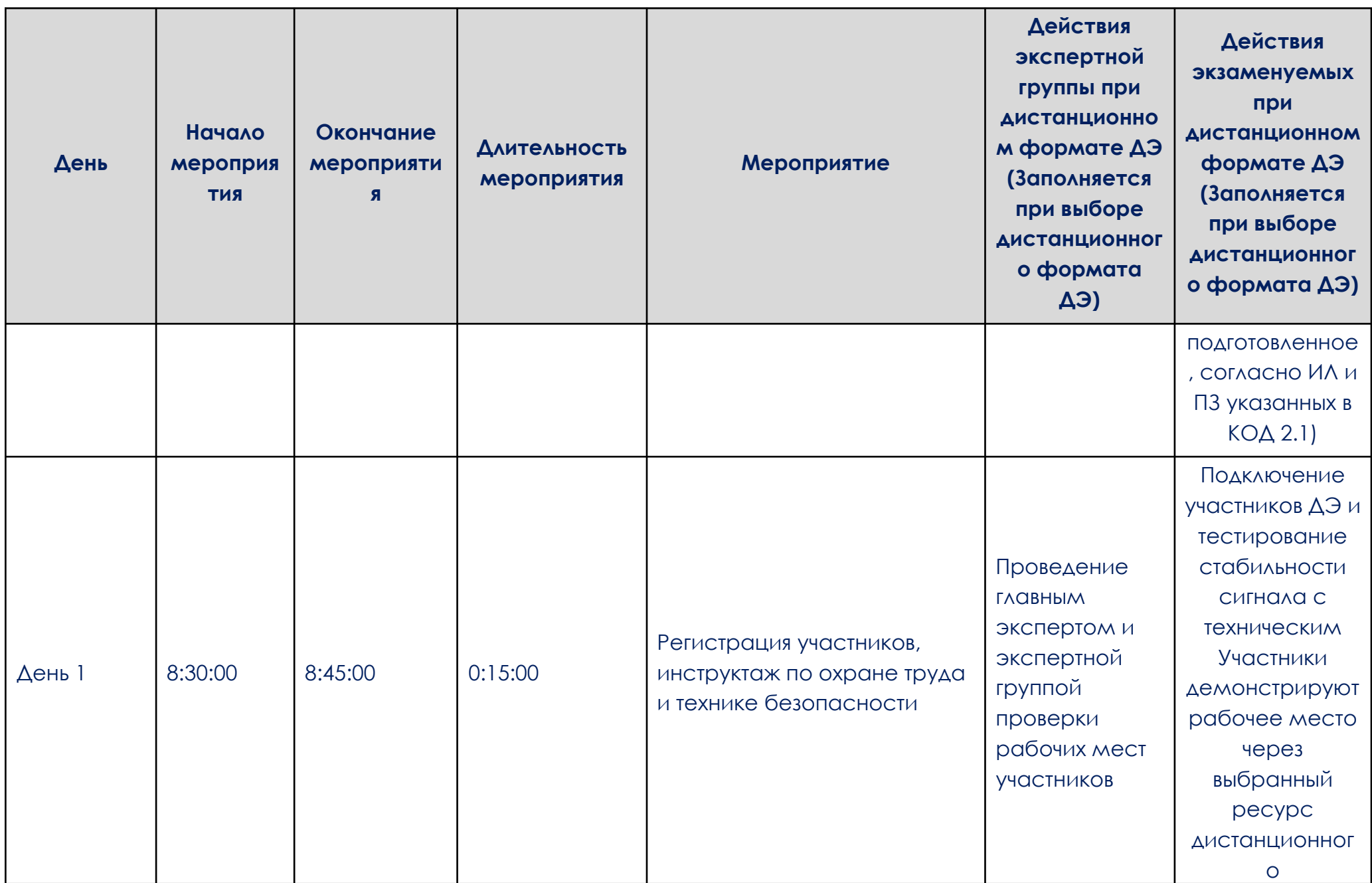

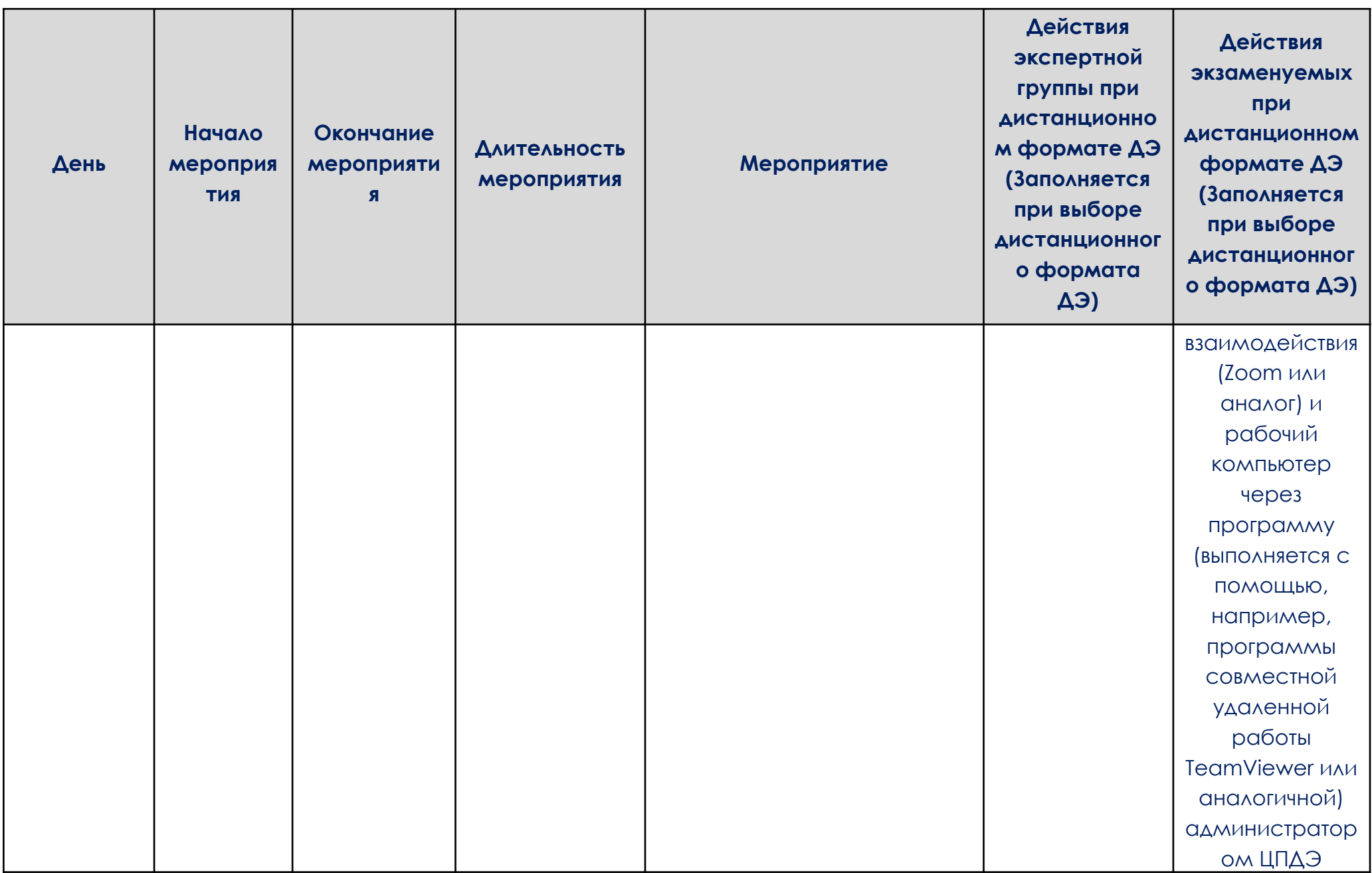

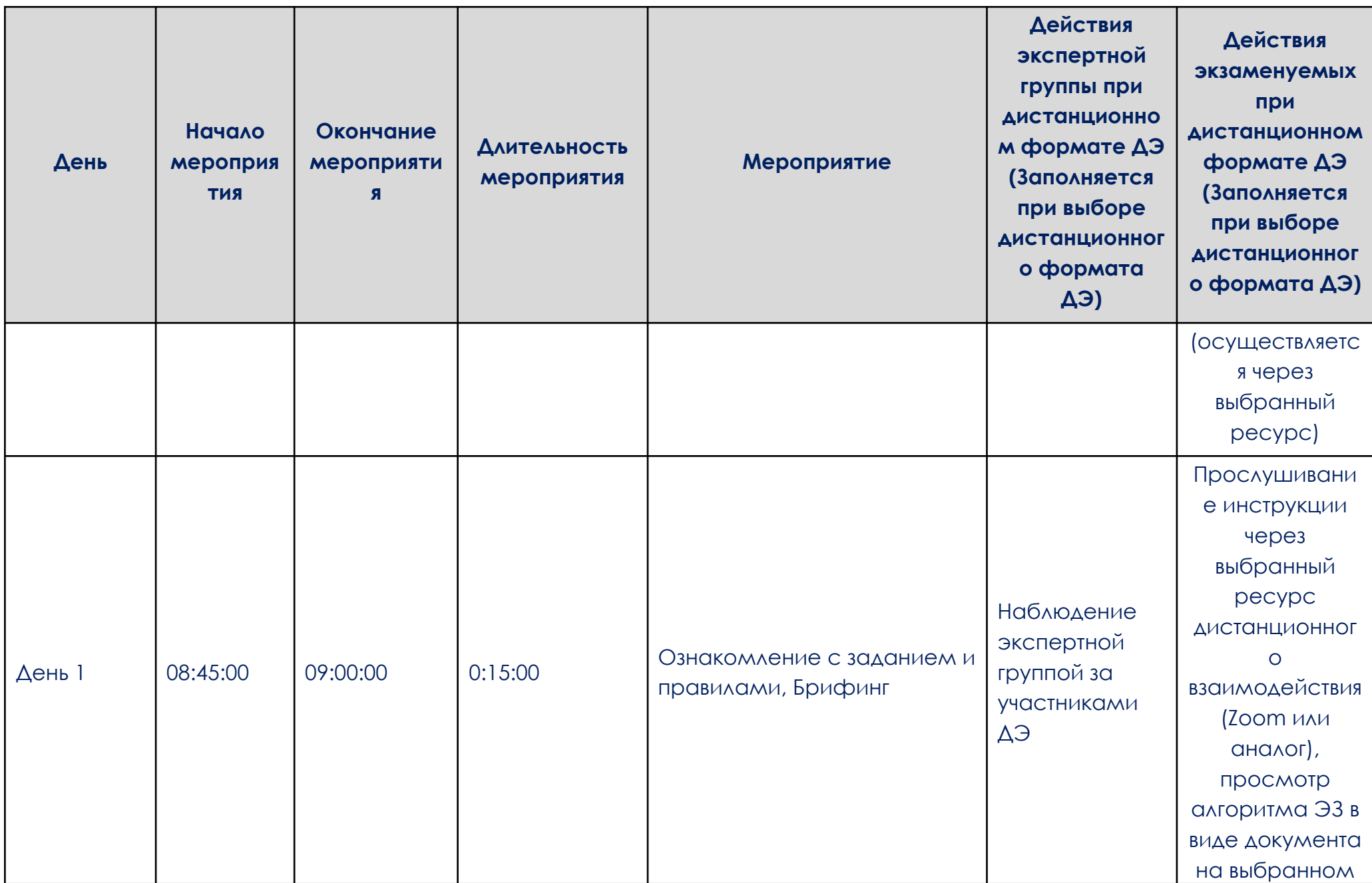

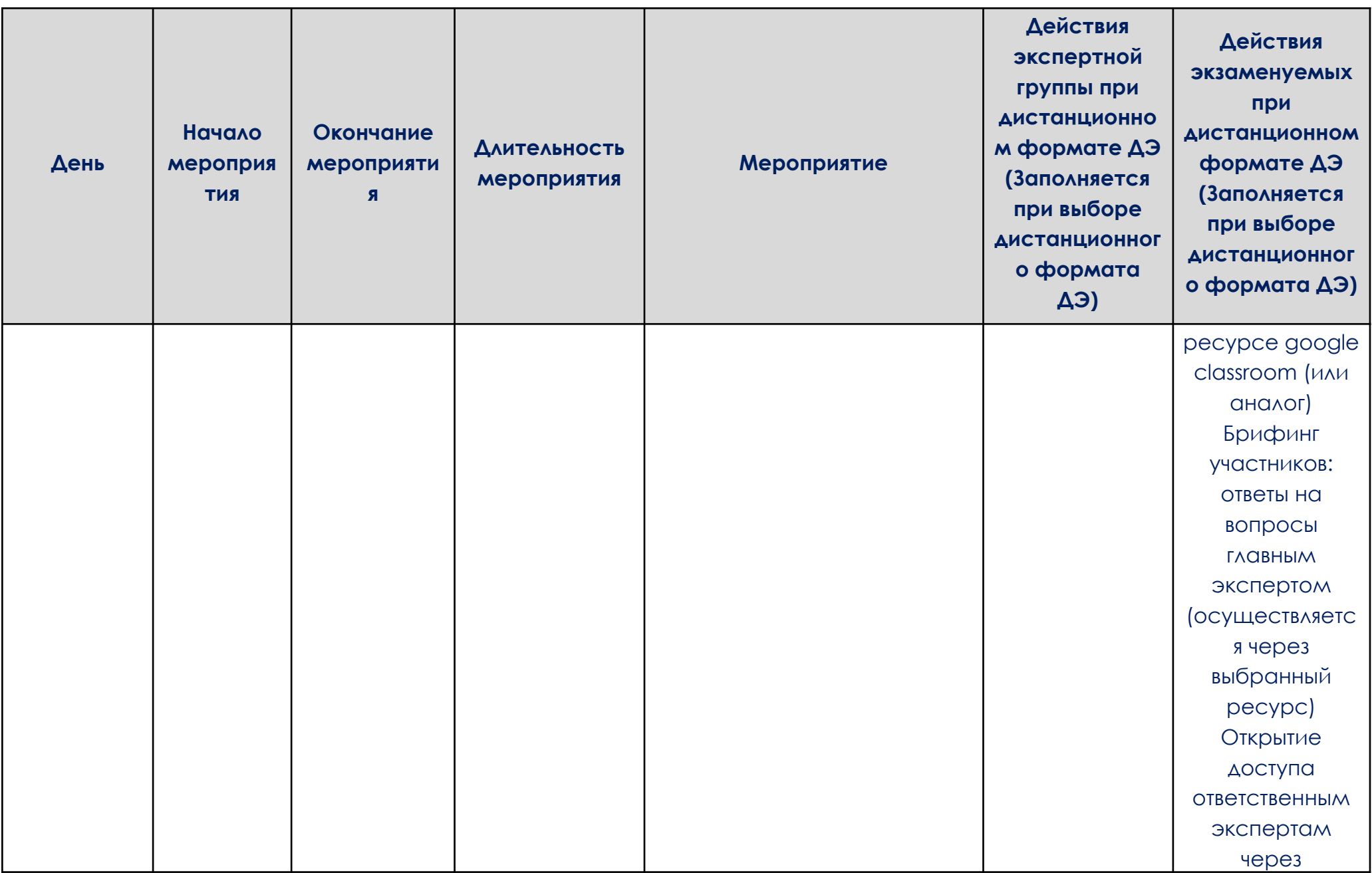

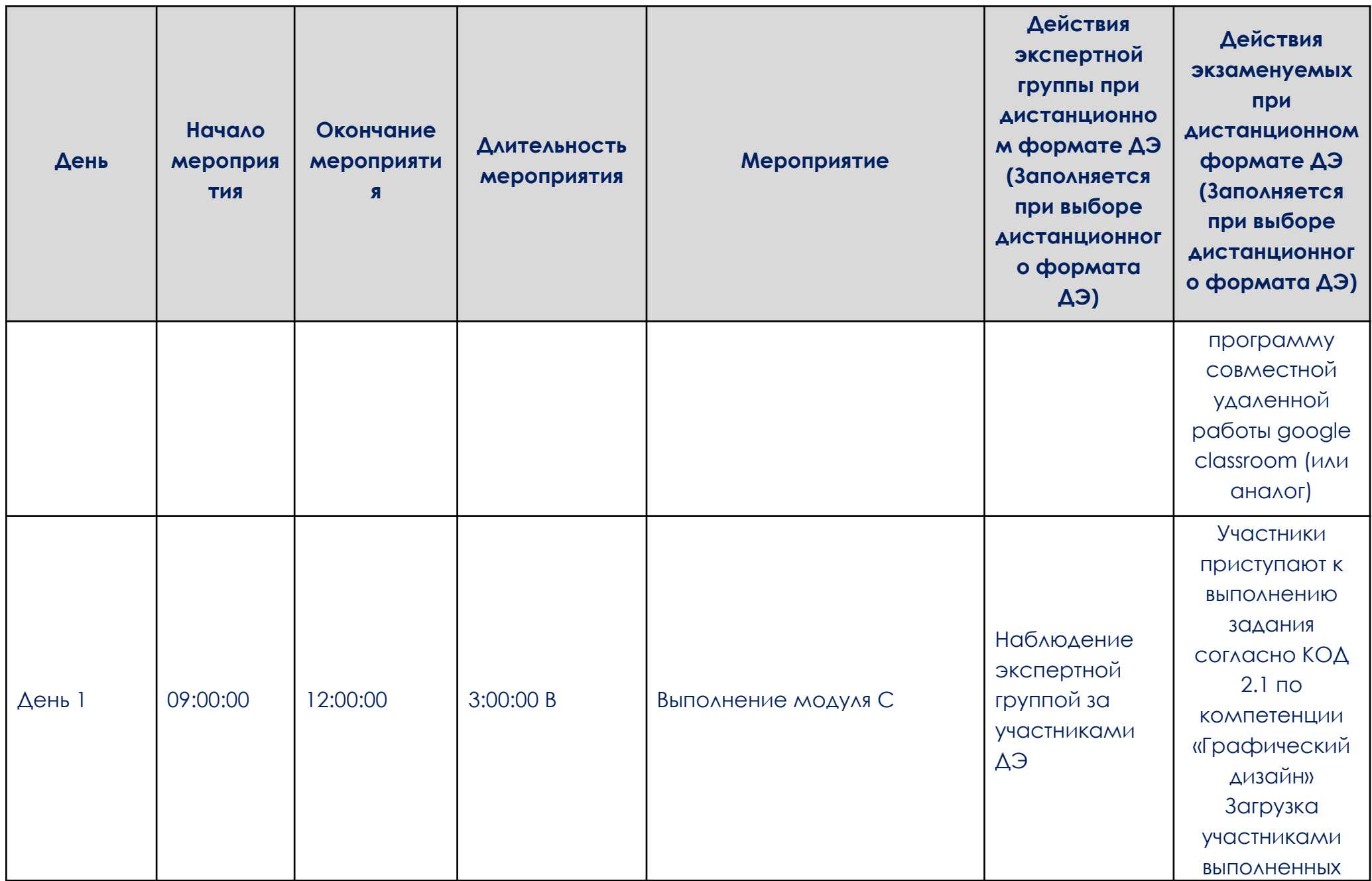

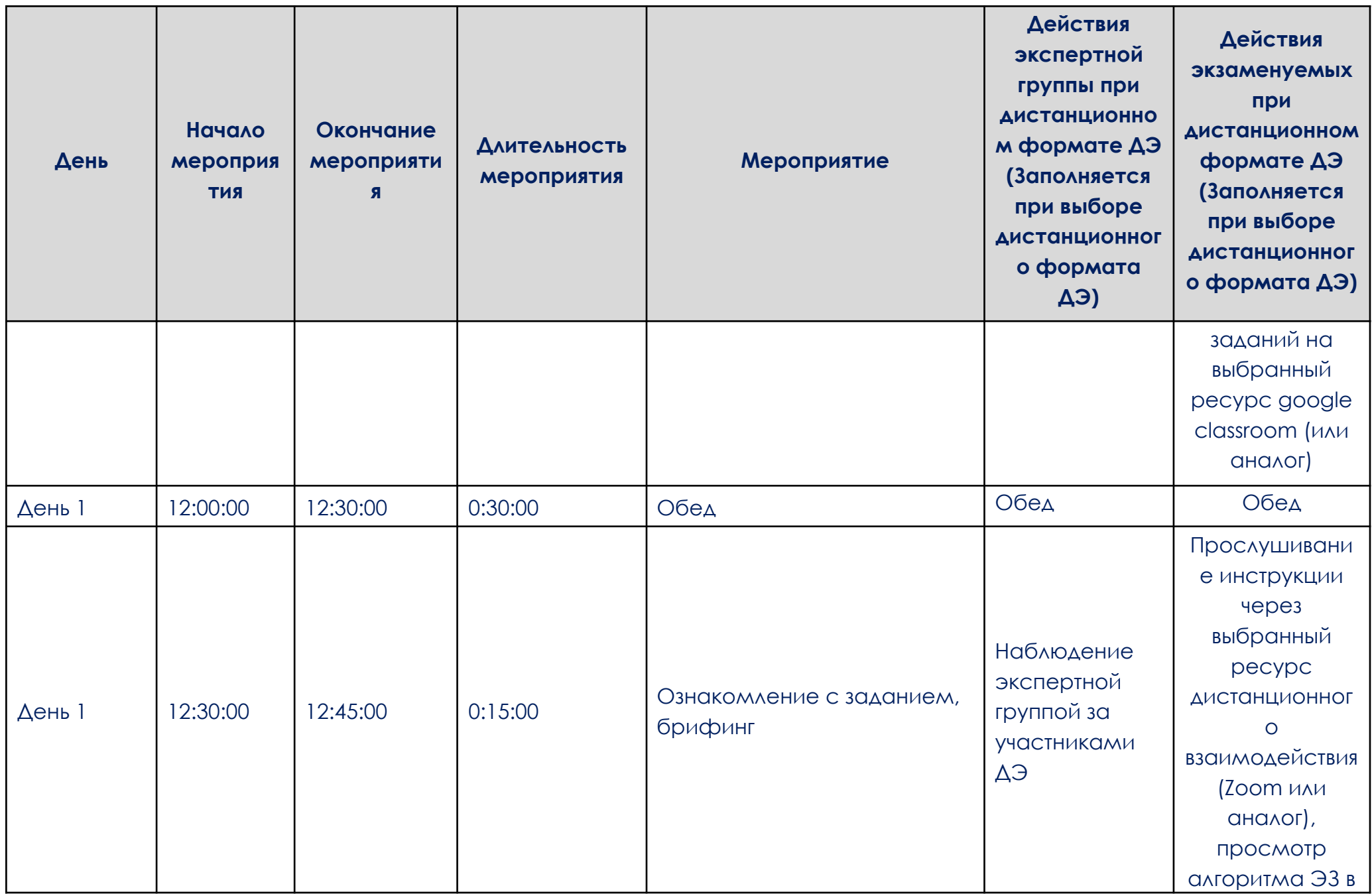

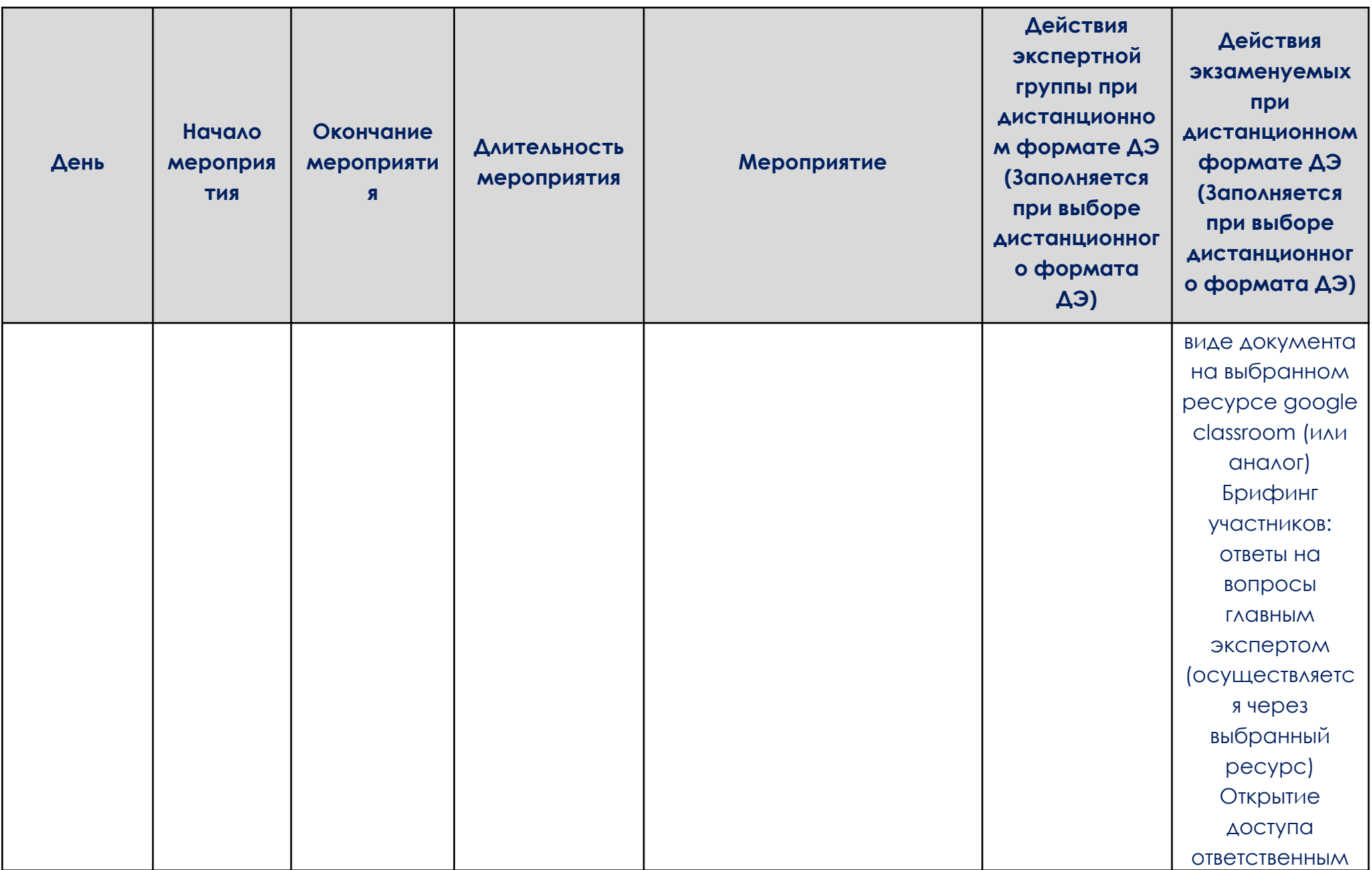

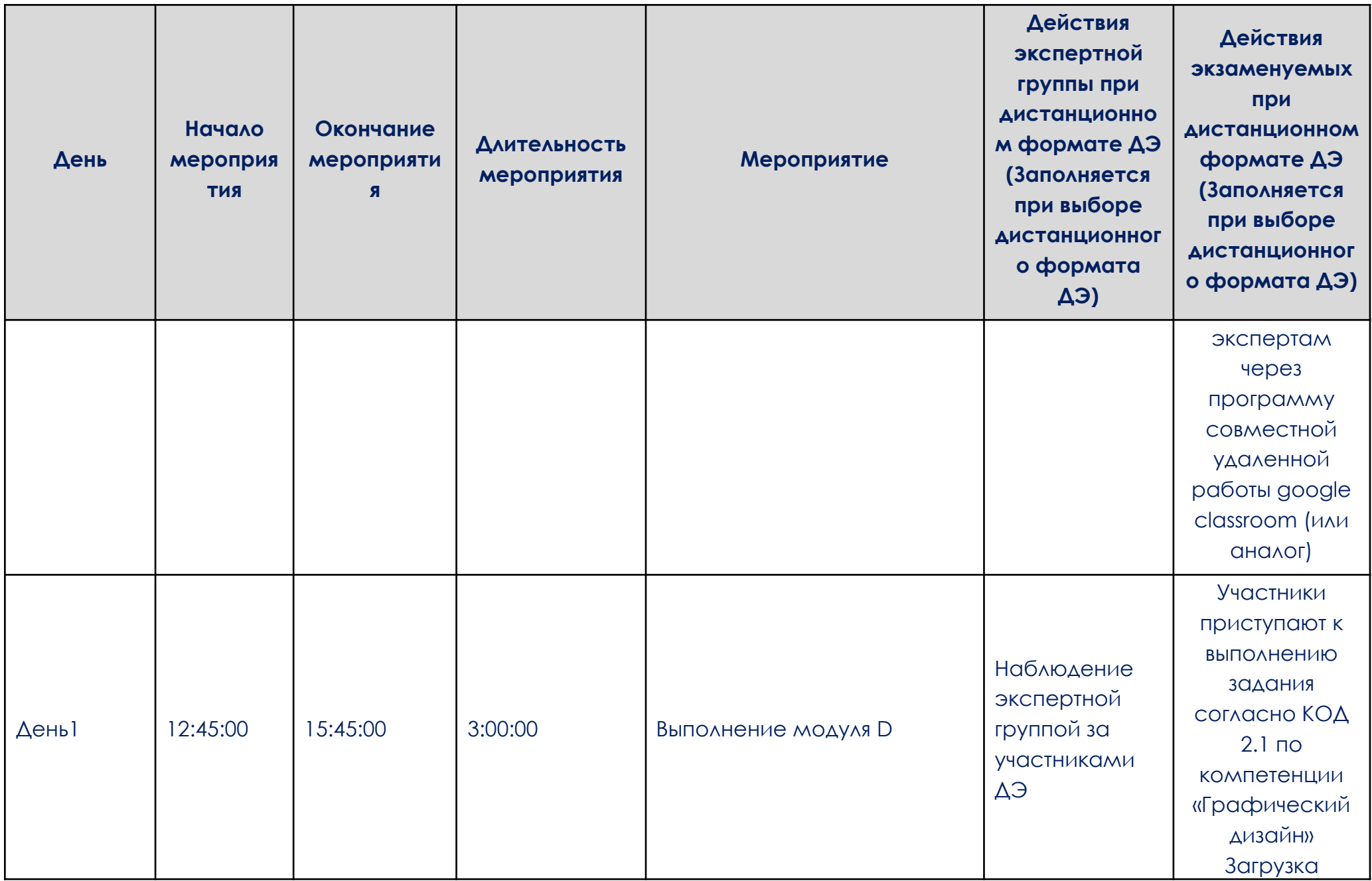
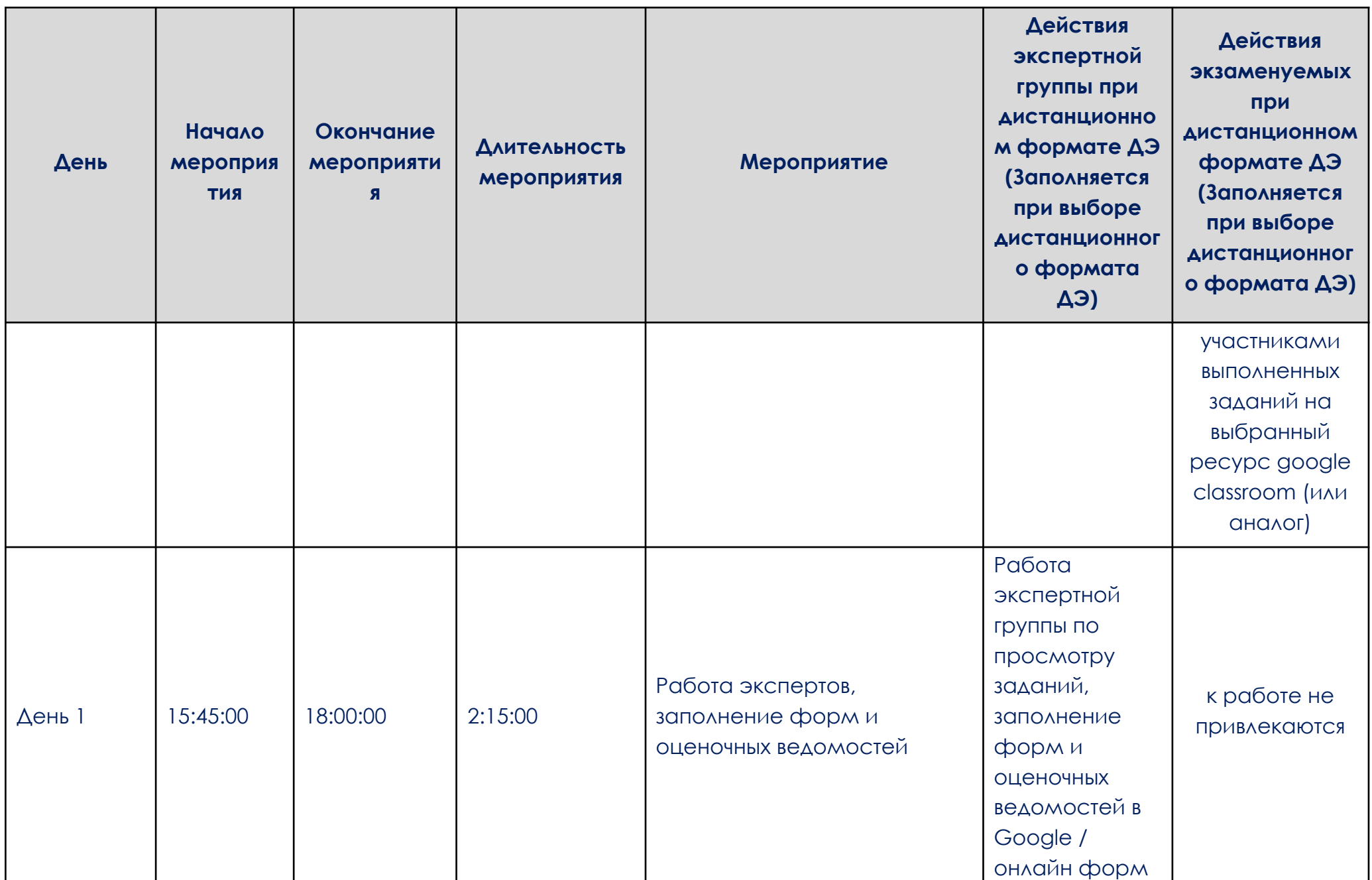

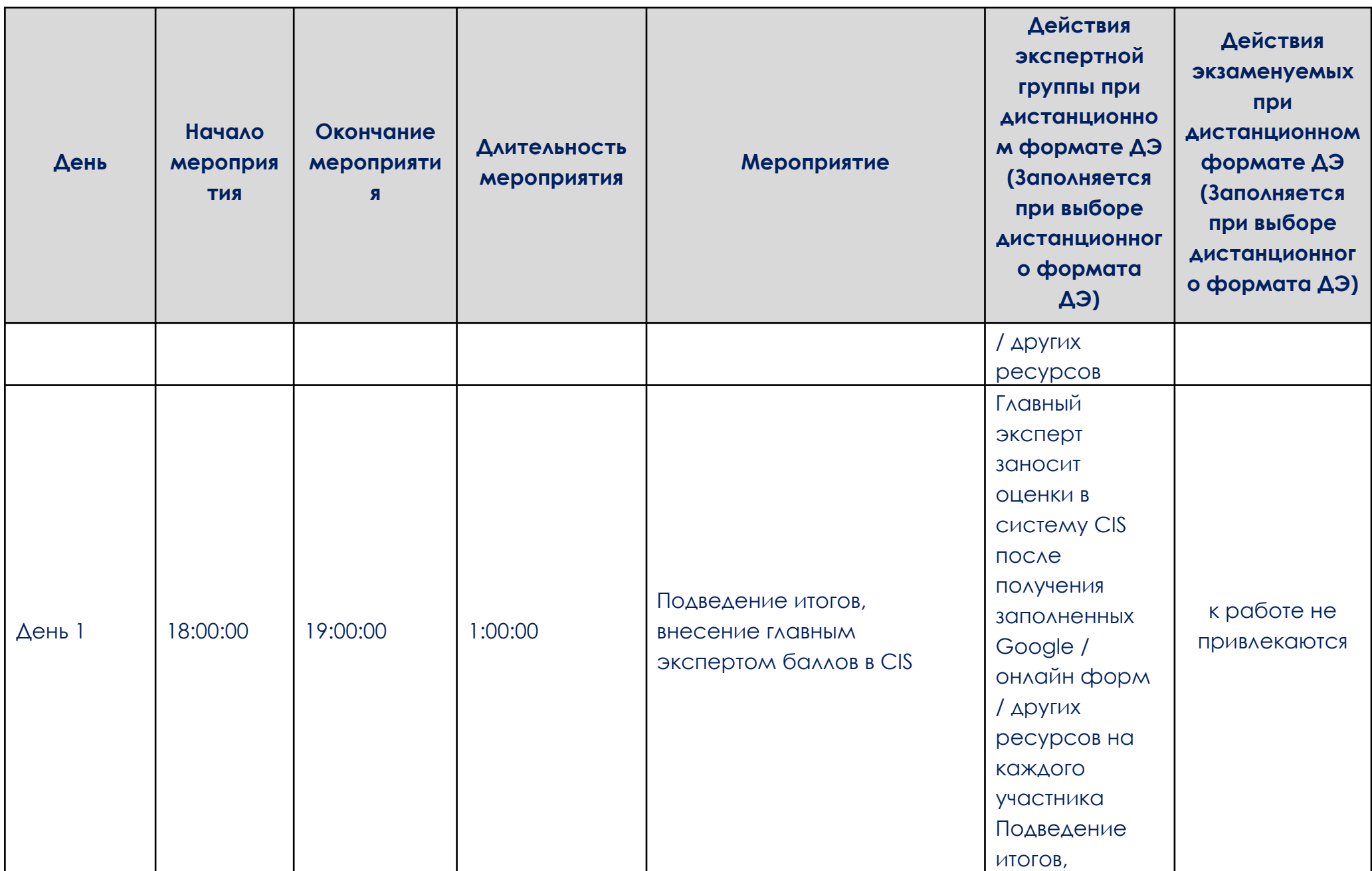

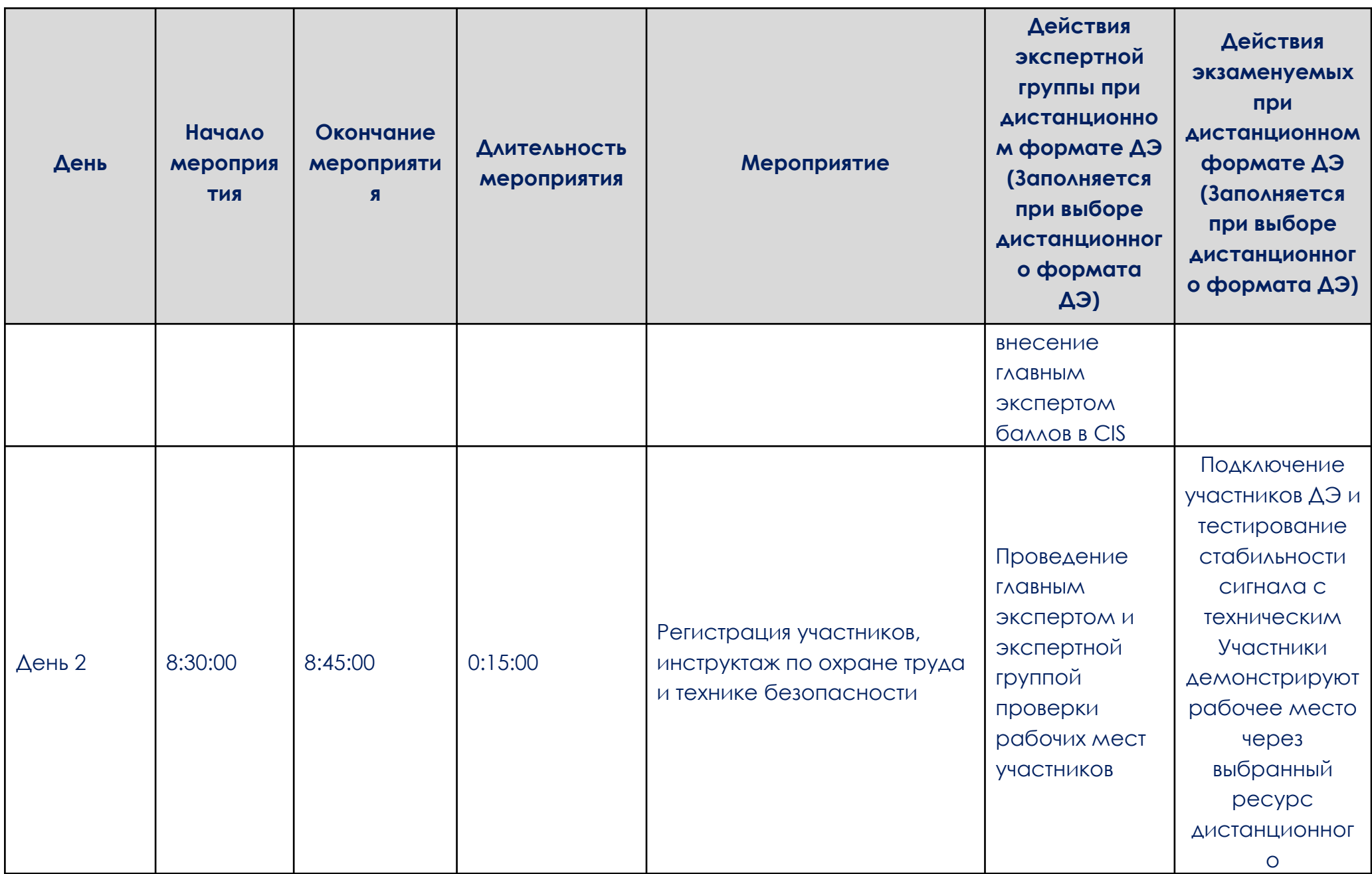

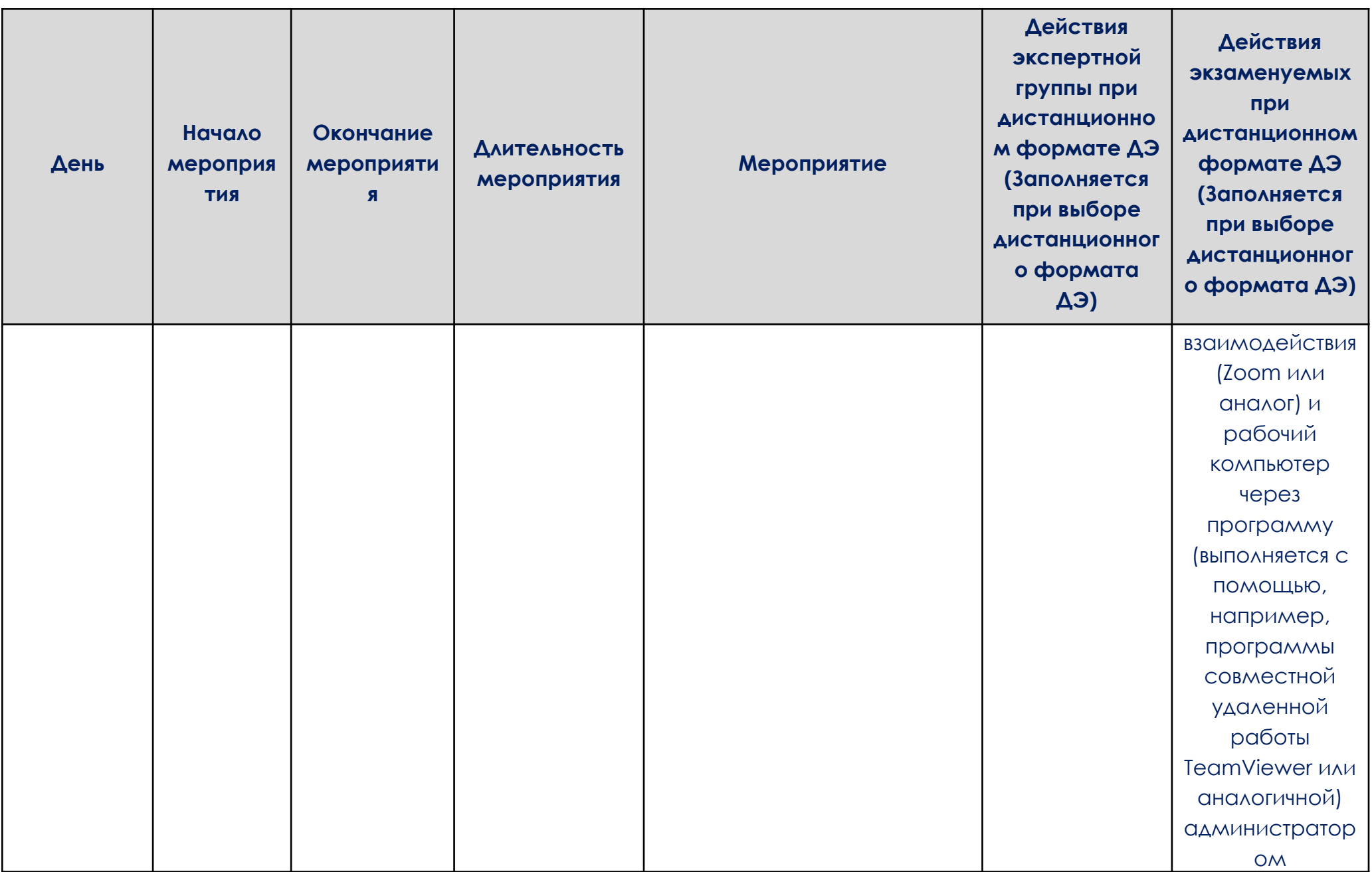

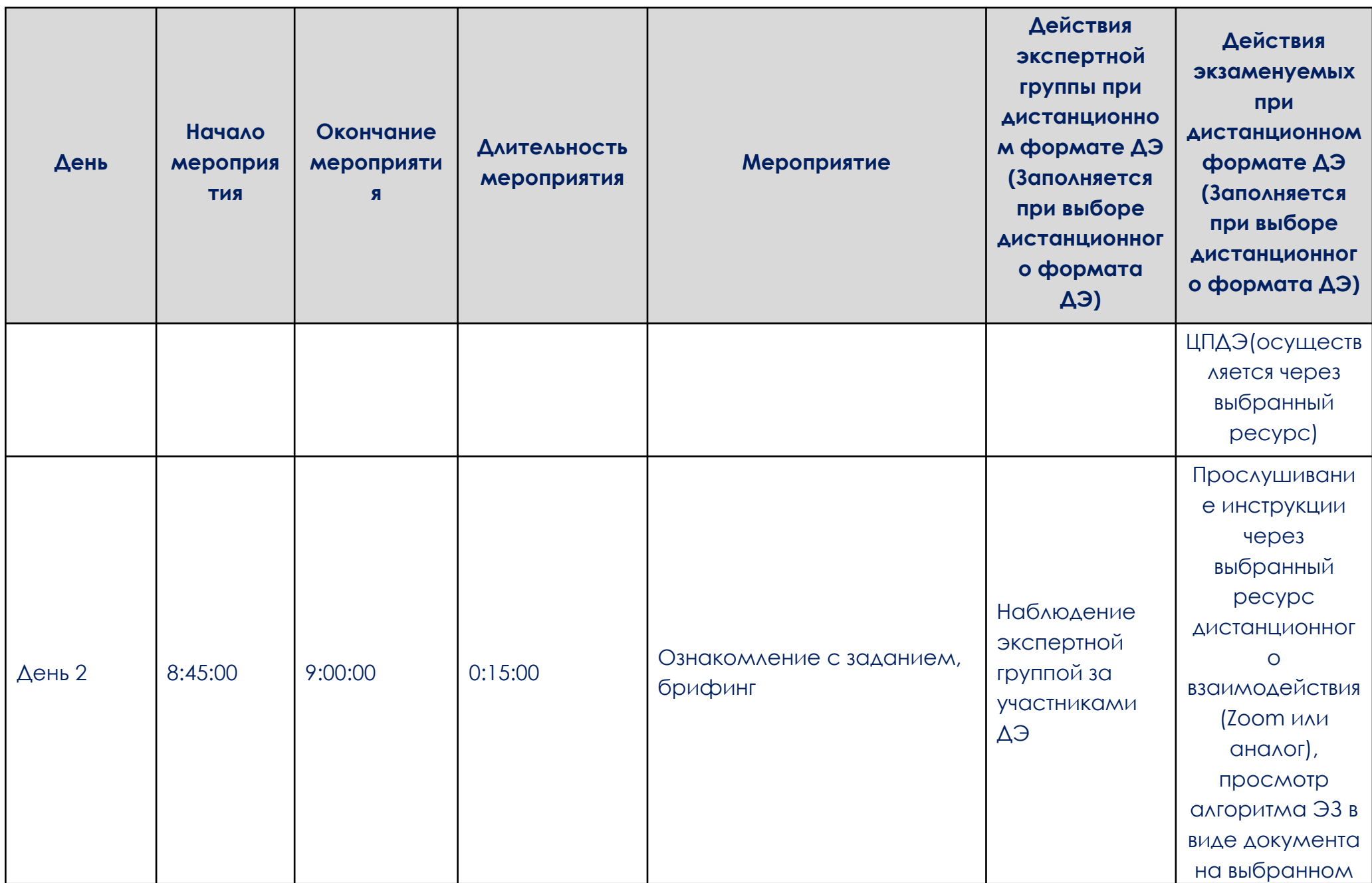

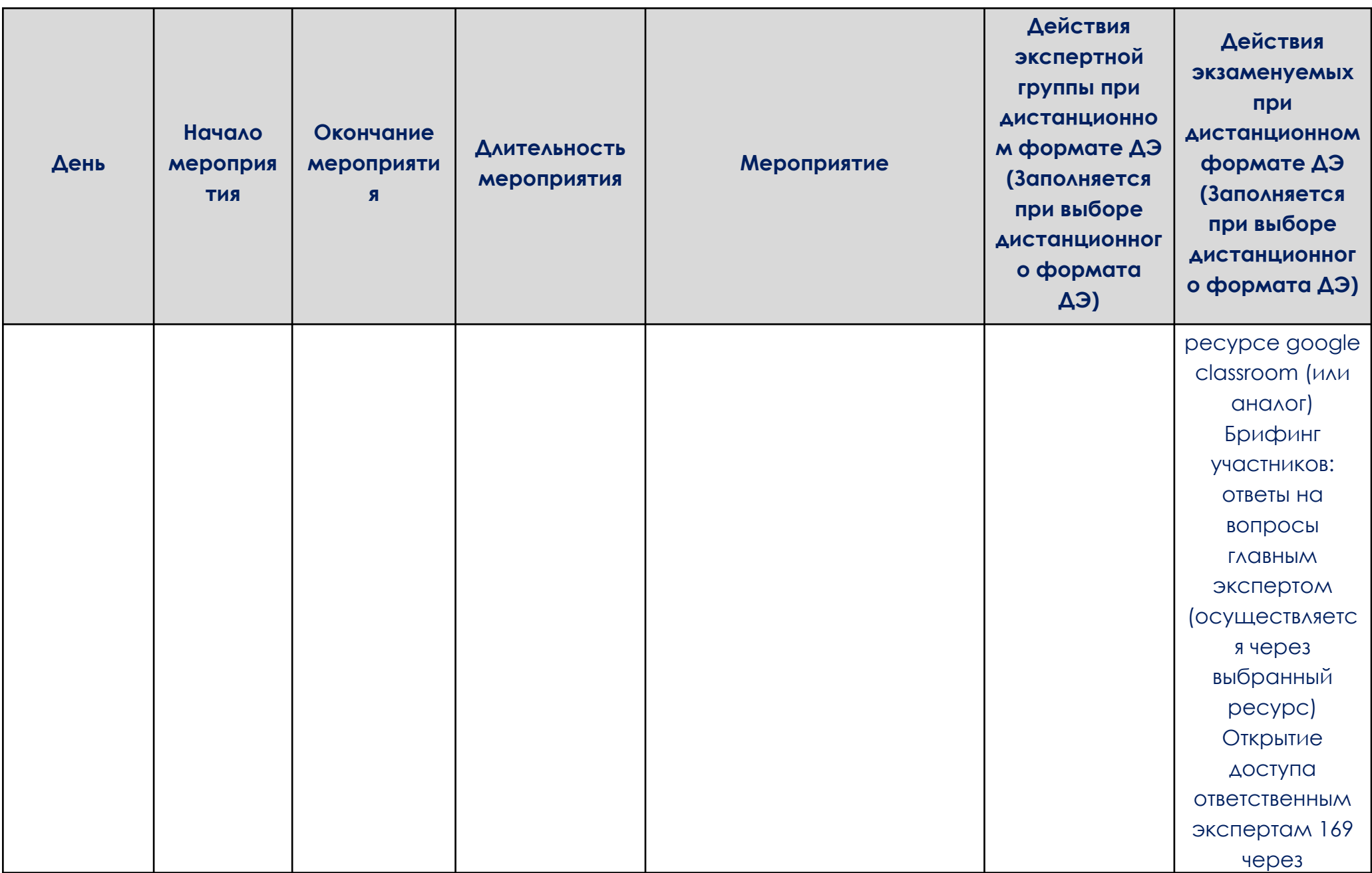

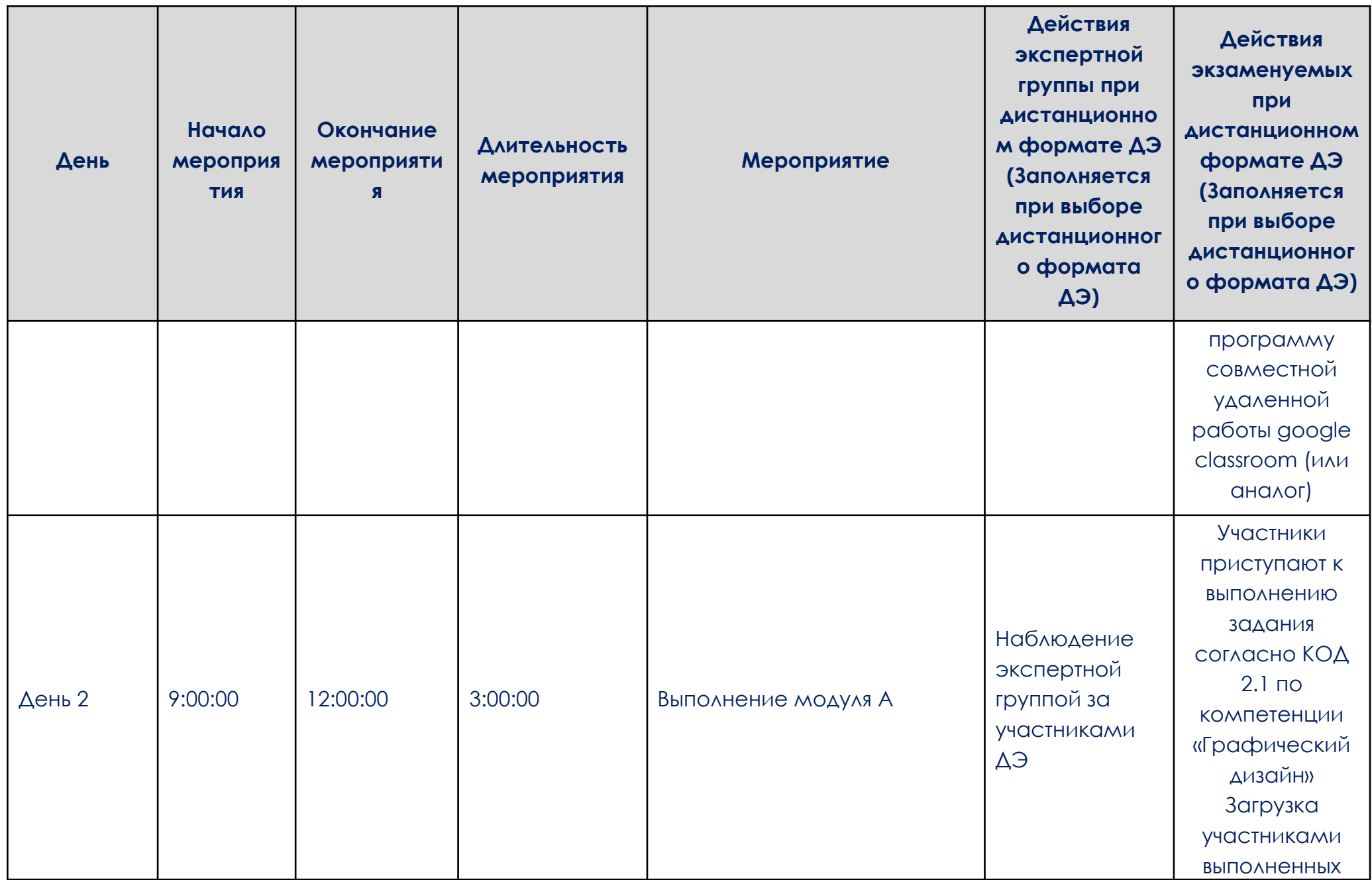

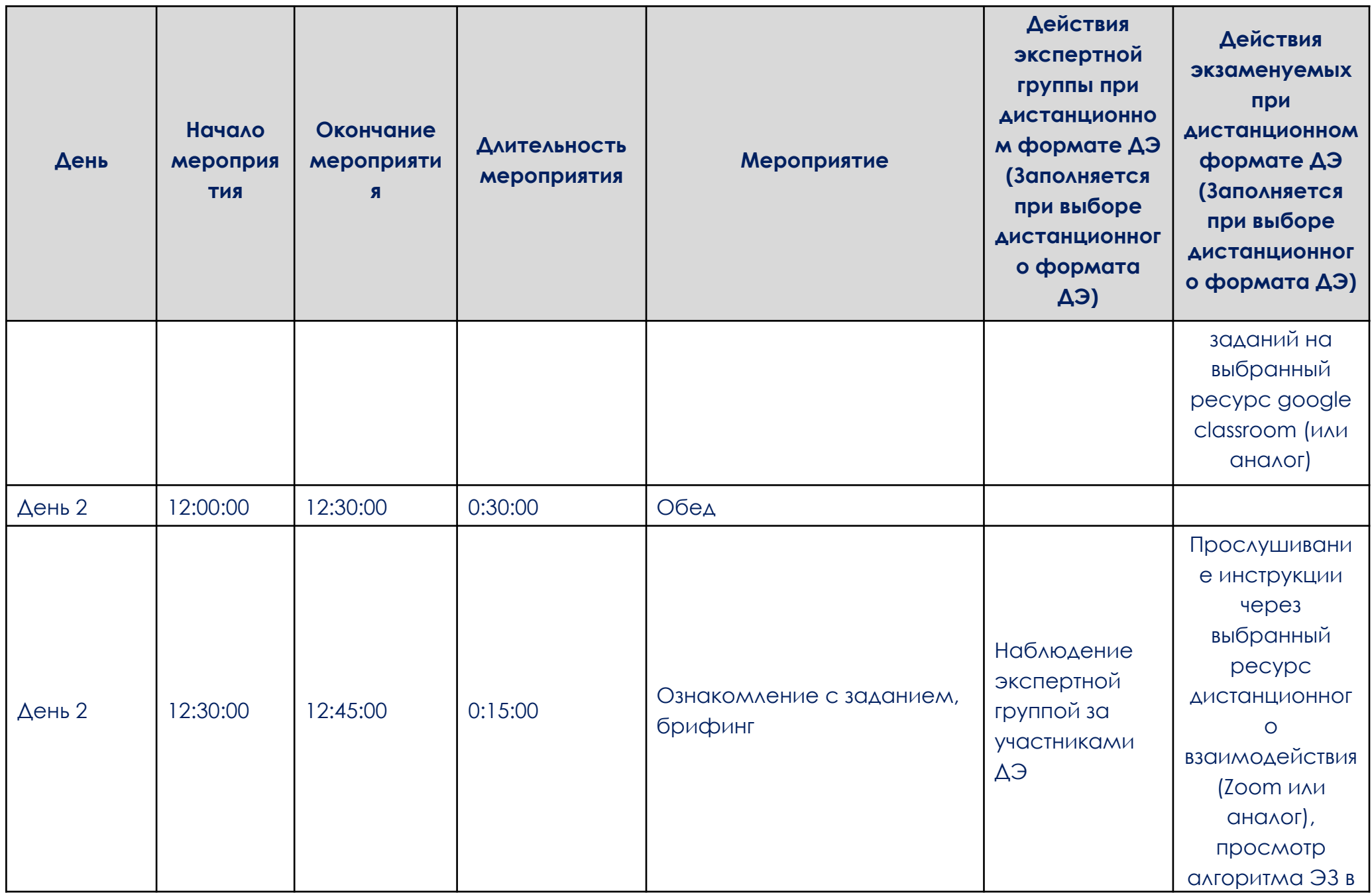

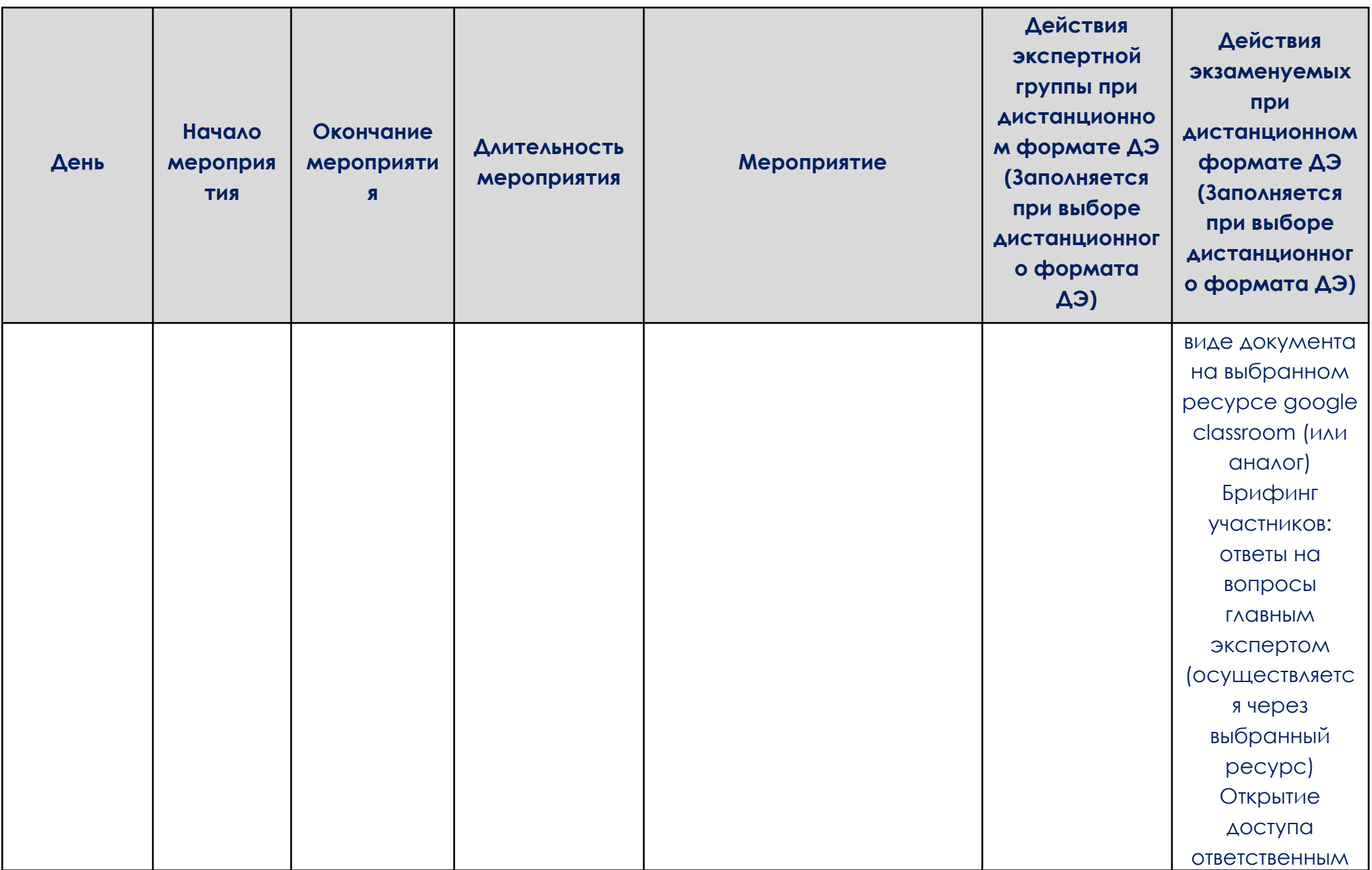

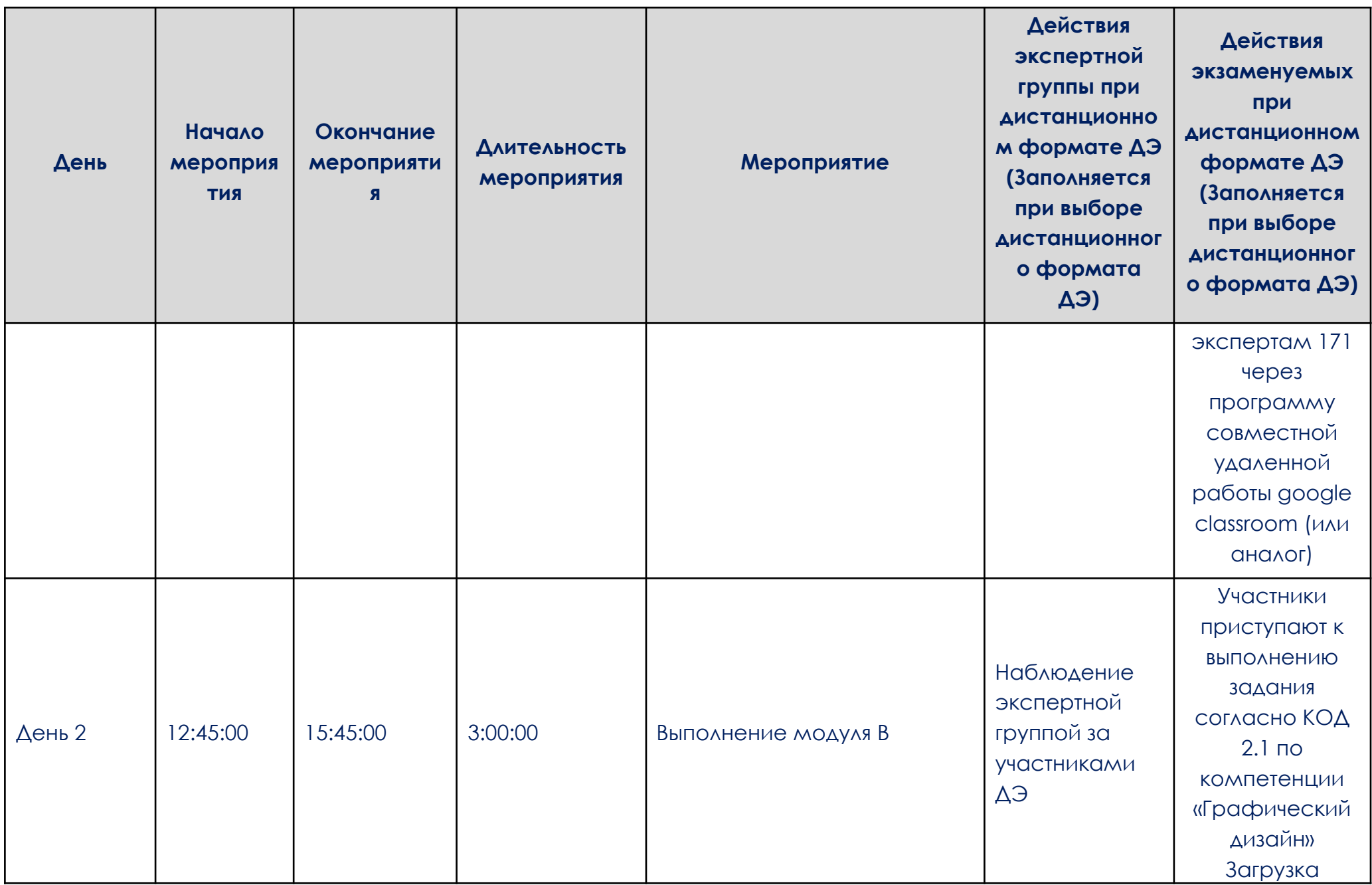

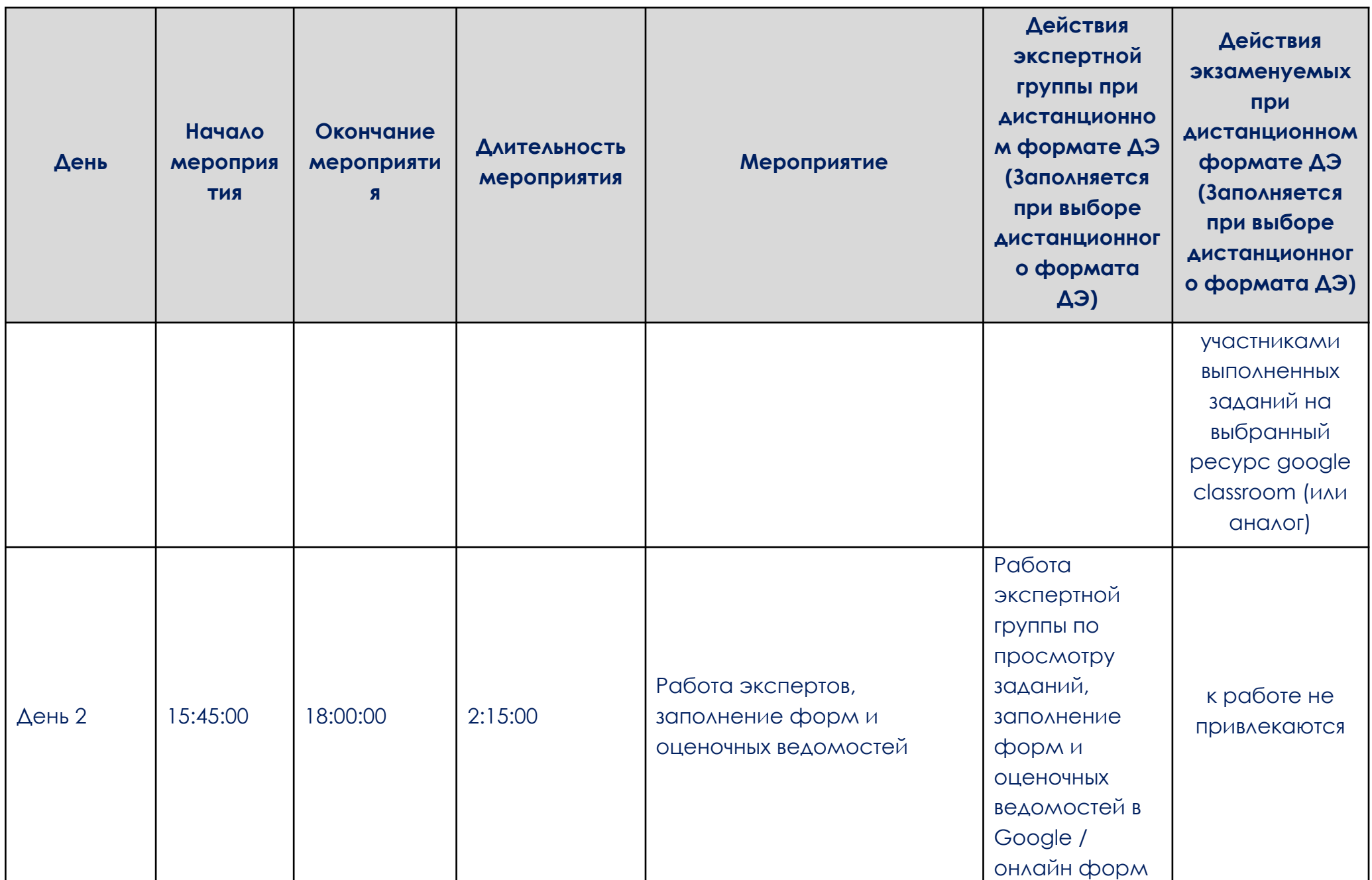

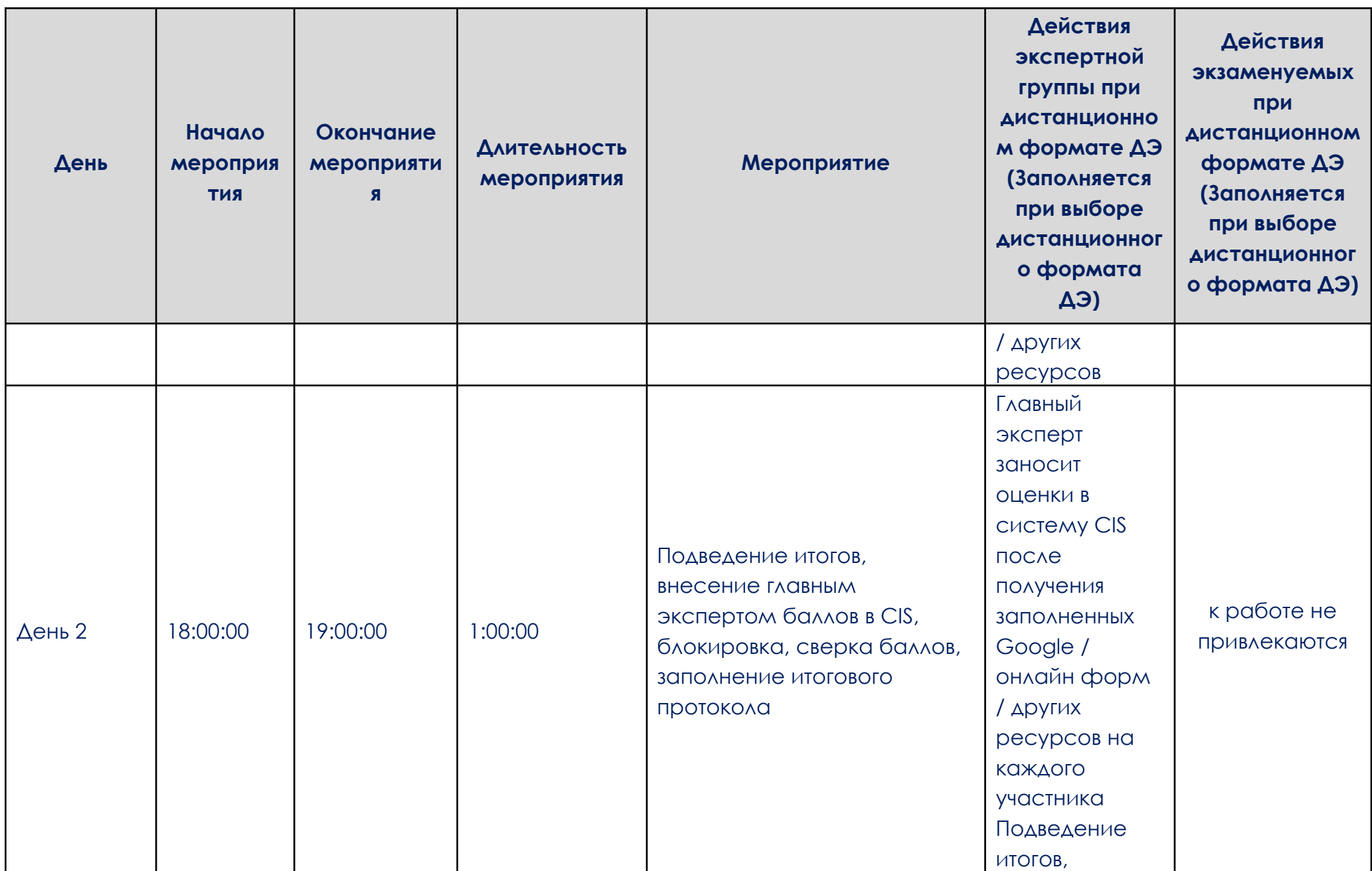

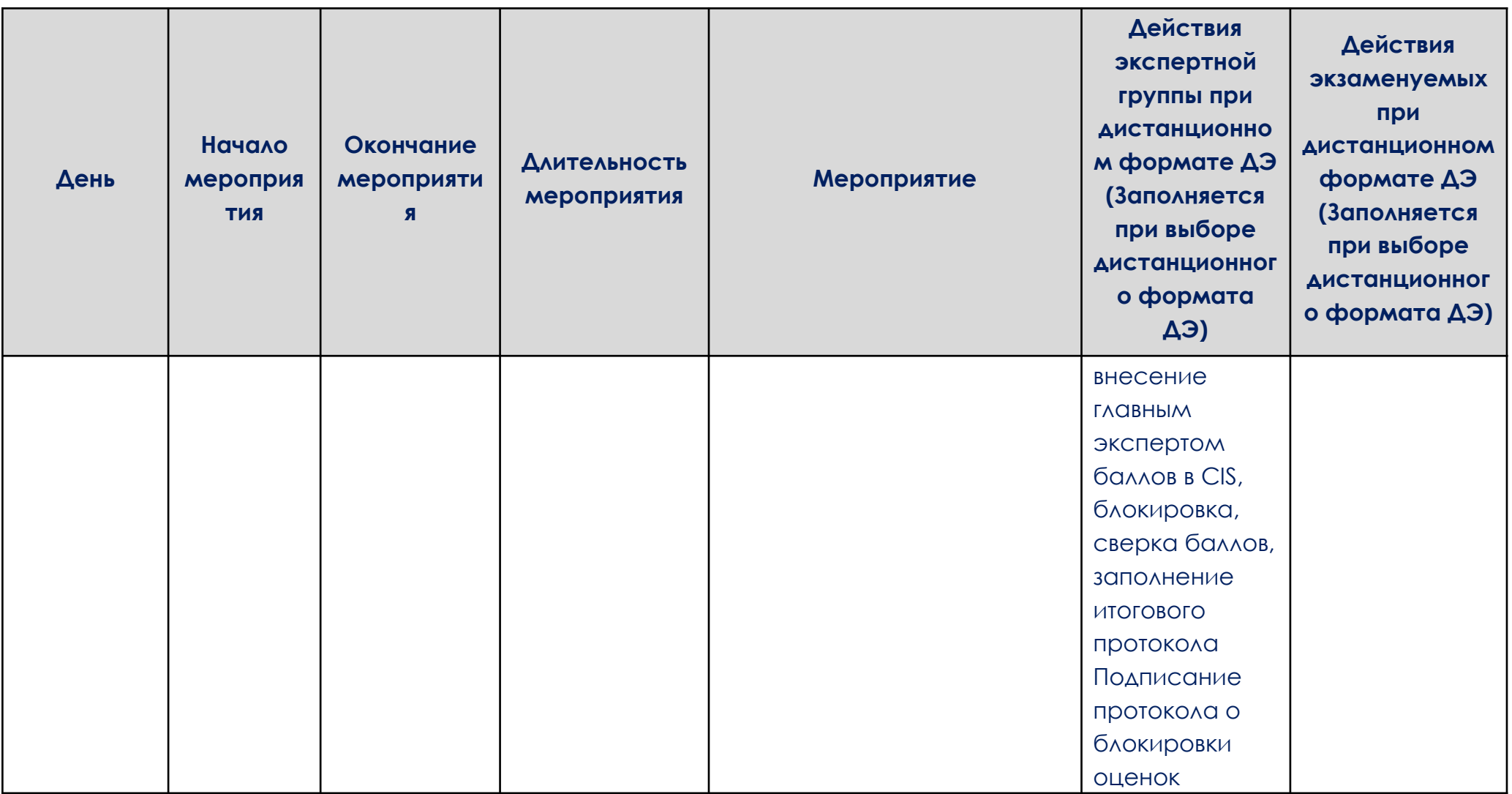

## 7. План застройки центра проведения демонстрационного экзамена (дистанционный)

Формат проведения ДЭ: дистанционный Общая площадь ЦПДЭ: 3м2

План застройки ЦПДЭ для проведения демонстрационного экзамена для проведения в очном формате представлен в приложении к настоящему КОД.

Для проведения демонстрационного экзамена в дистанционном и (или) распределенном форматах план застройки ЦПДЭ разрабатывается инициатором проведения демонстрационного экзамена на основе плана застройки площадки для очного формата.

Расположение комнат участников, экспертов, ЦПДЭ может варьироваться в соответствии с архитектурой помещений ЦПДЭ, комната ГЭ может находиться в ЦПДЭ в качестве рабочего места ГЭ. В случае если для каждой комнаты предусмотрено отдельное помещение, то прикладываем общий план этажа с размещением этих комнат, или этажей если комнаты находятся на разных этажах здания.

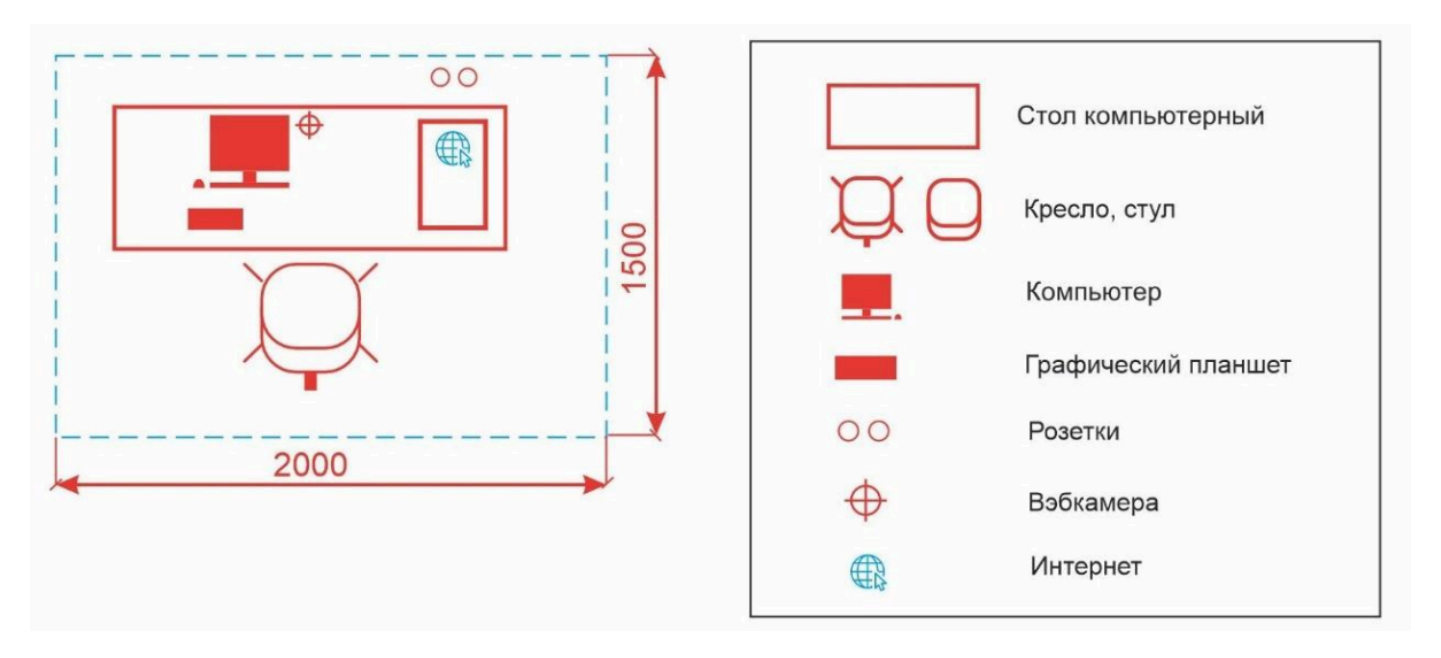

# **ЗАДАНИЕ ДЕМОНСТРАЦИОННОГО ЭКЗАМЕНА**

## **ОПИСАНИЕ ЗАДАНИЯ**

## **1. Описание модуля C: «Корпоративный и информационный дизайн»**

В данном модуле необходимо разработать статичный и анимационный логотип для компании, правила использования, визуализацию сувенирной продукции, дизайн печатной корпоративной продукции и ее визуализацию, скомпоновать на презентационных щит на лист формата А3 (дополнительно можно оформить стилеобразующими элементами или авторской графикой). Все разработанные продукты корпоративного и информационного дизайна должны быть выполнены в соответствии с требованиями заказчика и индустрии.

## **При выполнении модуля C ставятся следующие цели:**

1. Создание продуктов корпоративного и информационного дизайна в соответствии требованиям заказчика и индустрии

## **При выполнении данного модуля C ставятся следующие задачи:**

1. Провести предпроектный анализ для разработки дизайн-проектов

2. Выбрать технические и программные средства для разработки дизайн-макета с учетом их особенностей использования

3. Разработать дизайн-макеты на основе задания

## **Предоставляемые данные:**

− Инструкция по организации рабочего пространства (система папок);

− Наименование организации (фирмы, мероприятия), информация о деятельности заказчика;

− Перечень обязательных элементов продукта;

− Особые пожелания заказчика по выполнению работ;

− Перечень и описание разрабатываемых продуктов;

− Текстовая информация;

− Основной и дополнительный иллюстрационный материал;

− Технические параметры создания и сохранения продукта (размеры, ориентация, поля и припуски, данные о цветовом пространстве, применяемые стандарты и особые требования при выполнении технических требований);

− Необходимая дополнительная информация.

### **Выполняемая работа:**

− Разработка логотипа в статичном и анимационном варианте компании заказчика;

− Формирование правил использования логотипа, как часть брендбука;

Создание макетов корпоративной продукции для печати (бланка/прайса/сертификата);

− Разработка дизайна сувенирной продукции, нанесение на мокап;

− Презентация фирменного стиля.

### **Ожидаемые результаты:**

− Рабочие файлы продуктов;

− Файлы в формате «pdf»;

− При дистанционном формате демонстрационного экзамена: визуализация на мокапах и электронный презентационный щит.

### **2. Описание модуля D: «Реклама и цифровой дизайн»**

В данном модуле необходимо разработать прототип продукта цифрового дизайна и рекламы и его визуализацию, скомпоновать на презентационных щит на лист формата А3 (дополнительно можно оформить стилеобразующими элементами или авторской графикой). Все разработанные продукты рекламы и цифрового дизайна должны быть выполнены в соответствии с требованиями заказчика и индустрии.

### **При выполнении модуля D ставятся следующие цели:**

1. Создание рекламы и продукта цифрового дизайна в соответствии требованиям заказчика и индустрии

### **При выполнении модуля D ставятся следующие задачи:**

- 1. Провести предпроектный анализ для разработки дизайн-проектов
- 2. Создать визуальные образы с рекламными функциями
- 3. Разработать дизайн-макеты на основе задания

## **Предоставляемые данные:**

- − Инструкция по организации рабочего пространства (система папок);
- − Перечень и описание разрабатываемых продуктов;
- − Особые пожелания заказчика по выполнению работ;
- − Текстовая информация;
- − Основной и дополнительный иллюстрационный материал;
- − Перечень обязательных элементов продукта;

− Технические параметры создания и сохранения продукта (размеры, ориентация, поля и припуски, данные о цветовом пространстве, применяемые стандарты и особые требования при выполнении технических требований);

− Необходимая дополнительная информация.

## **Выполняемая работа:**

− Создание элементов рекламной и цифровой продукции;

− Разработка дизайна слайдера для сайта или интерактивного панно / рассылки-опросника(внешний вид продукта и возможности разработки его функционала);

Разработка дизайна рекламной продукции флаера/плаката/листовки;

− Презентация разработанных продуктов.

### **Ожидаемые результаты:**

− Рабочие файлы продуктов;

− Файлы в форматах «pdf» и «png» (или аналоги);

− Электронные версии;

− При дистанционном формате демонстрационного экзамена: визуализация продуктов, презентационный щит.

# **3. Описание модуля A: «Многостраничный дизайн и цифровые публикации»**

В данном модуле необходимо разработать дизайн обложки и разворотов внутреннего блока рекламного каталога/журнала. Сделать сигнальный макет продукта с обложкой и разворотом распечатанный обрезанный, сложенный, собранный. Все разработанные продукты многостраничного дизайна и цифровых публикаций должны быть выполнены в соответствии с требованиями заказчика и индустрии.

### **При выполнении модуля A ставятся следующие цели:**

1. Создание продуктов многостраничного дизайна и цифровых публикаций в соответствии требованиям заказчика и индустрии

## **При выполнении модуля A ставятся следующие задачи:**

1. Провести предпроектный анализ для разработки дизайн-проектов

2. Использовать компьютерные технологии при верстке и оформлении изданий

3. Применить правила и приемы оформления внешних и внутренних элементов всех видов печатных изданий

### **Предоставляемые данные:**

− Инструкция по организации рабочего пространства (система папок);

- − Перечень и описание разрабатываемых продуктов;
- − Особые пожелания заказчика по выполнению работ;
- − Текстовая информация;
- − Основной и дополнительный иллюстрационный материал;
- − Перечень обязательных элементов продукта;

− Технические параметры создания и сохранения продукта (размеры, ориентация, поля и припуски, данные о цветовом пространстве, применяемые стандарты и особые требования при выполнении технических требований);

− Необходимая дополнительная информация.

### **Выполняемая работа:**

− Создание элементов печатной и цифровой продукции;

− Разработка дизайна обложки и внутреннего блока периодического издания журнала/каталога с учетом требований к вёрстке и целевой аудитории;

− Презентация разработанных продуктов.

### **Ожидаемые результаты:**

− итоговая папка с архивом задания, упакованная при помощи рабочей программы − файл в формате «pdf» (или аналоги);

− При дистанционном формате демонстрационного экзамена: визуализация продукта.

#### **4. Описание модуля B: «Упаковка»**

В данном модуле необходимо разработать дизайн упаковки и сопутствующей продукции. Собрать мокап разработанного продукта и предоставить дополнительные продукты согласно заданию. Все разработанные продукты упаковки должны быть выполнены в соответствии с требованиями заказчика и индустрии.

## **При выполнении модуля B ставятся следующие цели:**

1. Создание дизайна упаковки в соответствии требованиям заказчика и индустрии

#### **При выполнении модуля B ставятся следующие задачи:**

1. Создать художественно-конструкторский проект тары и упаковки для различных видов продукции.

2. Выполнить технические, эстетические и рекламные требования к изделиям из бумаги и картона.

### **Предоставляемые данные:**

− Инструкция по организации рабочего пространства (система папок);

- − Перечень и описание разрабатываемых продуктов;
- − Особые пожелания заказчика по выполнению работ;
- − Текстовая информация;
- − Основной и дополнительный иллюстрационный материал;
- − Перечень обязательных элементов продукта;

− Технические параметры создания и сохранения продукта (размеры, ориентация, поля и припуски, данные о цветовом пространстве, применяемые стандарты и особые требования при выполнении технических требований);

− Необходимая дополнительная информация.

### **Выполняемая работа:**

− Создание элементов печатной и цифровой продукции;

- − Разработка дизайна, указанного в техническом задании типа упаковки с игровым элементом;
- − Презентация разработанных продуктов.

## **Ожидаемые результаты:**

- − рабочий файл − файл в формате «pdf» (или аналоги);
- − При дистанционном формате демонстрационного экзамена: визуализация продукта.

### **Требования к оформлению письменных материалов**

Выходные файлы оформляются согласно инструкции и требованиям по каждому модулю отдельно.

### **Представление результатов работы**

Разработанные продукты презентуются по каждому модулю отдельно после его выполнения согласно требованиям, для очного и распределенного формата демонстрационного экзамена в виде презентационных щитов или собранного мокапа продукта, для дистанционного формата визуализация выполненных заданий согласно требованиям.

**Необходимые приложения**

В приложения входят:

− Приложение: содержит текстовый и иллюстративный материал, необходимый для выполнения задания.

Задание и все необходимые материалы предоставляются участникам непосредственно перед началом выполнения модуля и только на этот модуль посредством размещения на сетевом диске или непосредственно на компьютере участника. Распространение задания среди участников до начала демонстрационного экзамена запрещено. Задание не подлежит к публикации.

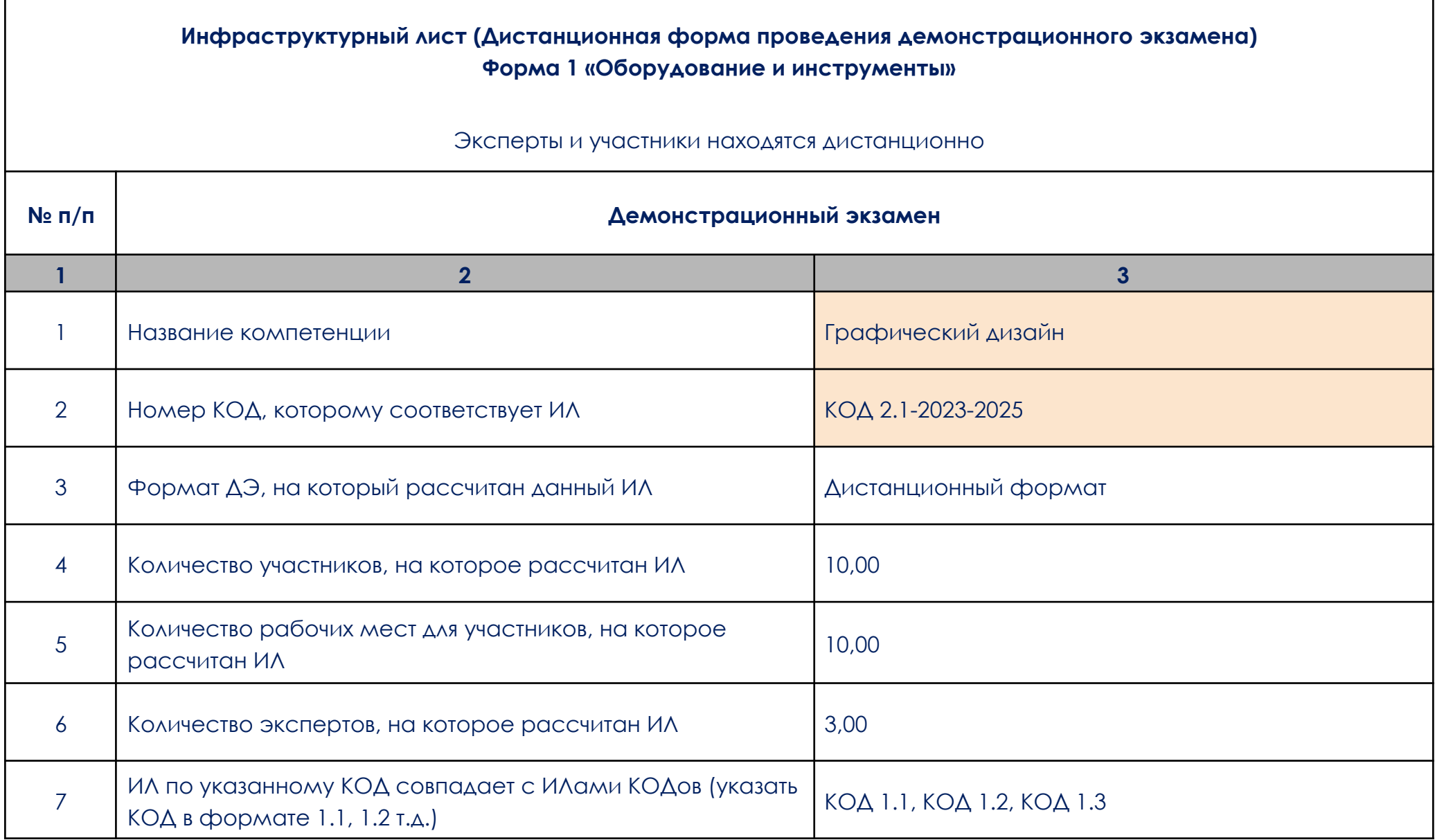

 $\mathbf{r}$ 

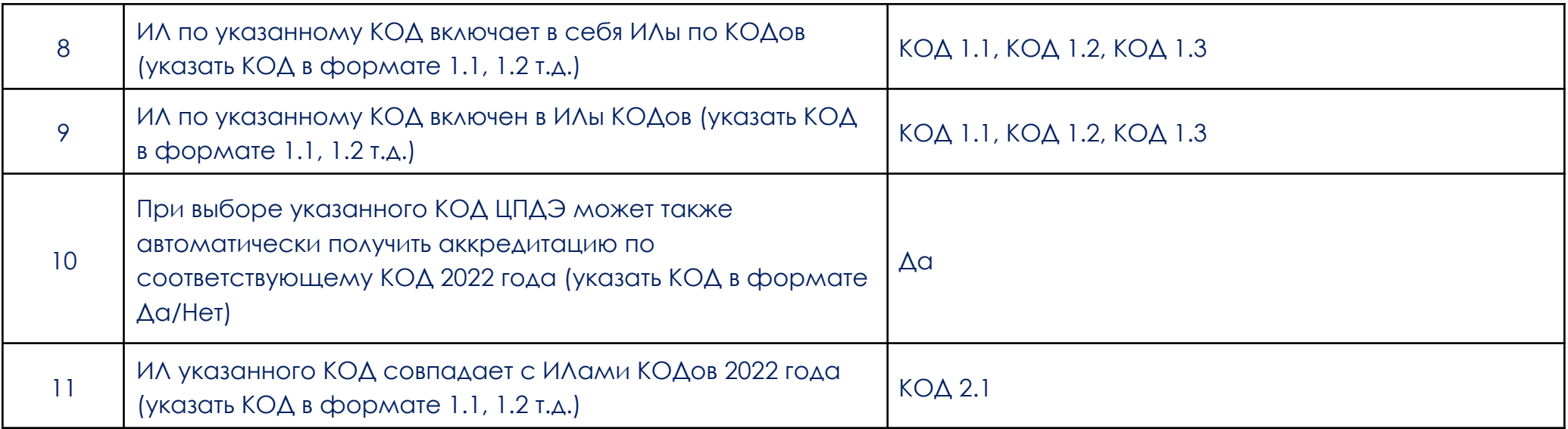

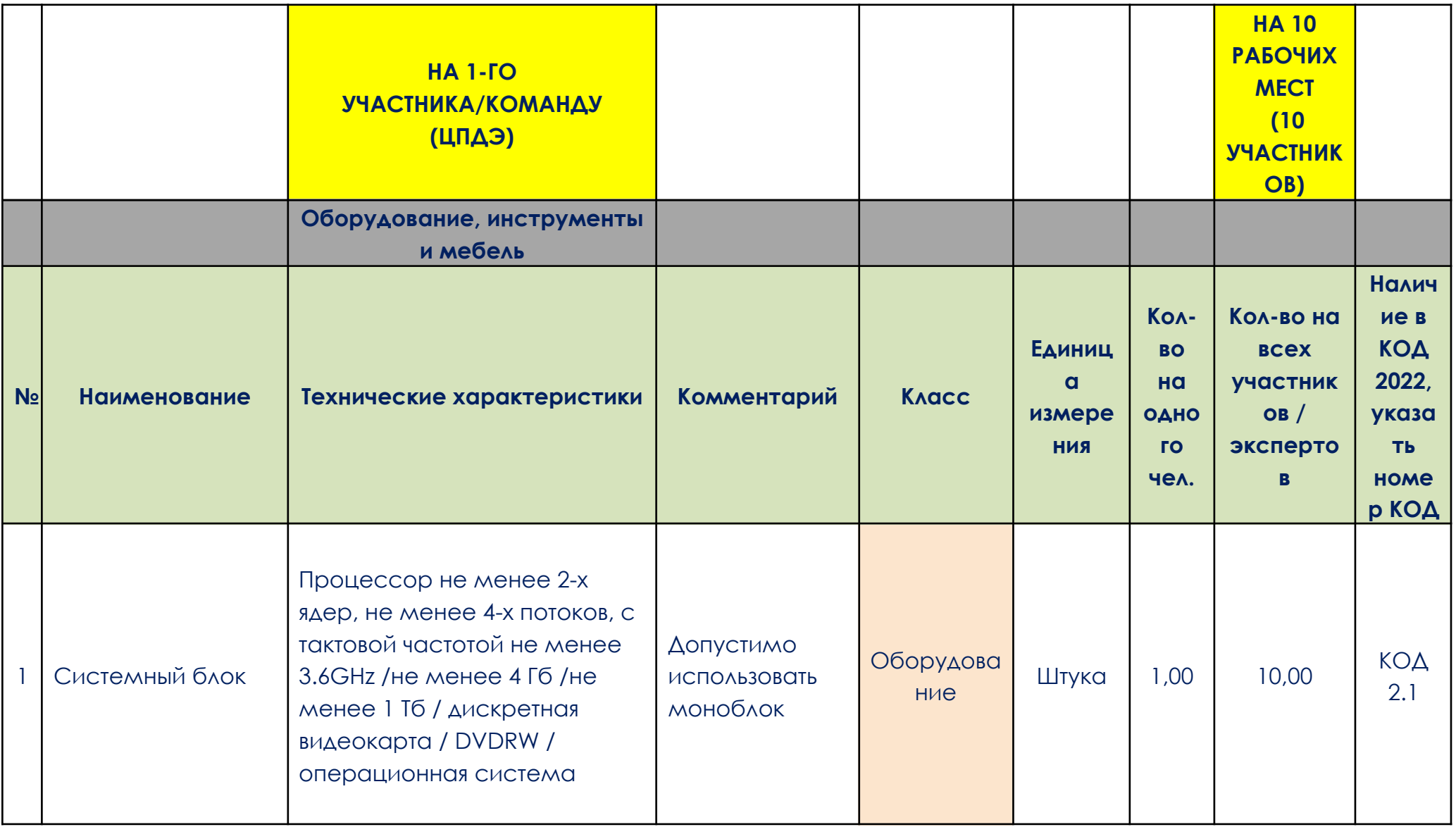

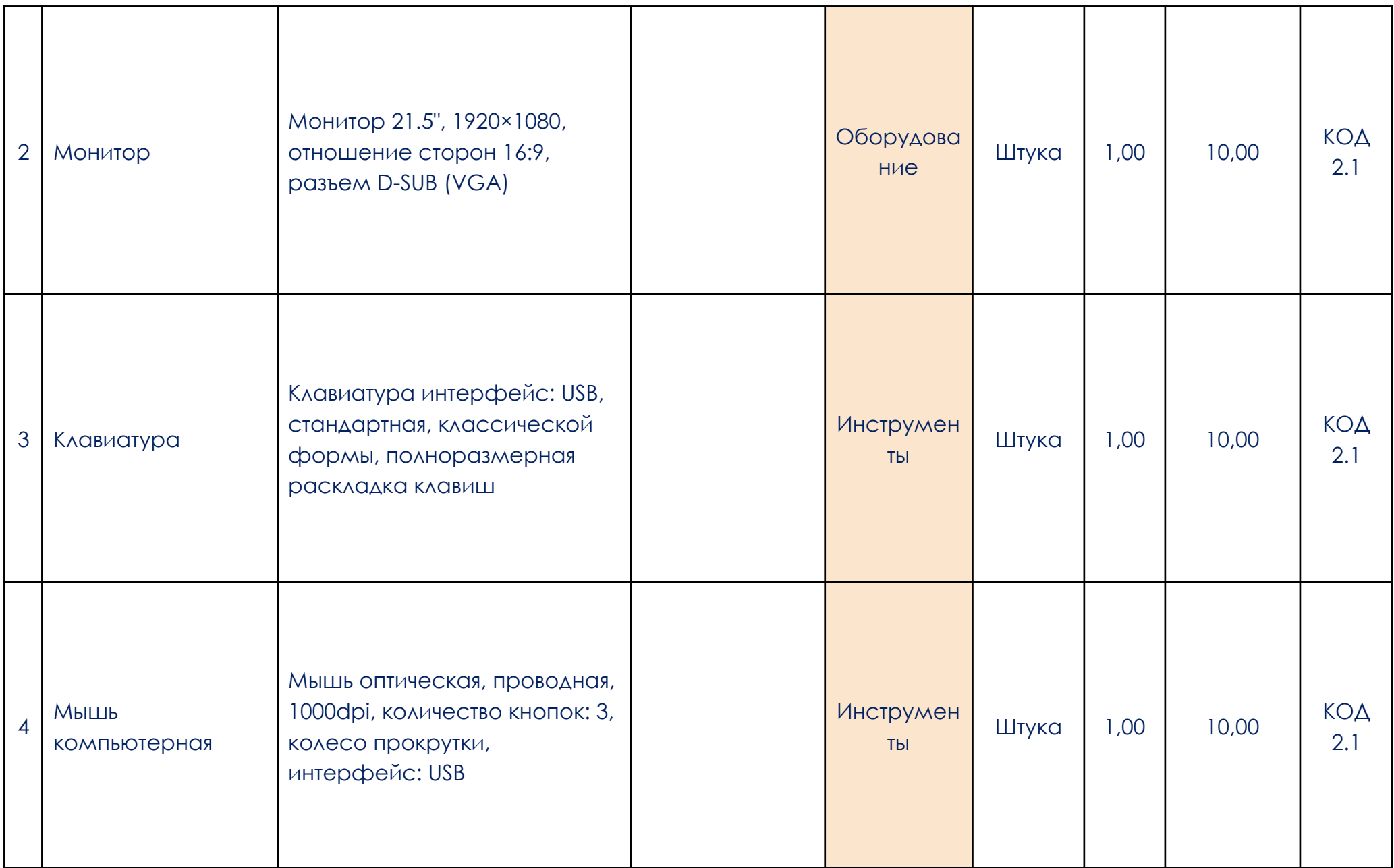

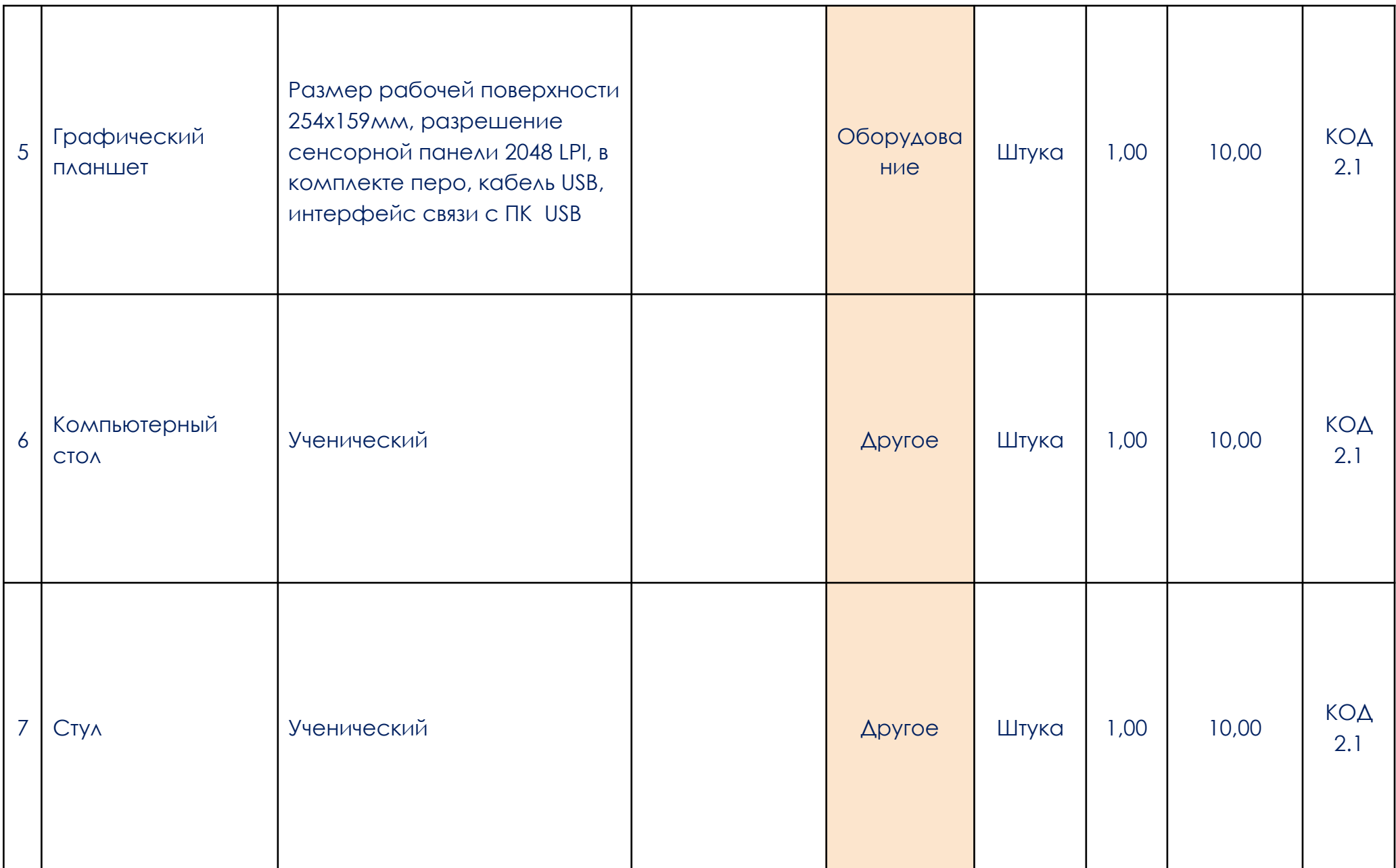

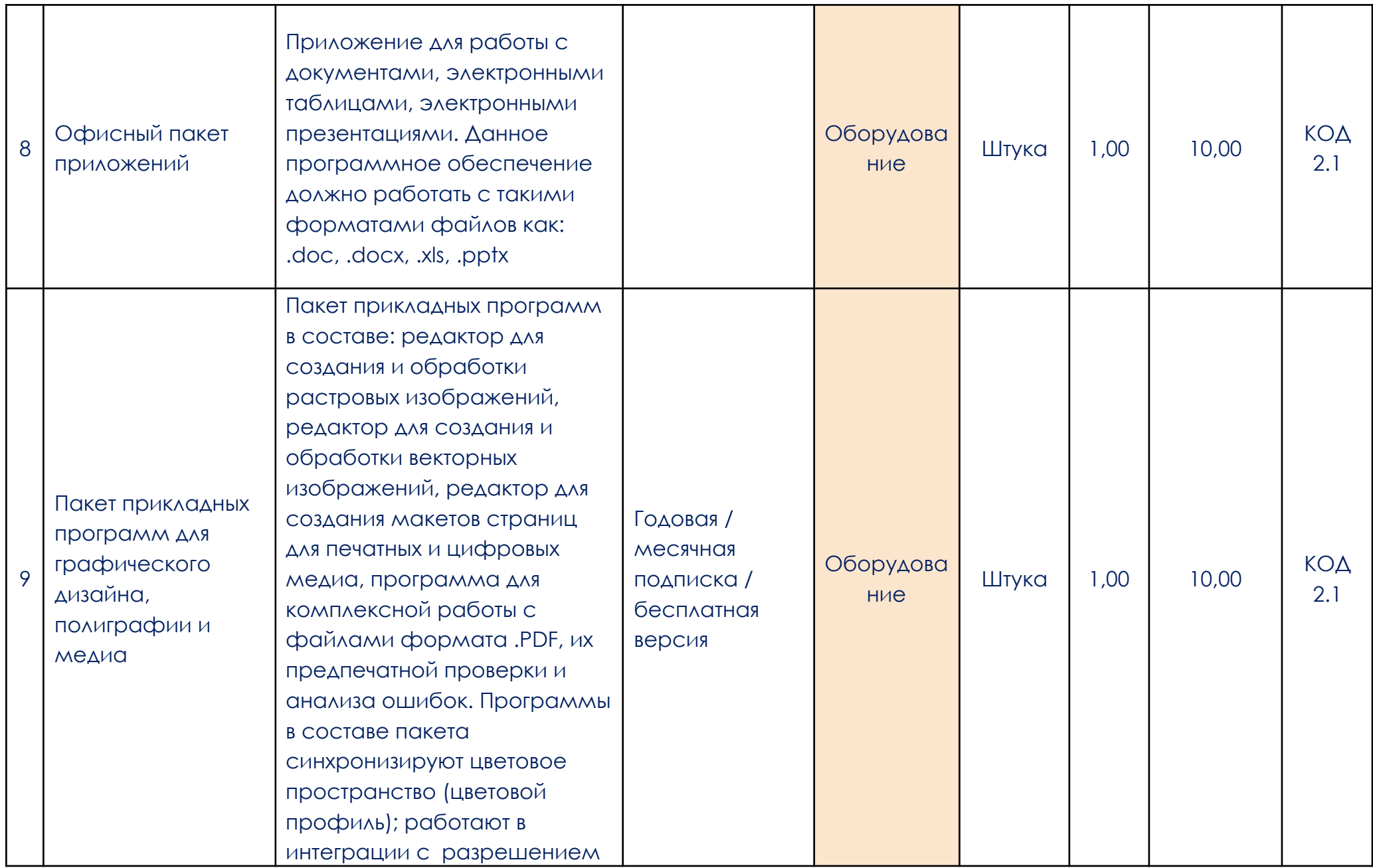

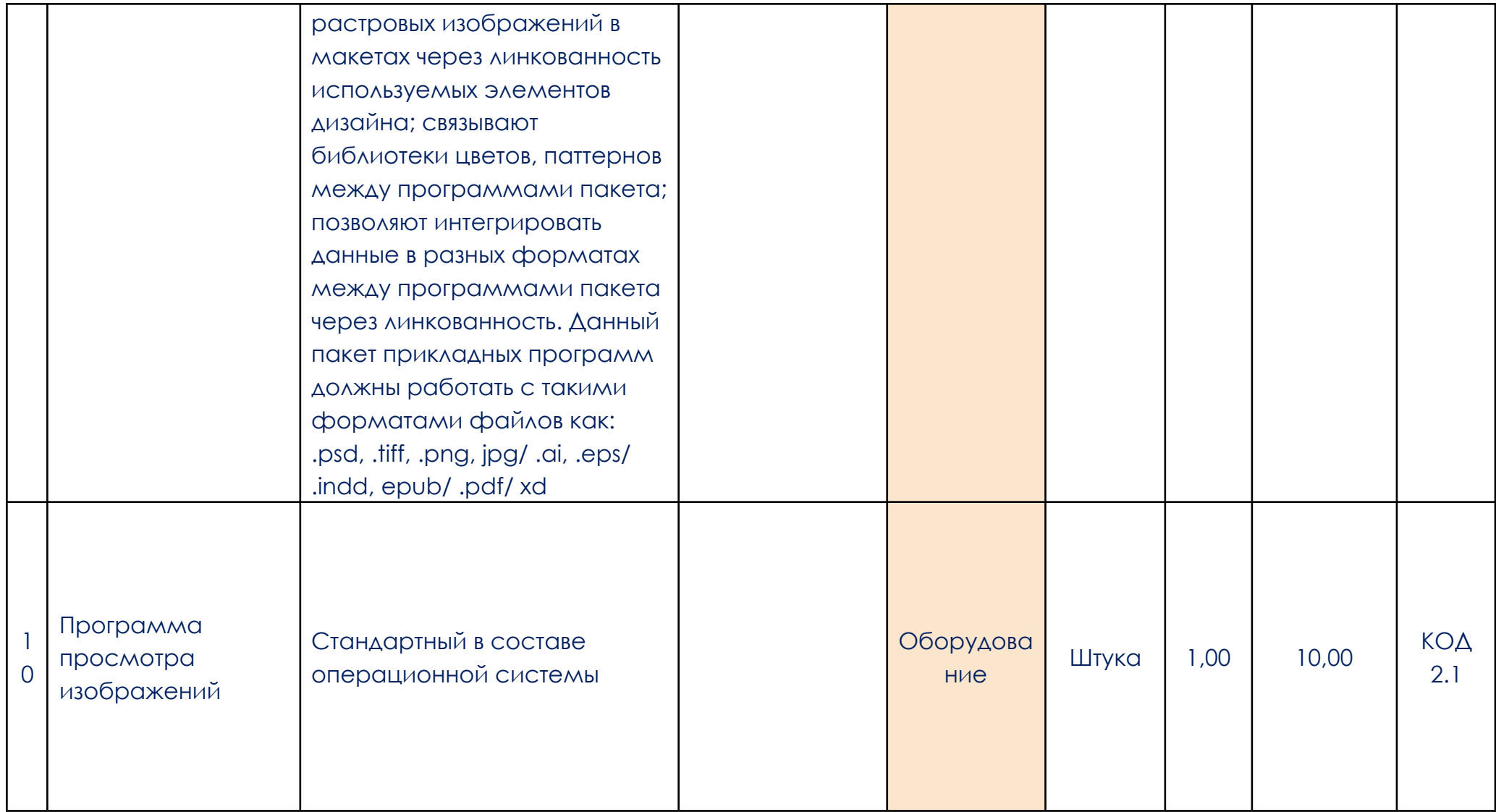

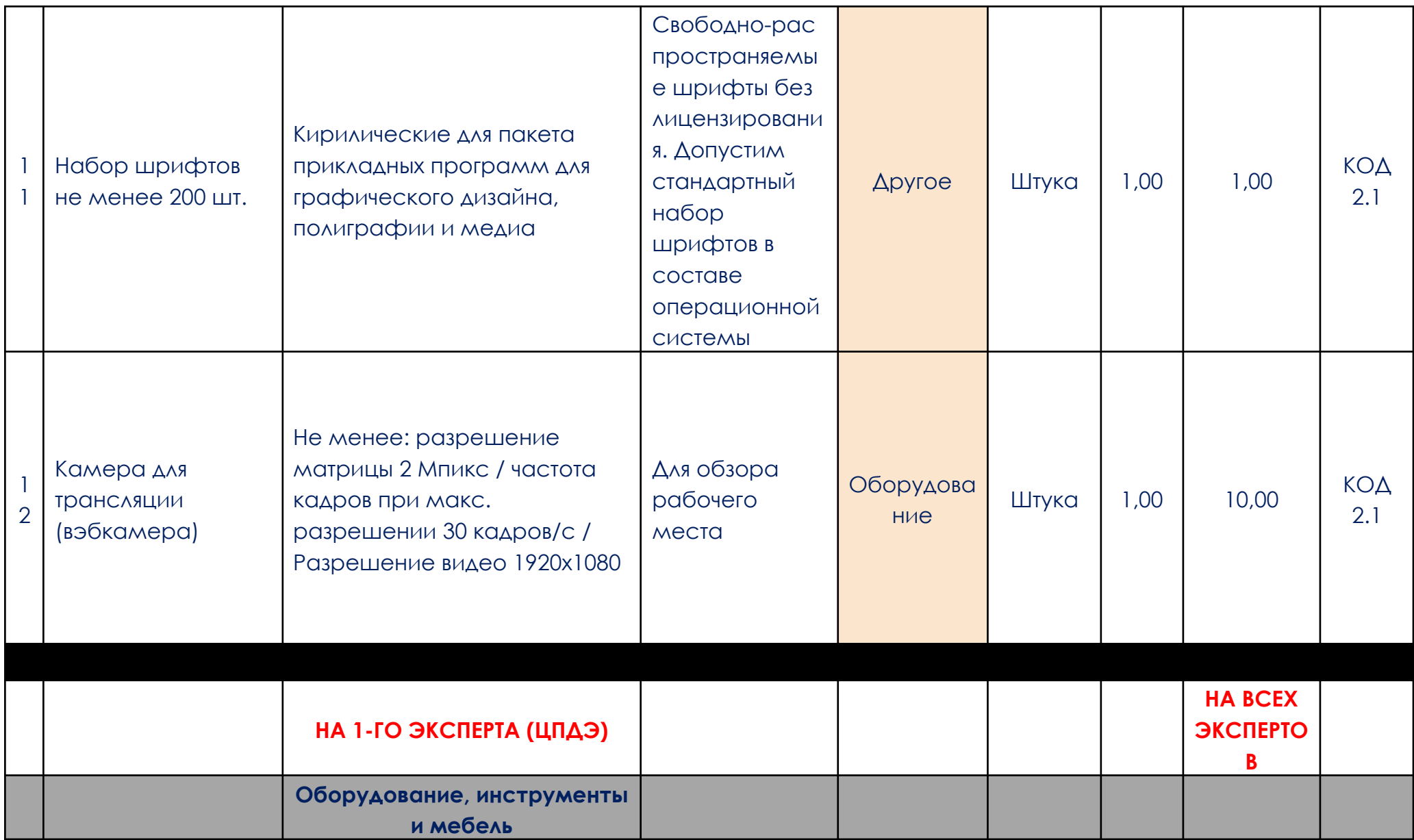

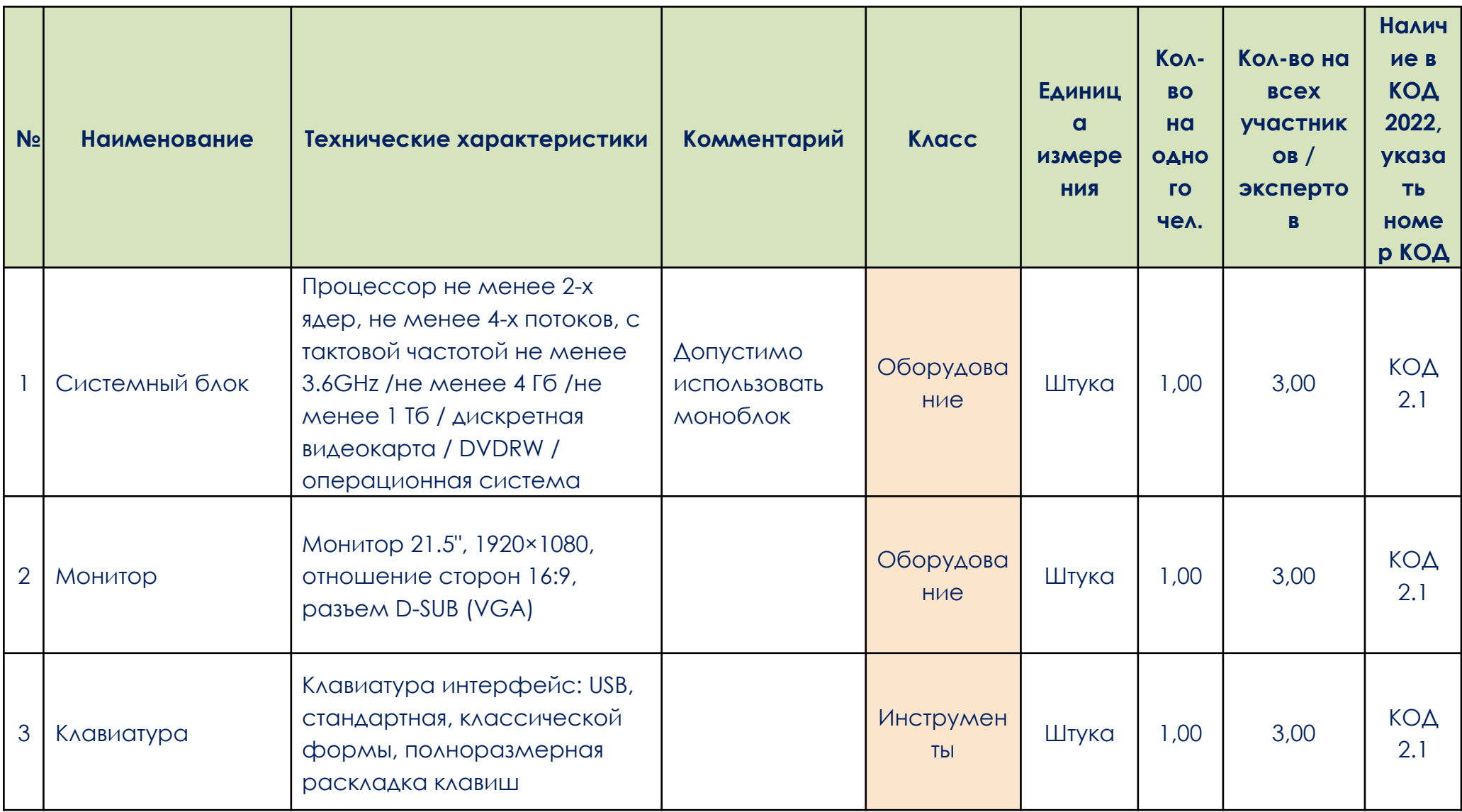

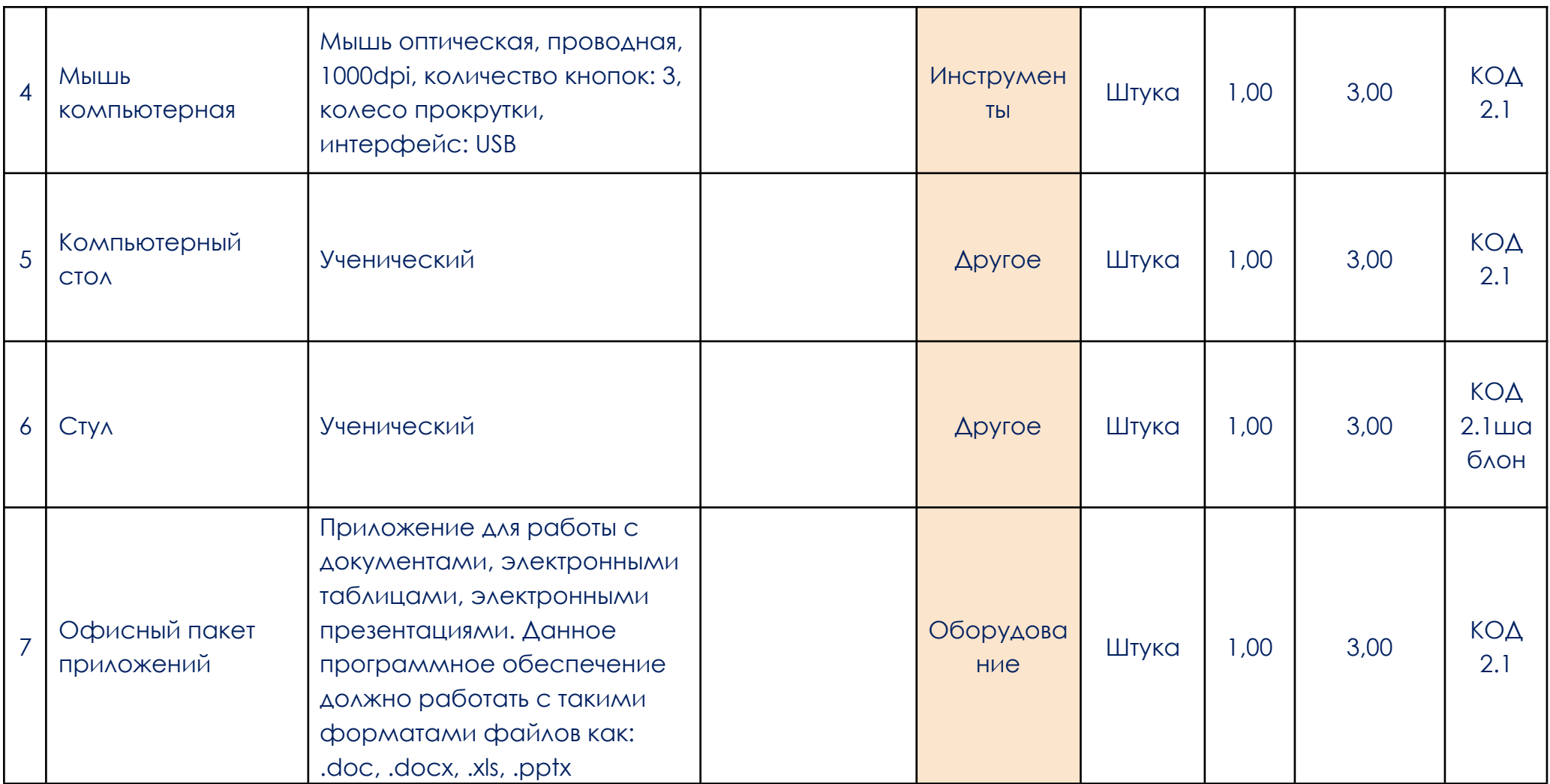

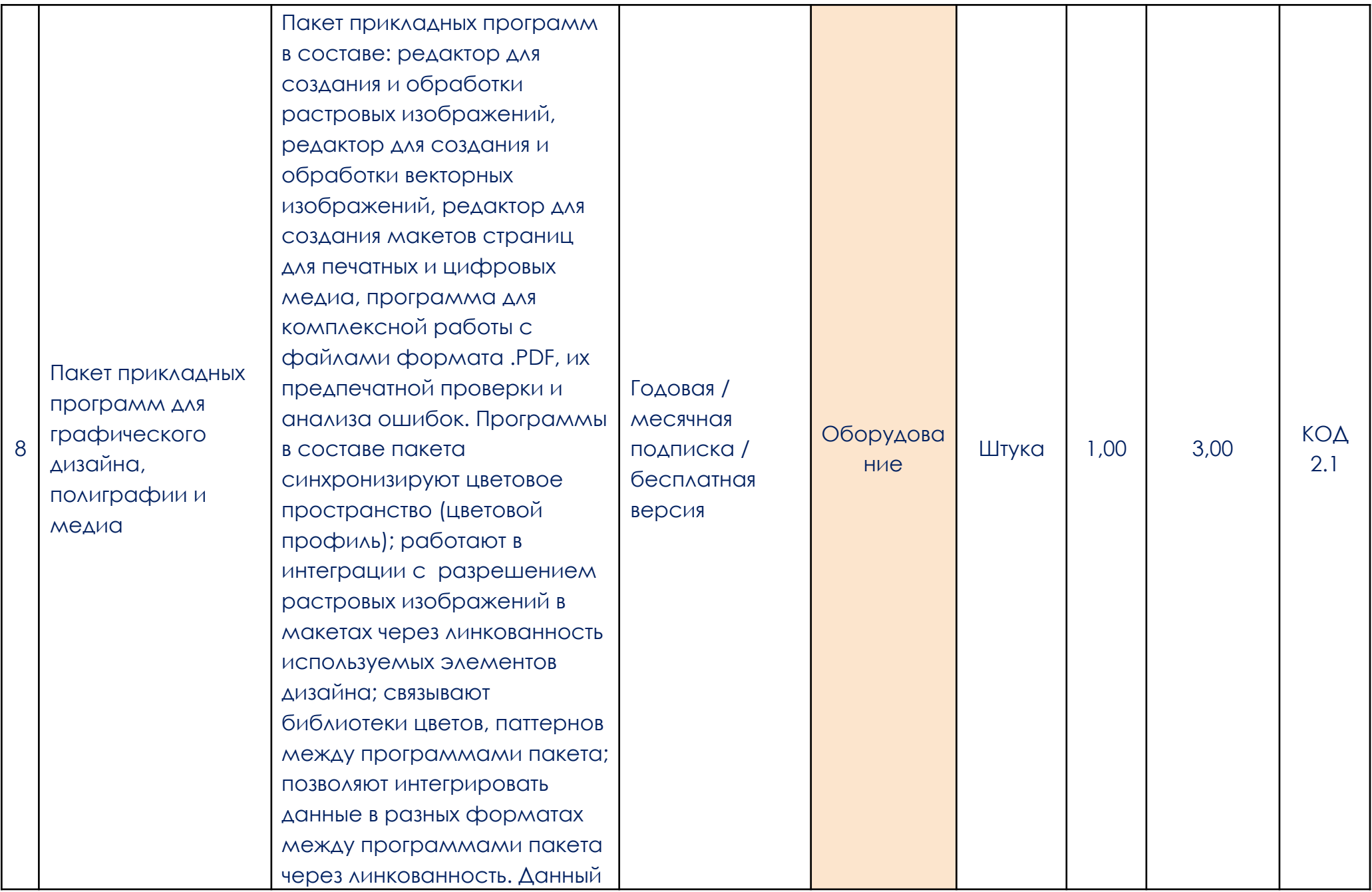

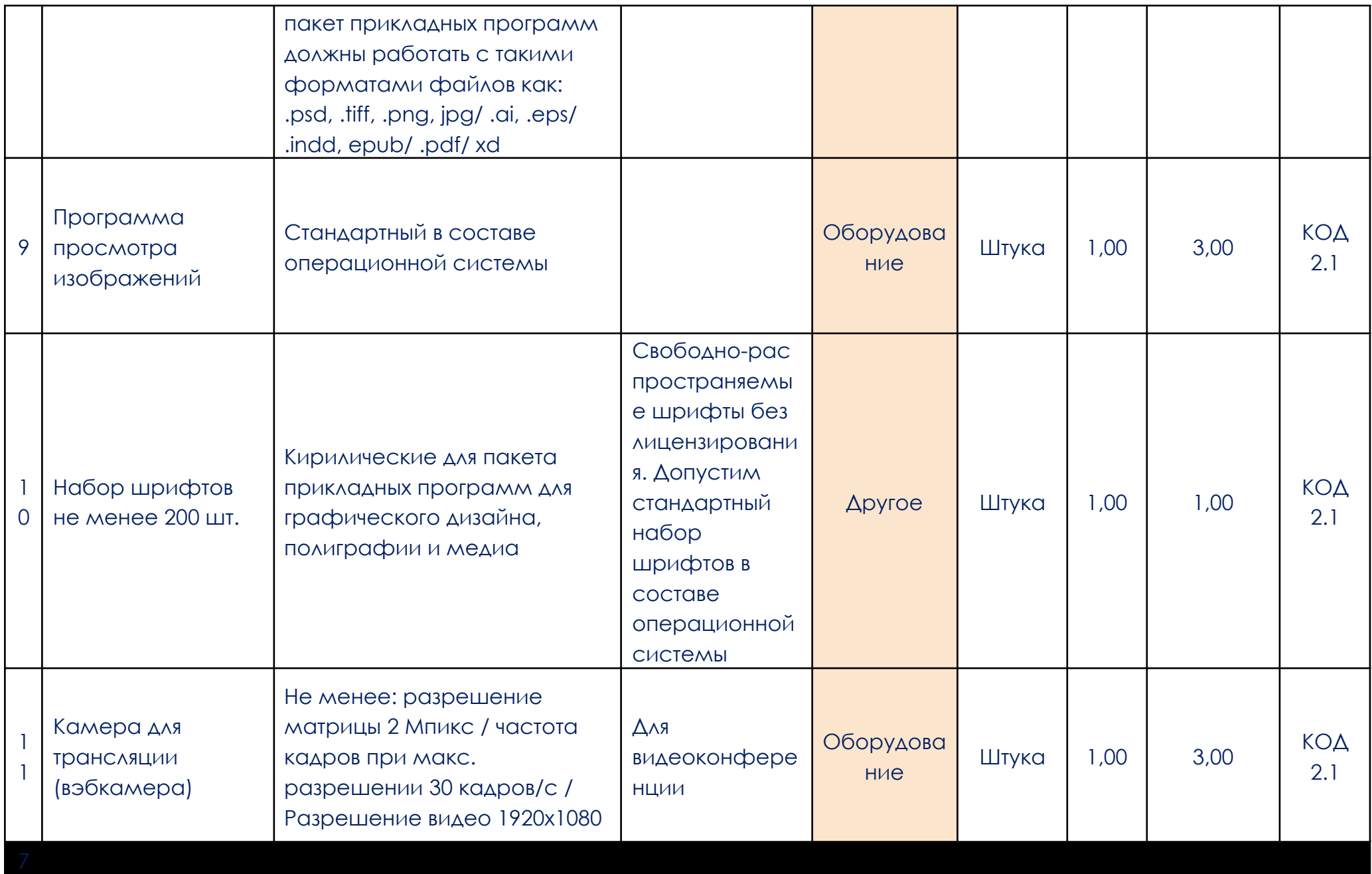

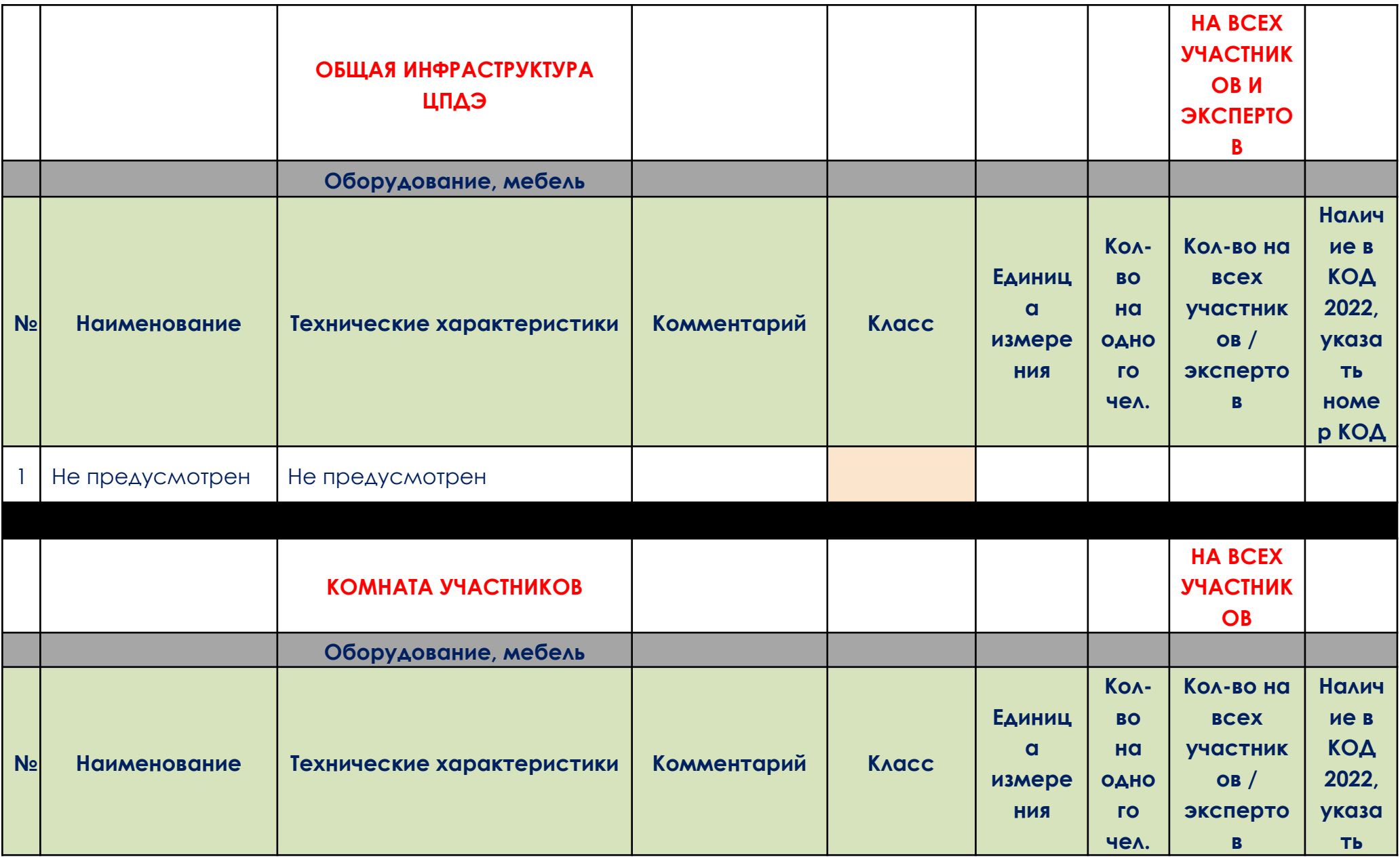

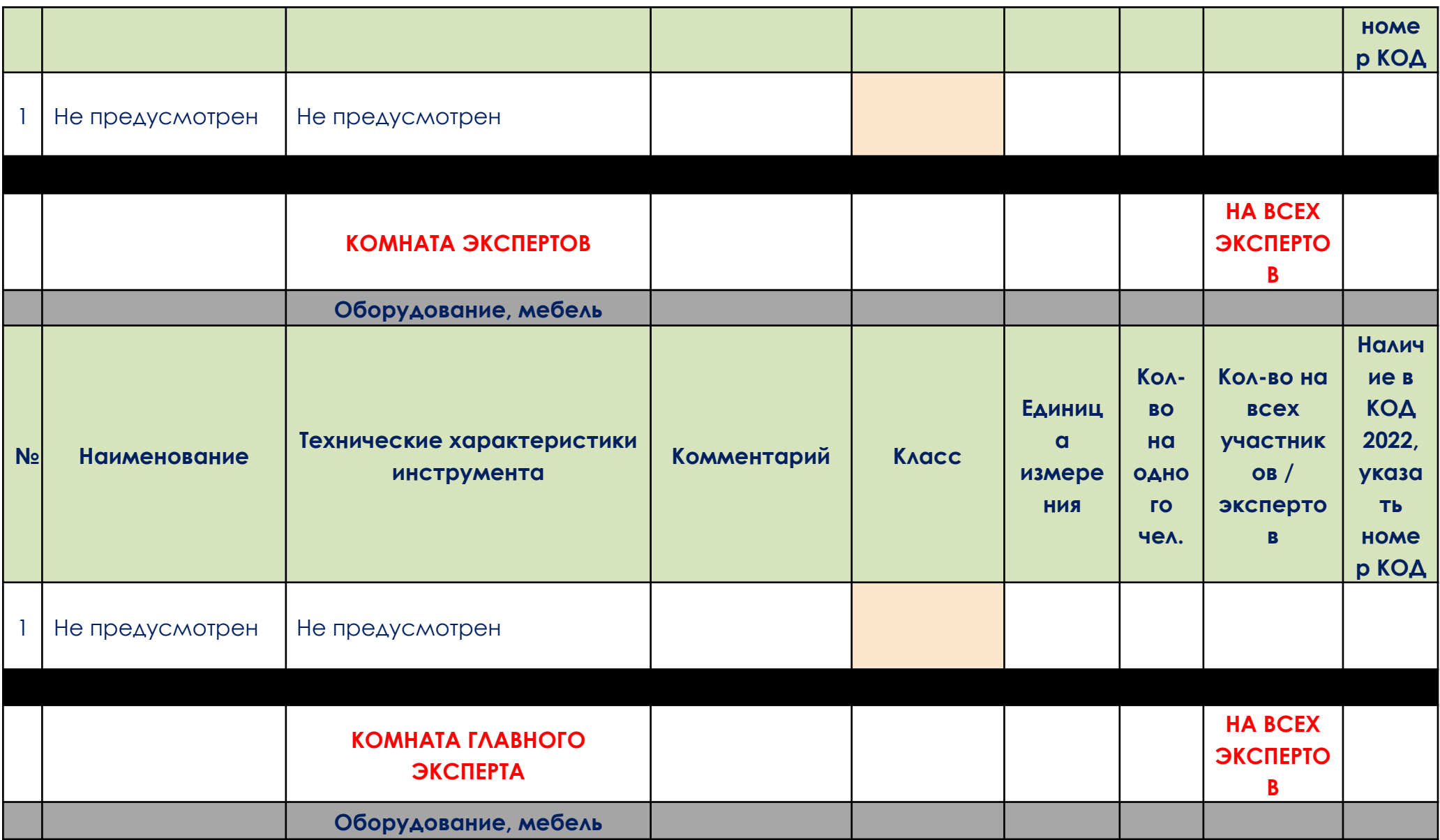
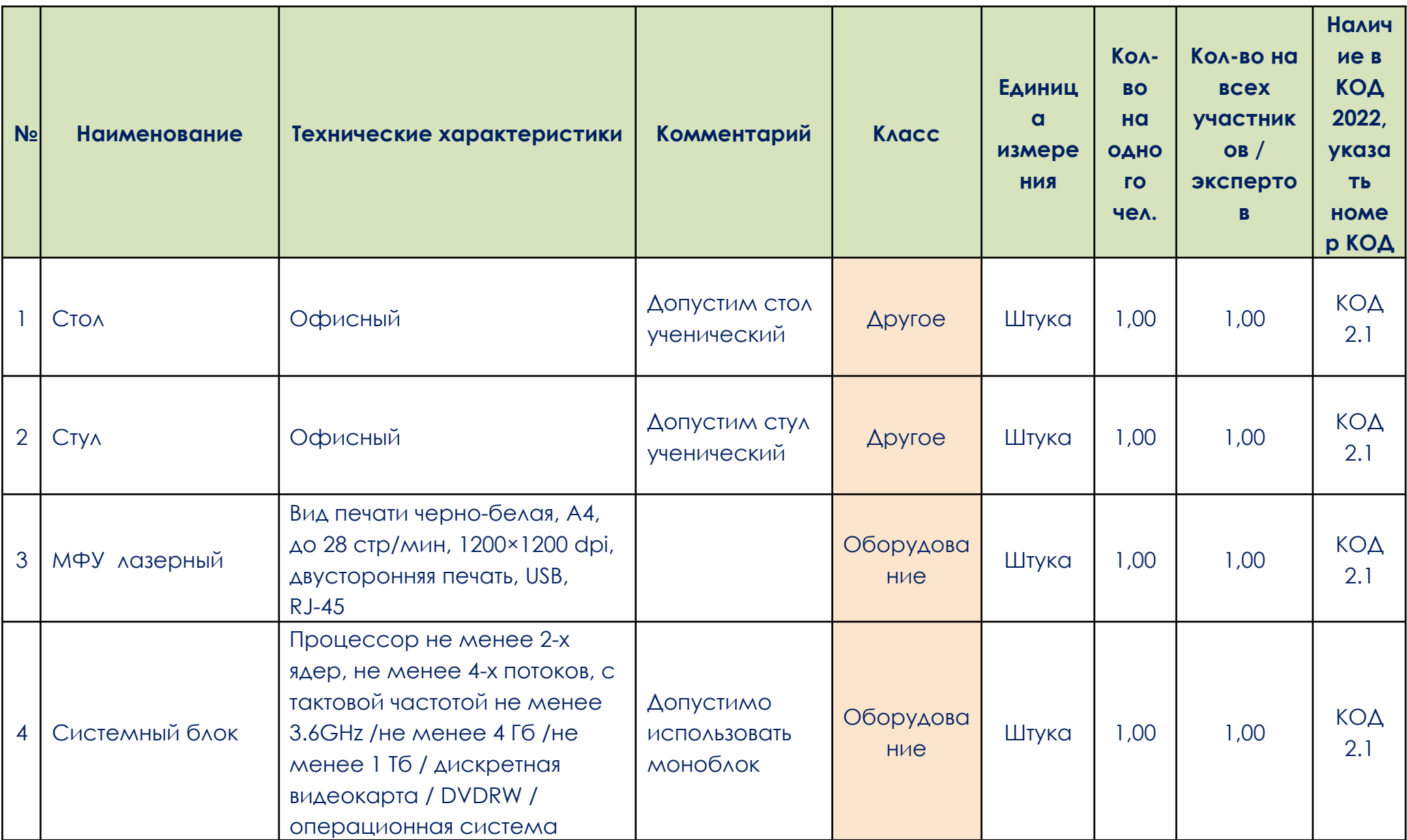

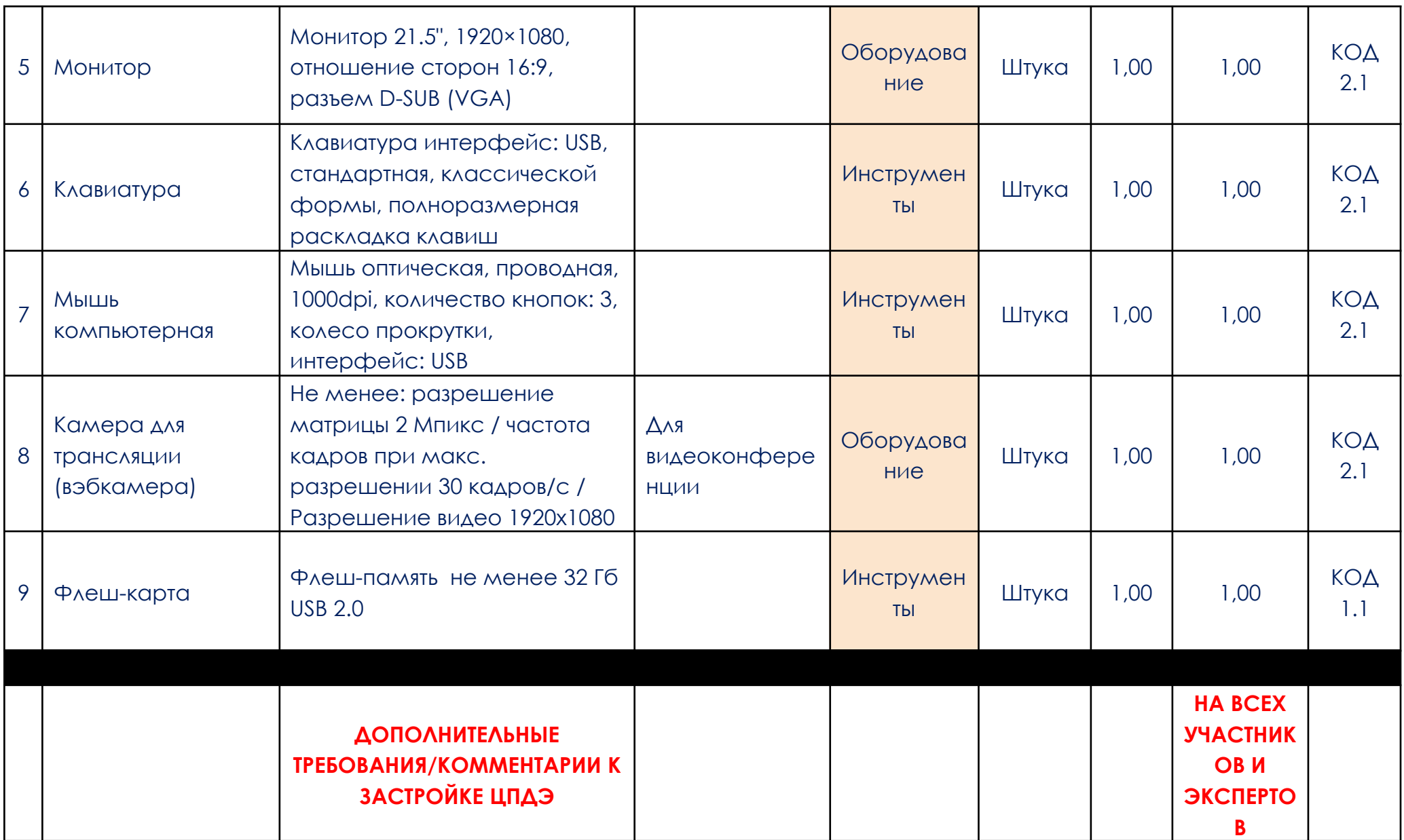

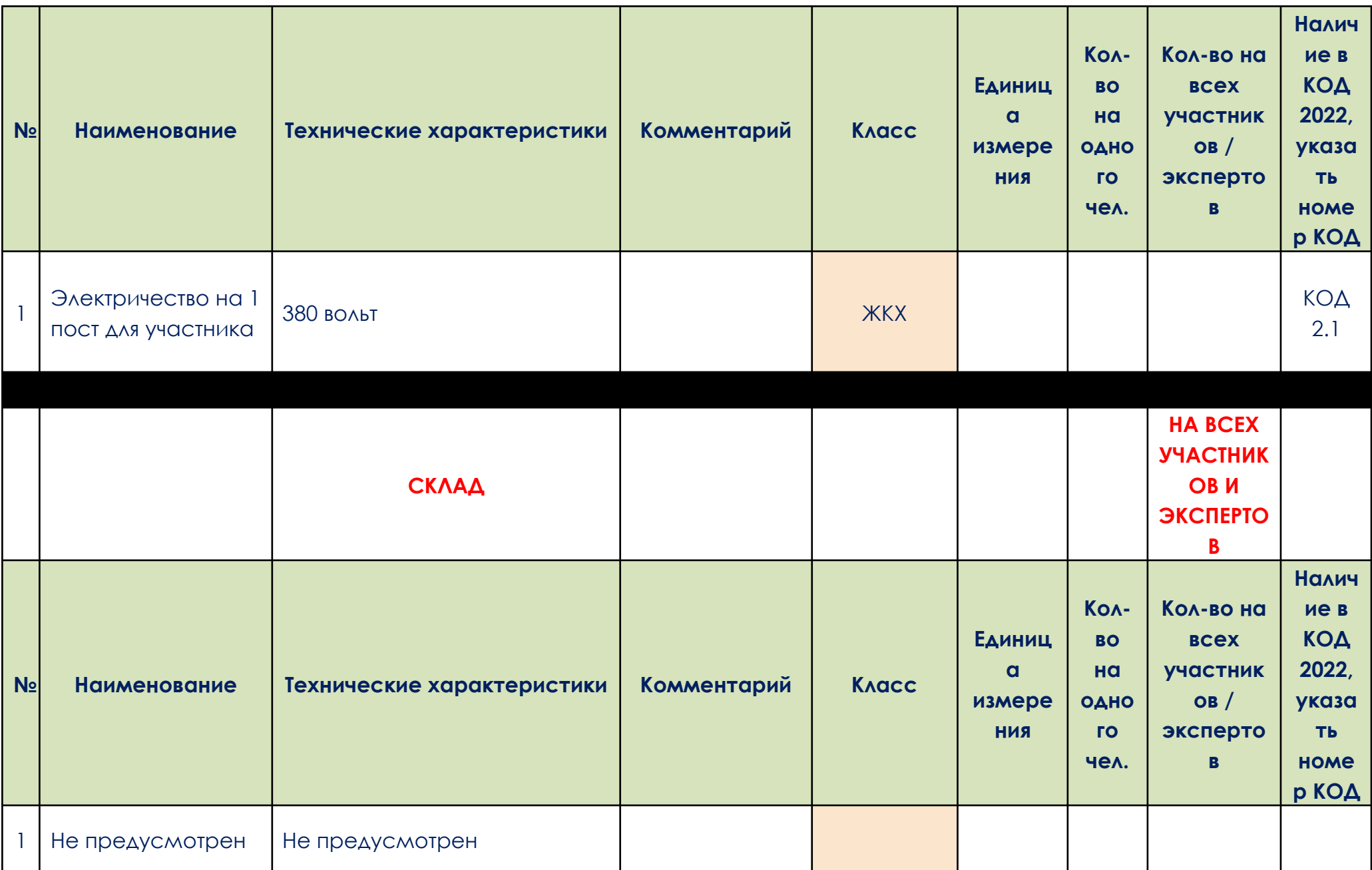

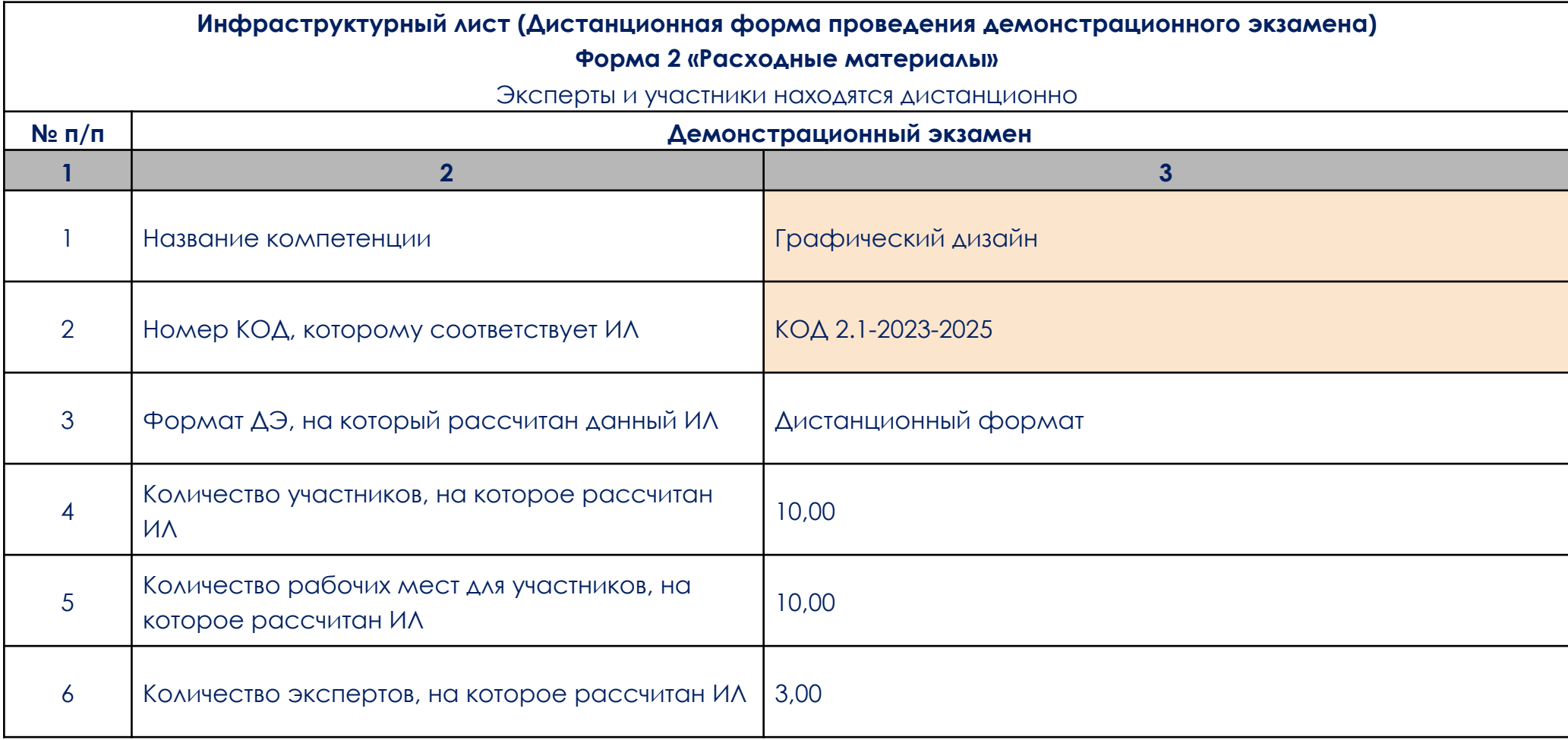

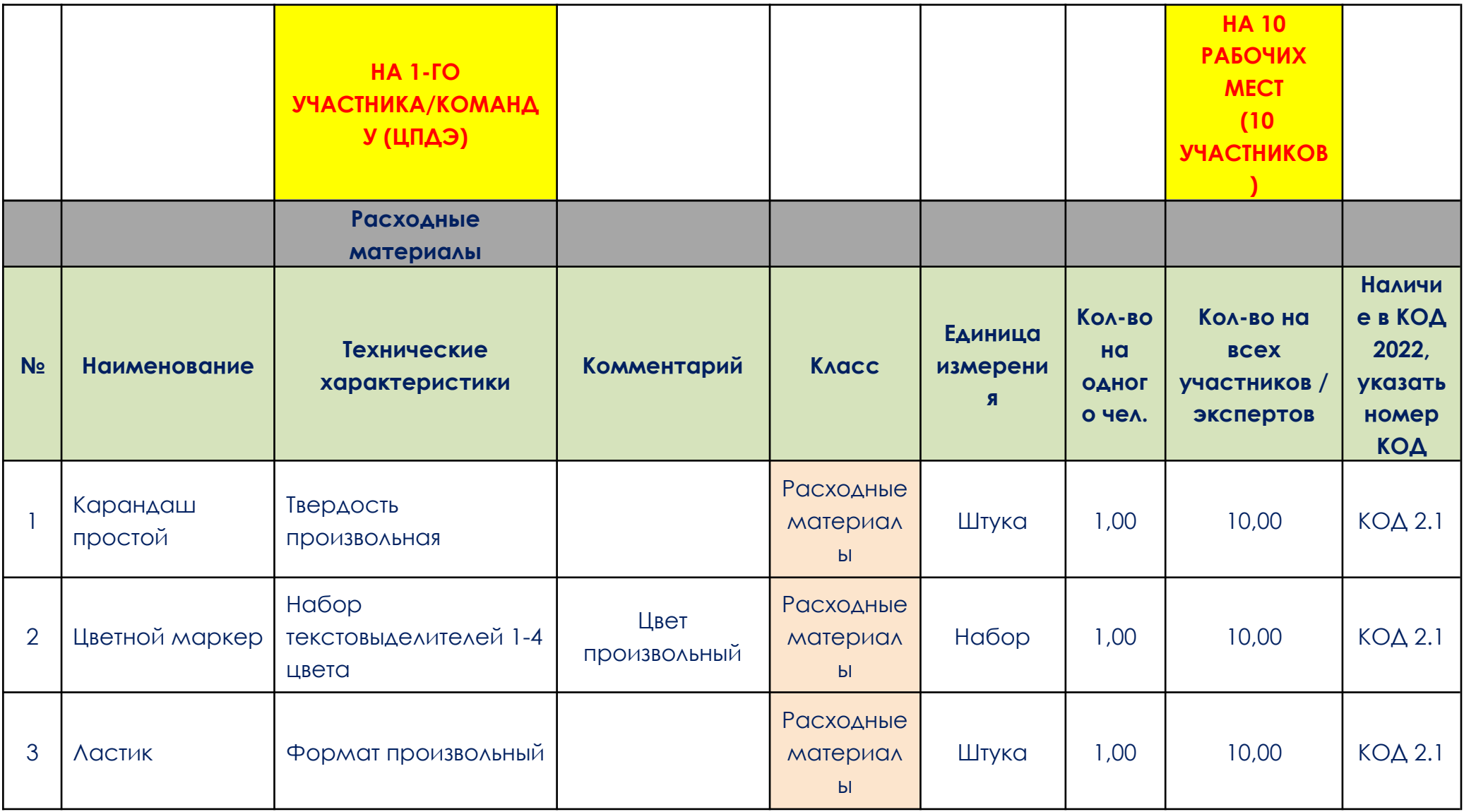

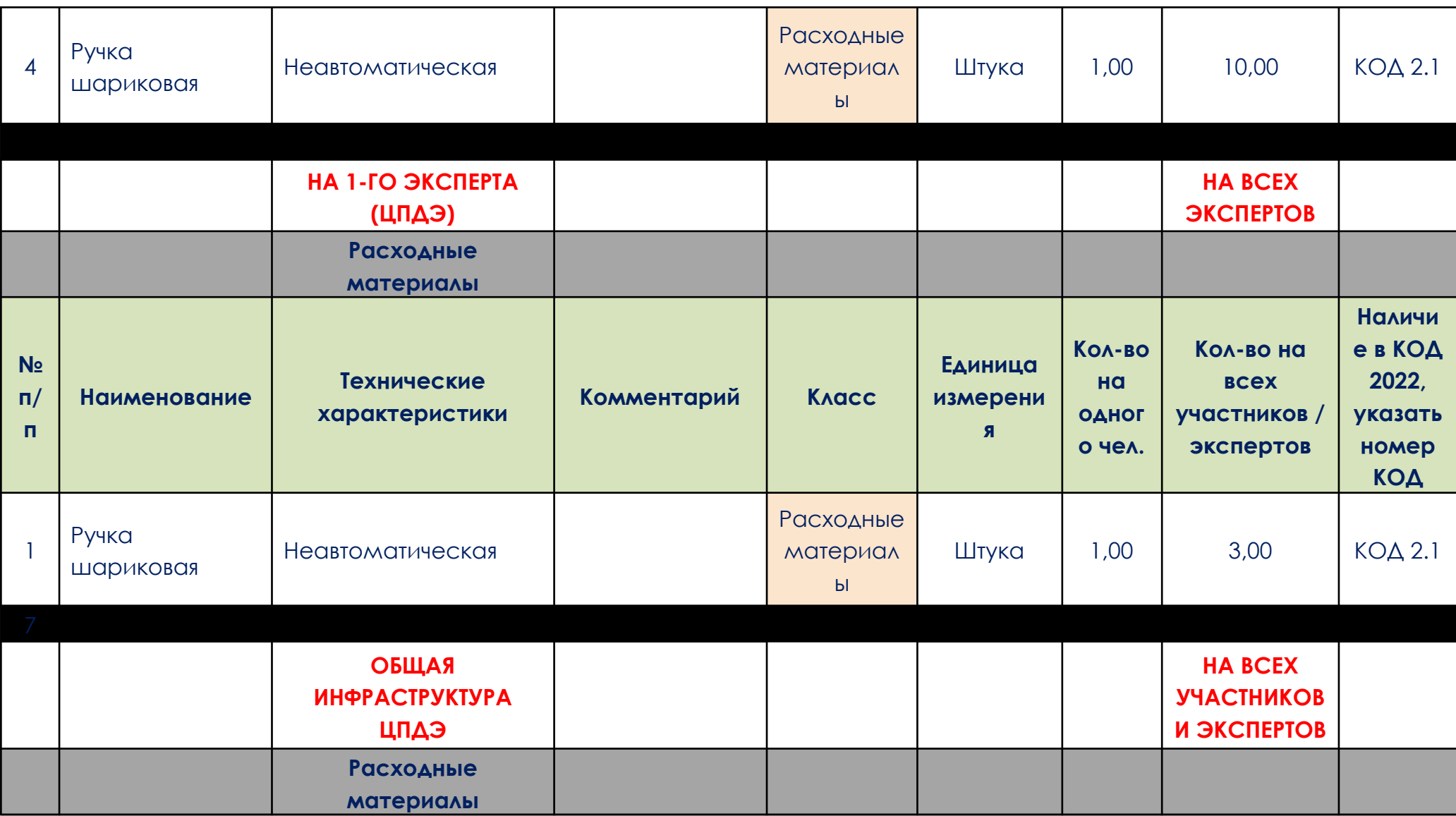

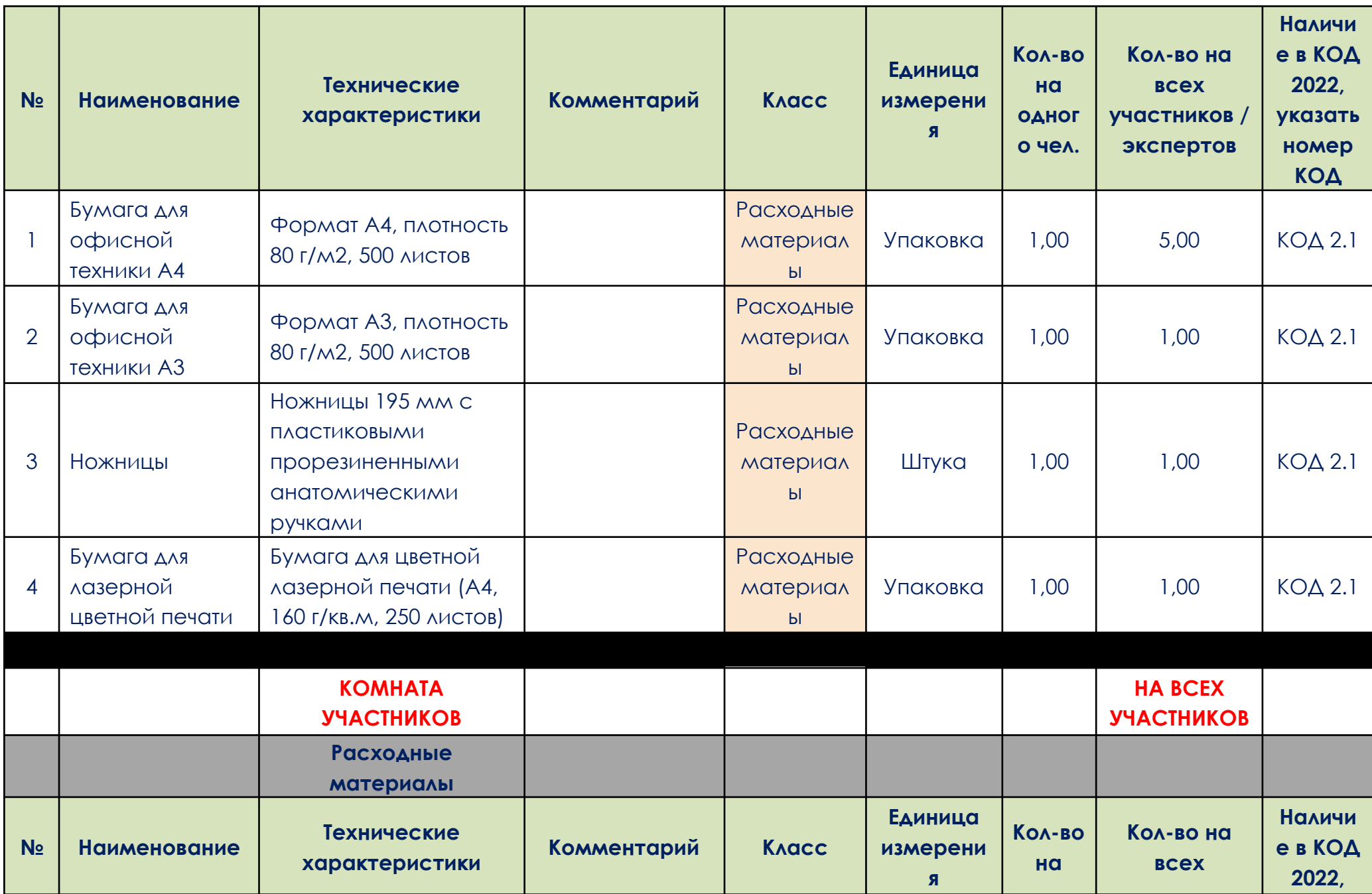

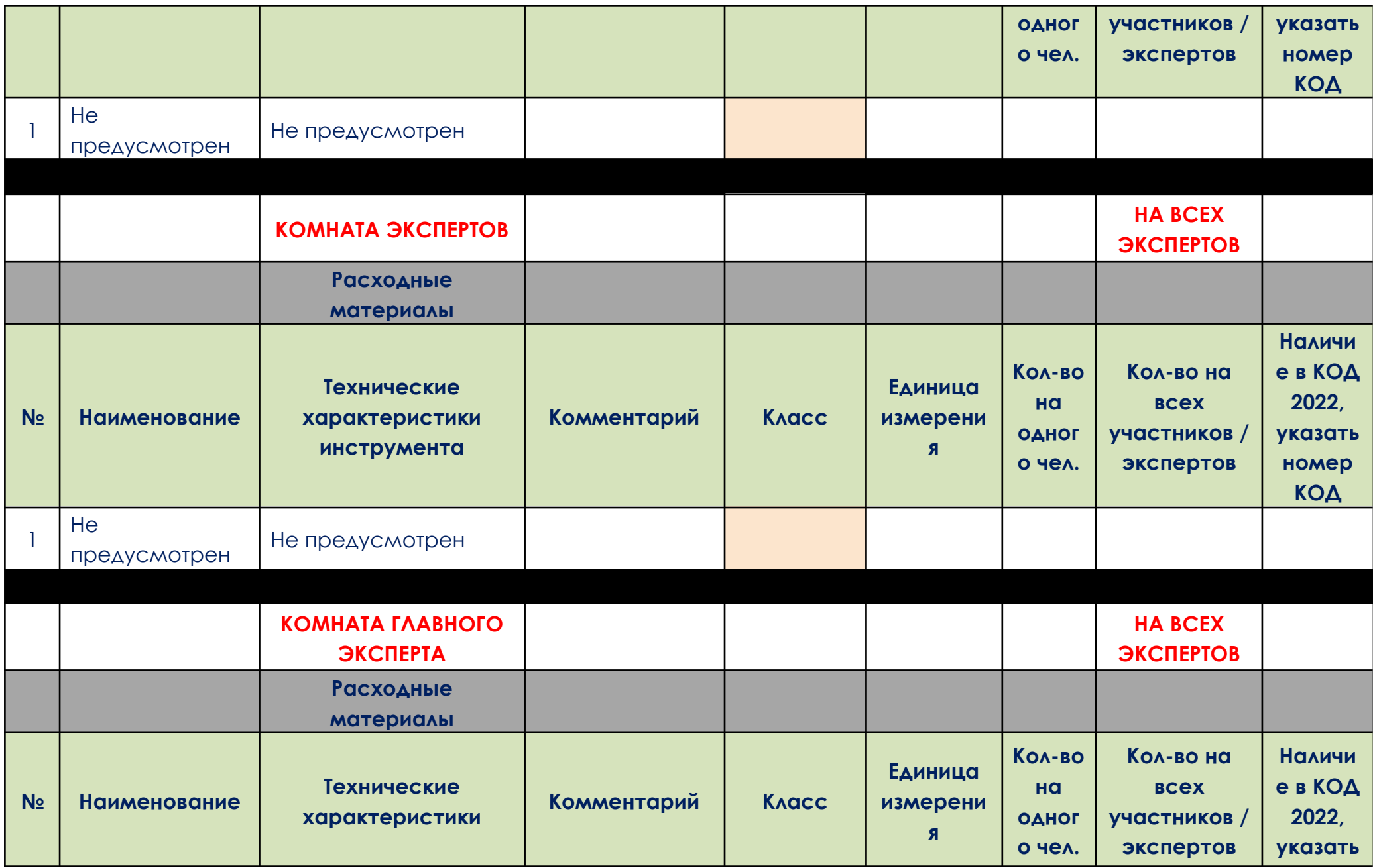

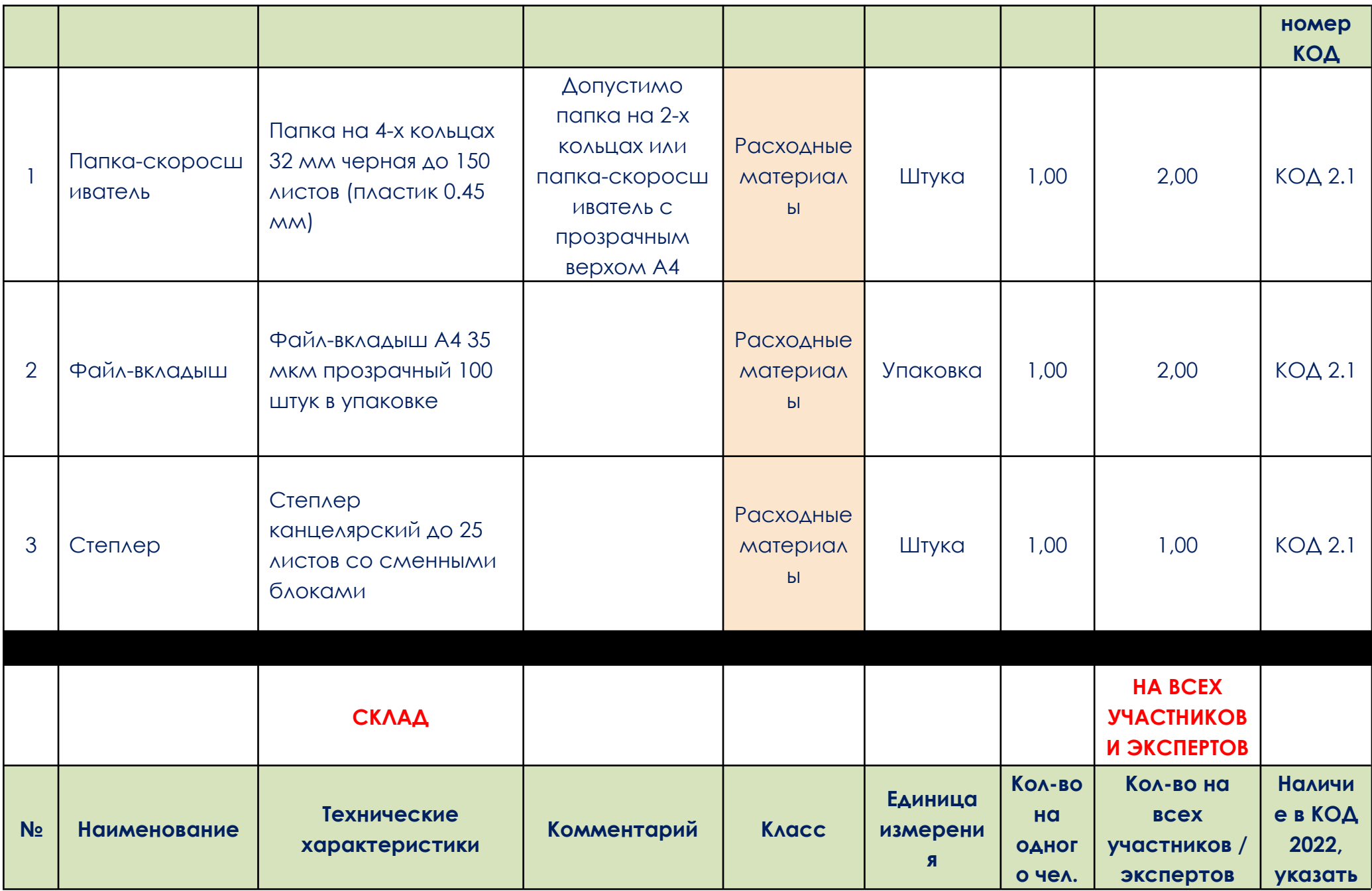

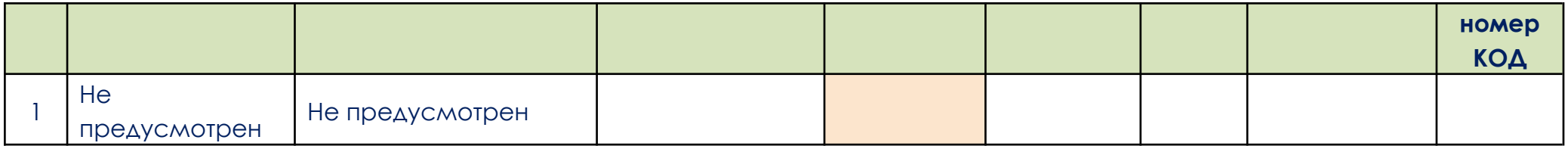